*République Algérienne Démocratique et Populaire Ministère de l'Enseignement Supérieur et de la Recherche Scientifique Université Abderrahmane MIRA de Bejaia*

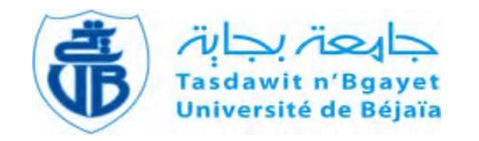

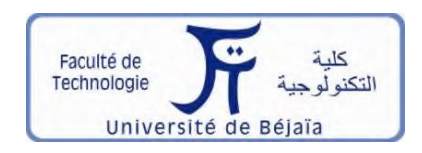

*Faculté de Technologie Département d'Hydraulique Laboratoire de recherche en Hydraulique appliquée et environnement*

### **MÉMOIRE DE FIN DE CYCLE**

### **Présenté par : Midou Zakaria**

En vue de l'obtention du diplôme de **MASTER en Hydraulique**

Option : **Hydraulique urbaine**

### **INTITULE :**

# **ETUDE D'ALIMENTATION EN EAU POTABLE DE VILLAGE « M'LAOUA » DE LA COMMUNE DE BECHLOUL, WILAYA DE BOUIRA**

Soutenu le **27/09/2022** devant le jury composé de :

- **-** Président : **M. KADJI**
- **-** Promoteurs : **M. YAKOUBI**
- **-** Examinateur : **M. NASRI**

*Remerciements* 

*En préambule a ce mémoire, je tient tout d`abord a remercie le dieu de tout puissant et miséricordieux qui nous a donne la force et la puissance d`accomplir ce modeste travail.*

*En second lieu, mes vifs remerciements vont également à mon promoteur YAKOUBI Mohamed pour l`orientation, la confiance et la patience qui a constitue un apport considérable sans lequel ce travail n`aurait pas pu être menée a bon port. Qu`il trouve dans ce travail un hommage a sa haute personnalité.*

*Je remercie également les membres du jury qui auront la bienveillance d`évaluer et critiquer ce travail.*

*Je remercie l`ingénieur Maamer.*

*Mes sincères remerciements s`adressent a mes enseignants et au corps administratif du département hydraulique.*

*Enfin, je tient a remercie toutes les personnes qui ont participe de près ou de loin a la réalisation de ce travail.* 

*Dédicaces* 

### *Je dédie ce modeste travail*

*Aux deux personnes très chères qui ont partage mes joies et mes paines, qui ont été toujours a mes cotes, qui ont fait de moi ce que je suis aujourd`hui, qui ont toujours étaient la pour moi et qui nous ont donne un magnifique model de labeur et de persévérance, mon cher père MOHAMED et ma chère mère KHEIRA.*

*A mes chers frères OUSSAMA et IMAD.*

*A mes chères sœurs NOUR EL HOUDA et KHAWLA.*

*A tout la famille Midou sans exception.*

*A tous ceux qui ont contribué a m`aider à réaliser mes objectifs et qui ont toujours répondu dans le besoin* 

# **Sommaire**

# **CHAPITRE 1 Présentation de la zone d'étude**

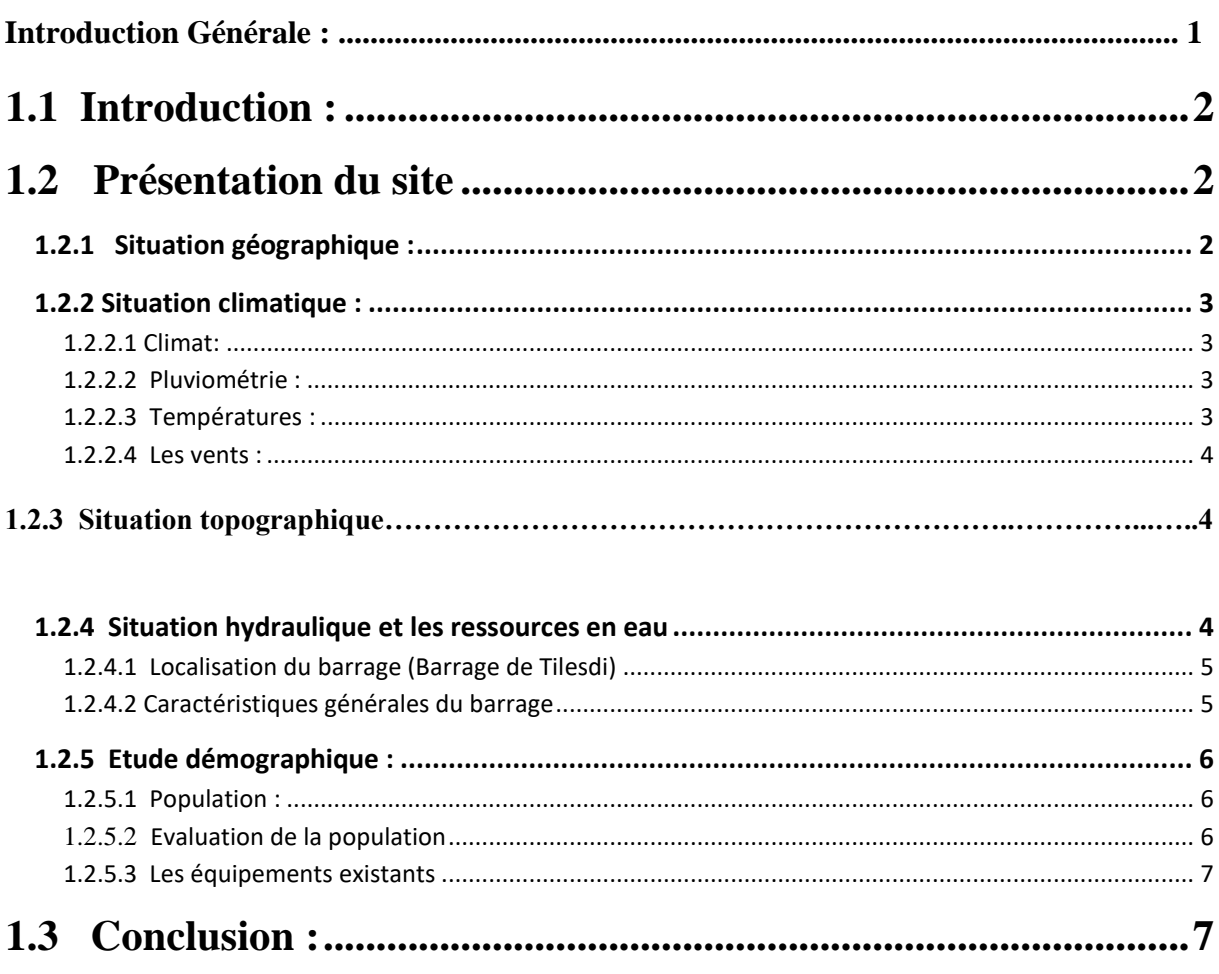

## **CHAPITRE 02 : Estimation des besoins en eau**

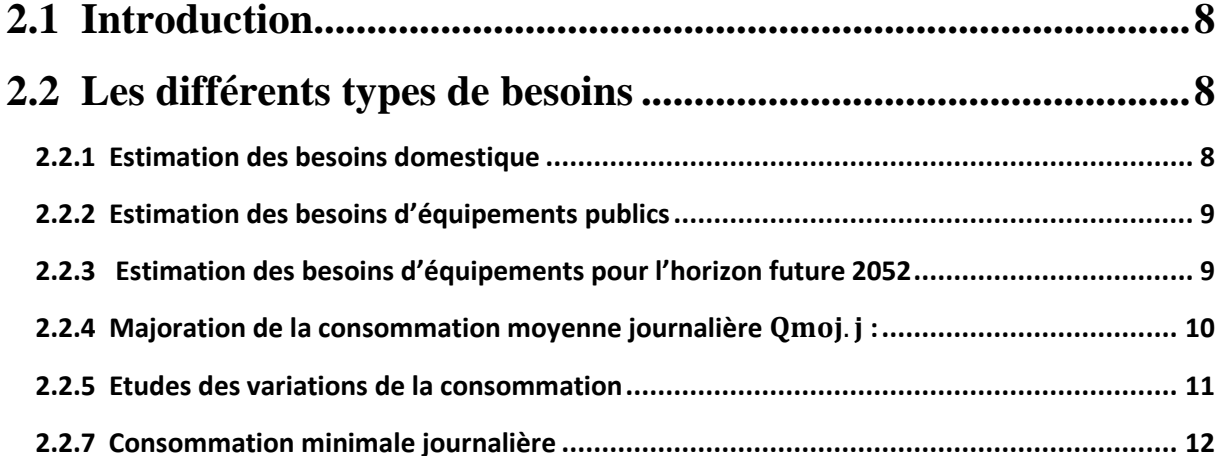

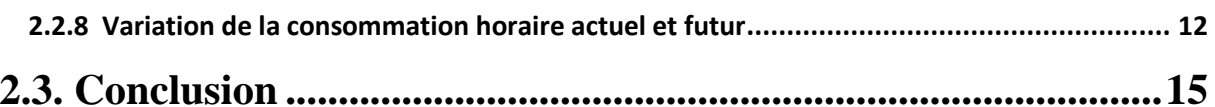

# **Chapitre 03 : Les réservoirs**

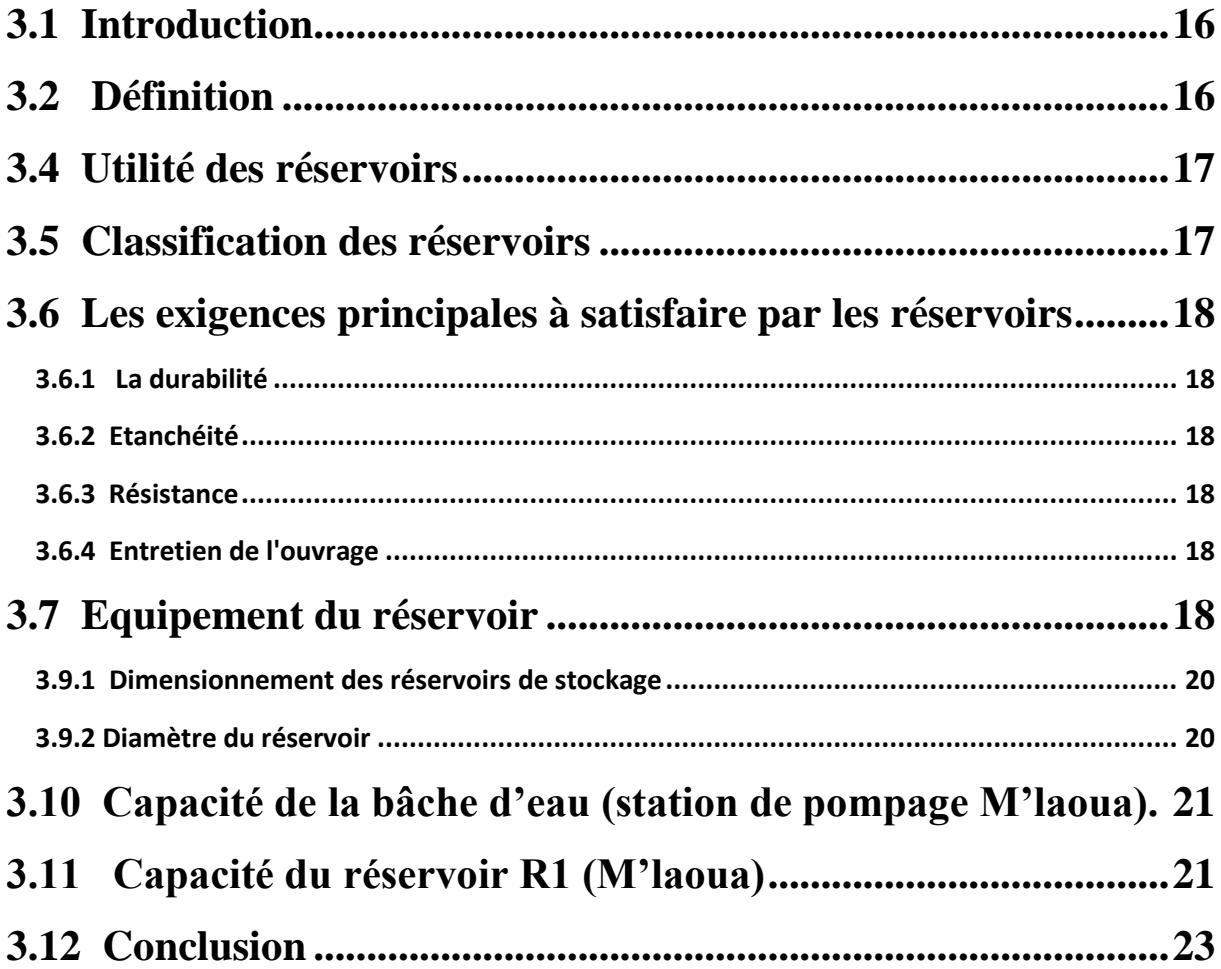

# **Chapitre 04 : Adduction**

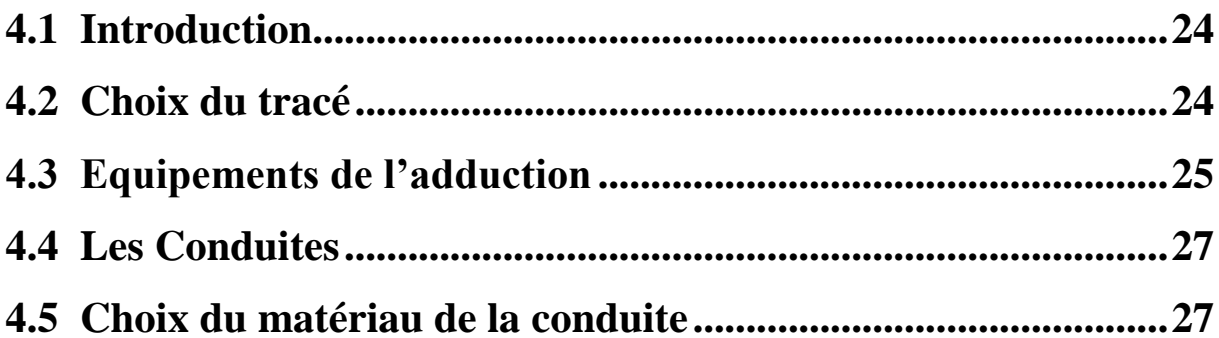

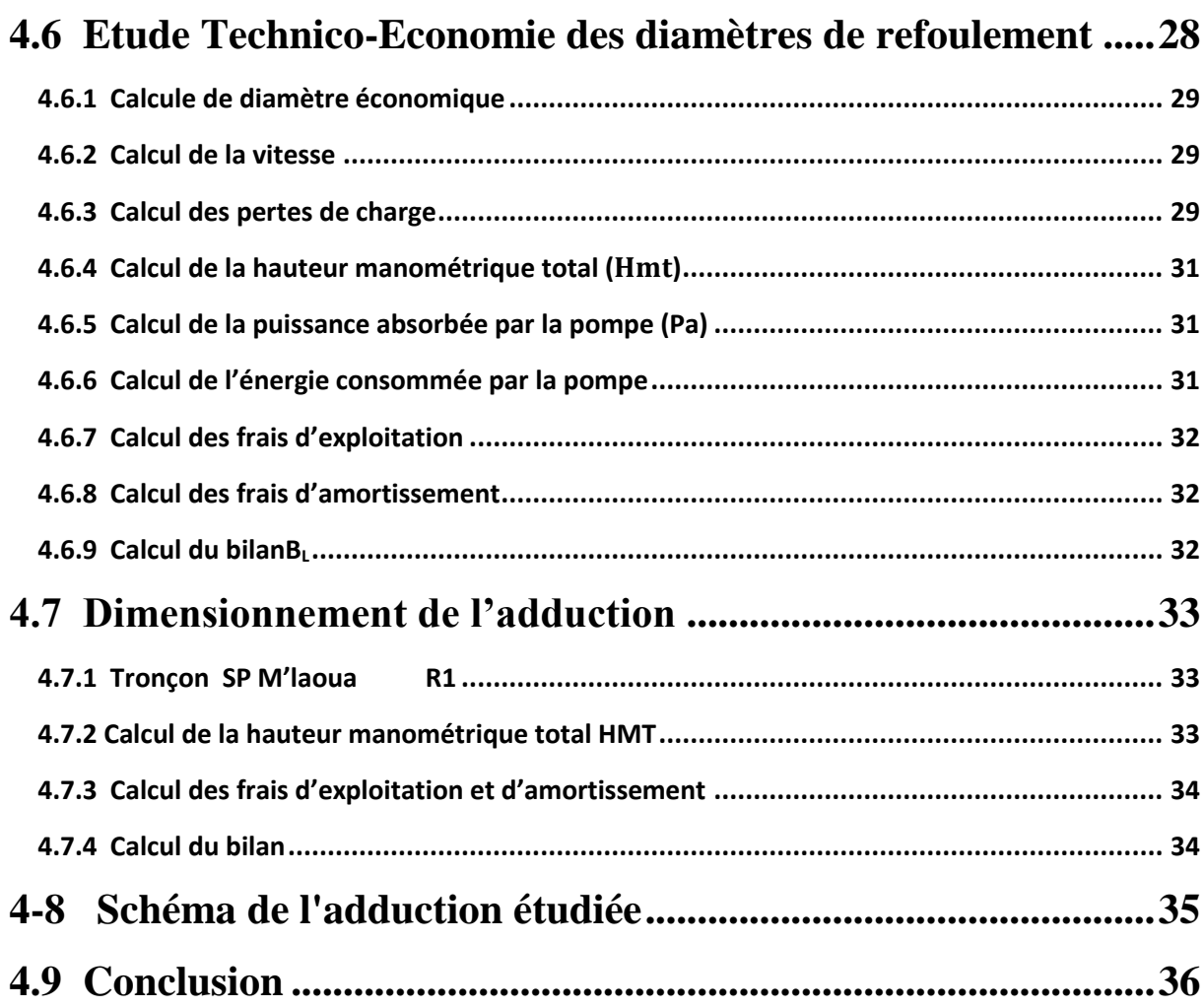

# **Chapitre 05 : les pompes**

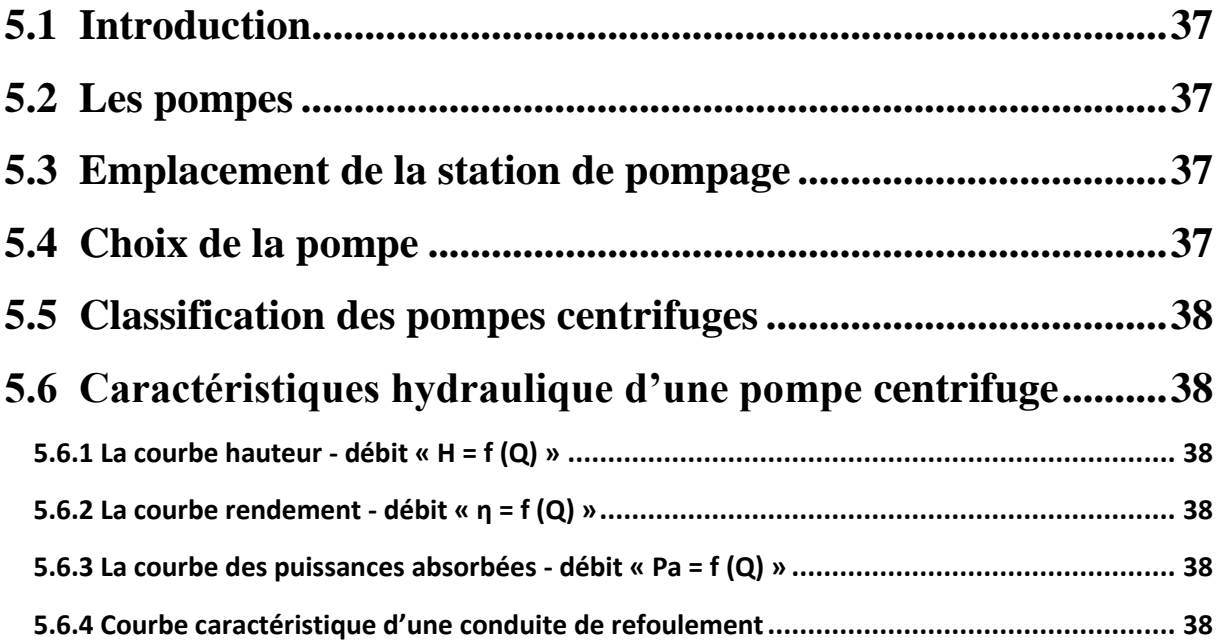

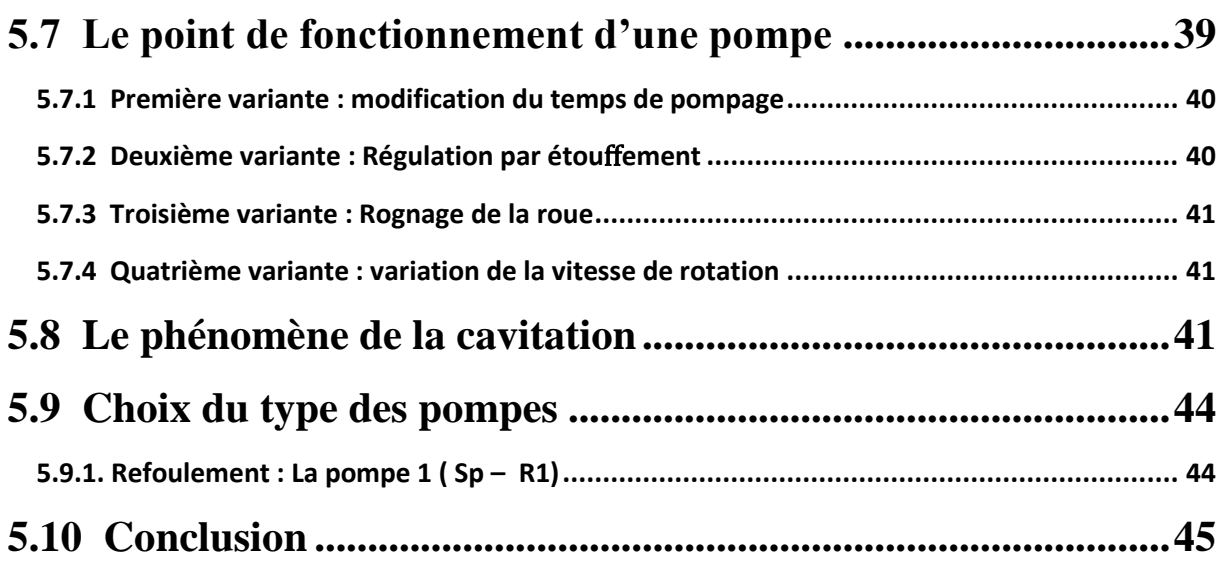

# **Chapitre 06 : le coup de bélier**

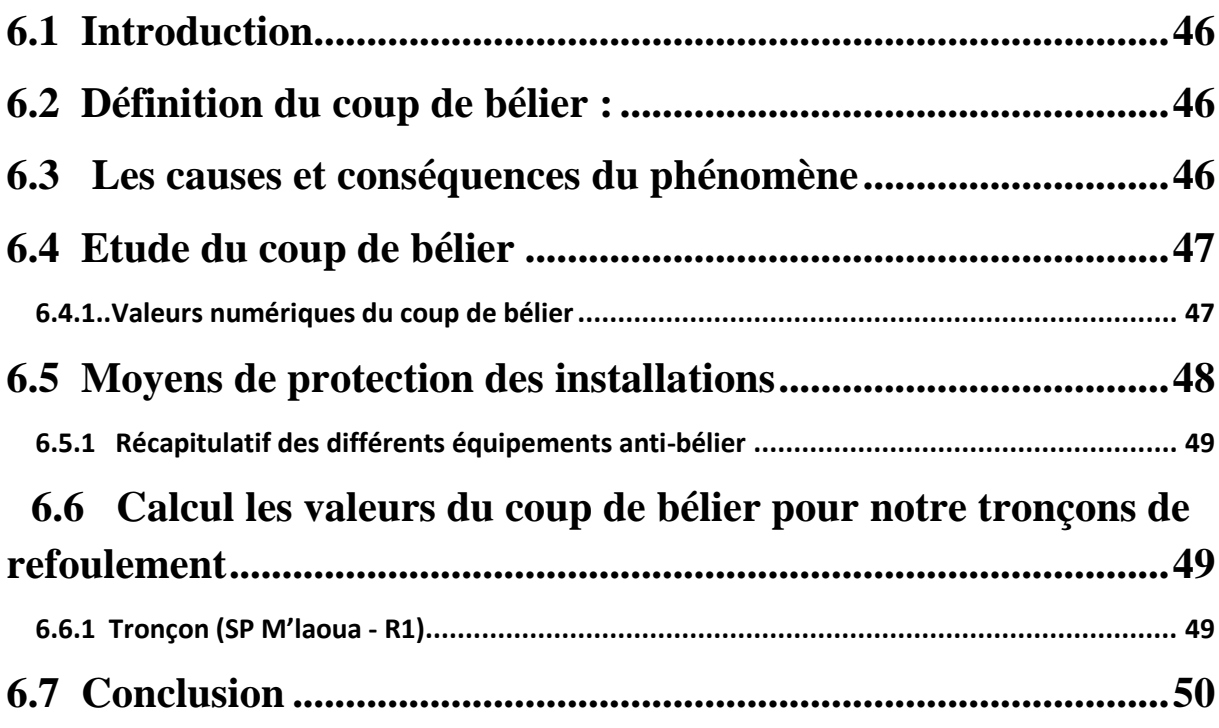

# **Chapitre 07 : Distribution**

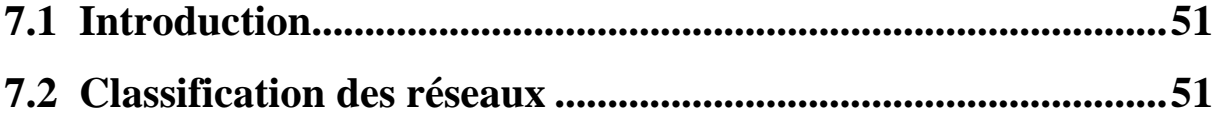

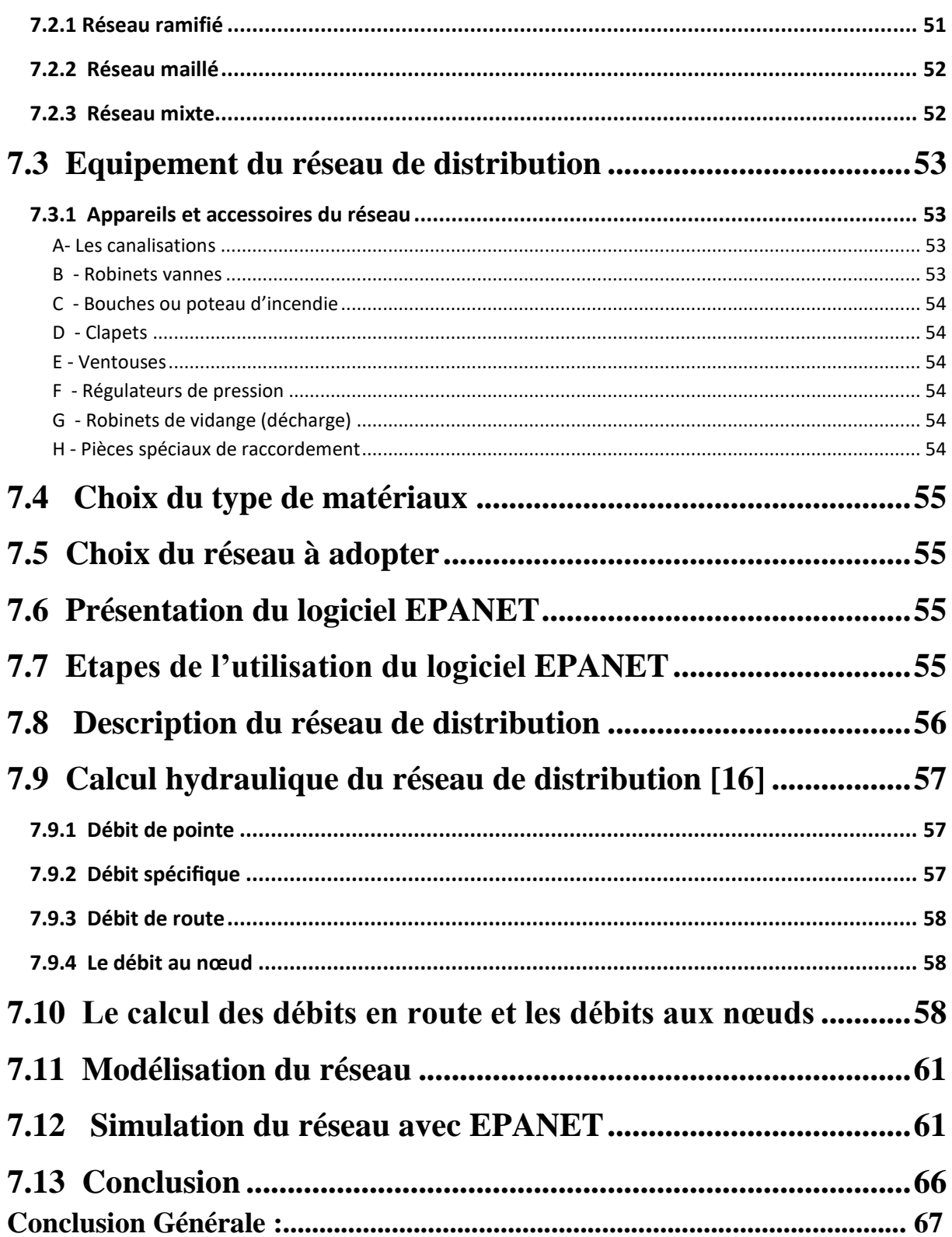

# **Liste des tableaux**

## **CHAPITRE 01 : Présentation de la zone d'étude**

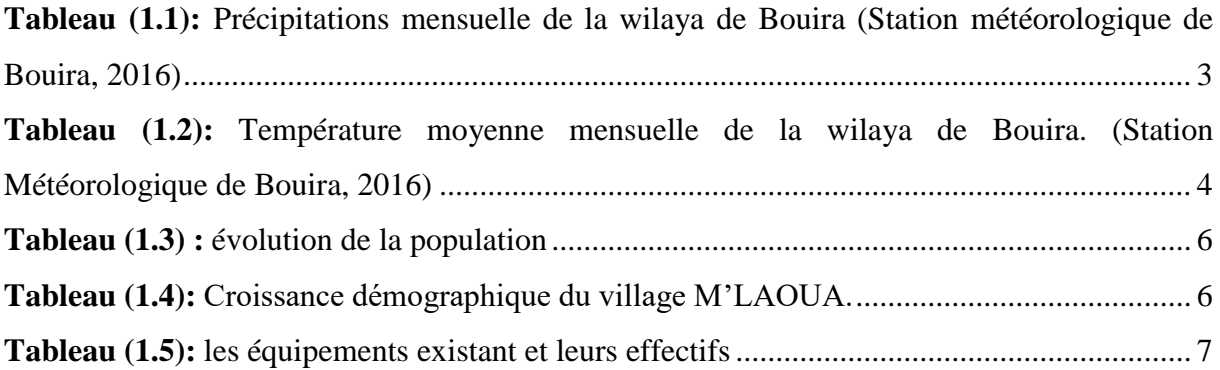

## **CHAPITRE 02 : Estimation des besoins en eau**

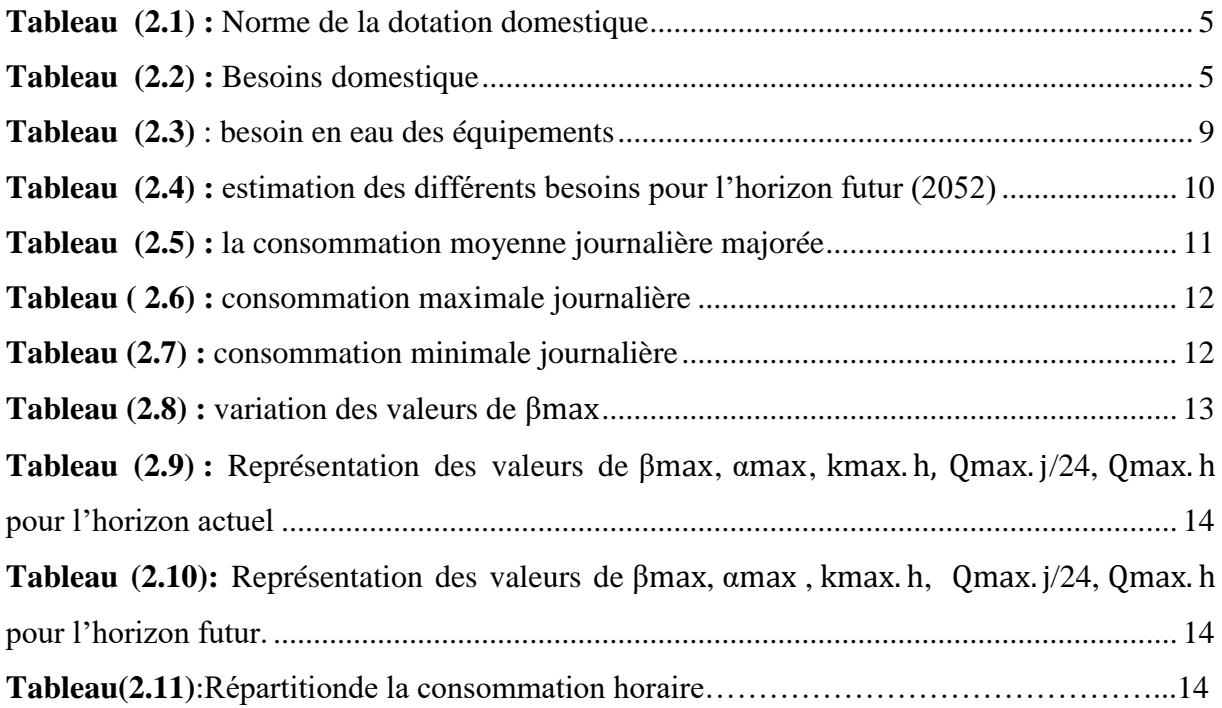

# **Chapitre 03 : Les réservoirs**

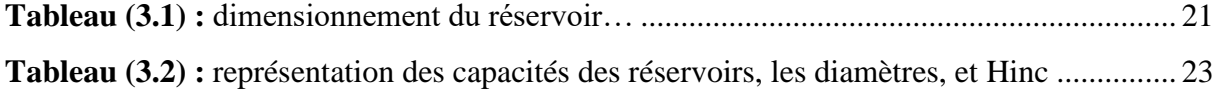

# **Chapitre 04 : Adduction**

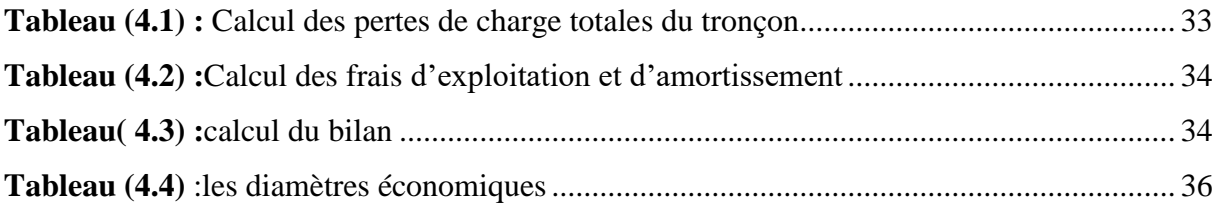

## **Chapitre 05 : les pompes**

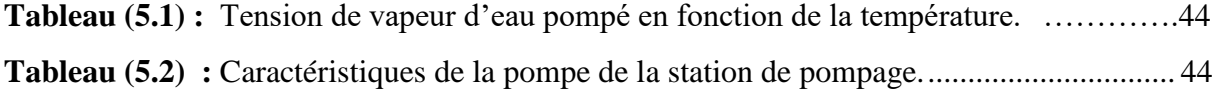

## **Chapitre 06 : le coup de bélier**

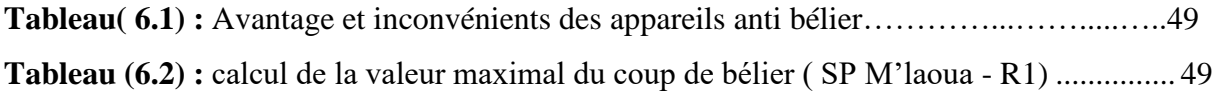

# **Chapitre 07 : Distribution**

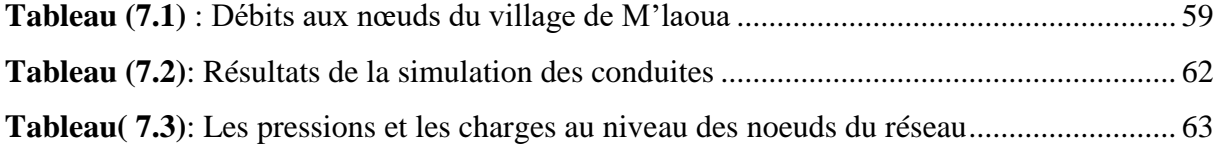

# **Listes des figures**

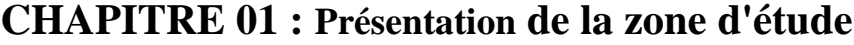

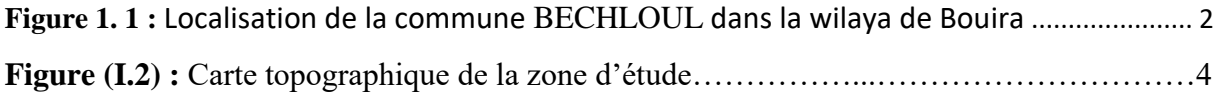

# **CHAPITRE 03 : Réservoir**

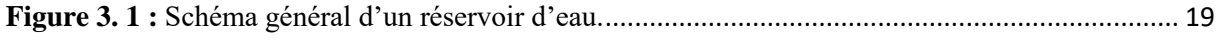

# **CHAPITRE 04 : Adduction**

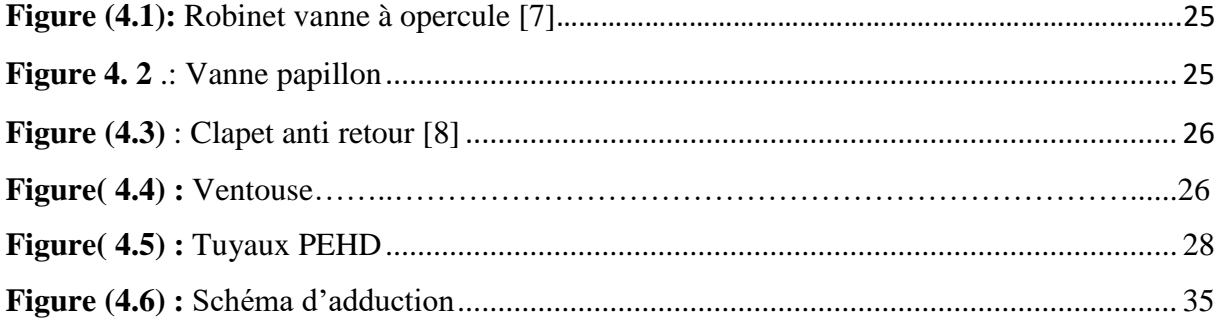

## **Chapitre 06 : les pompes**

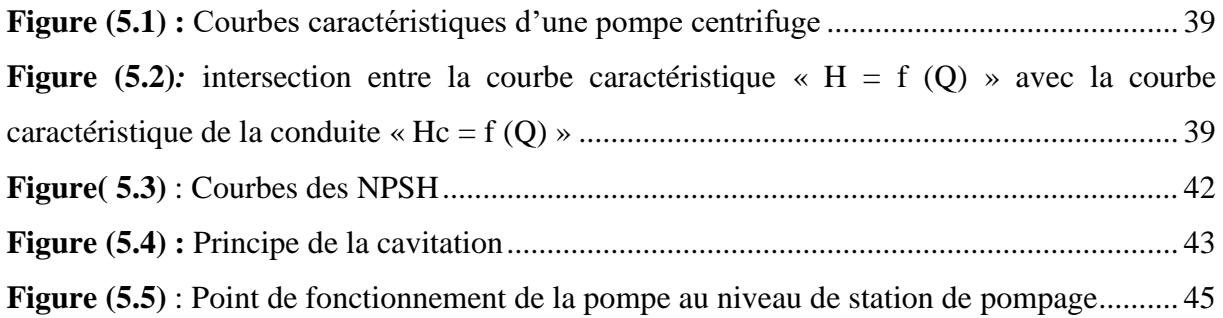

## **Chapitre 07 : Distribution**

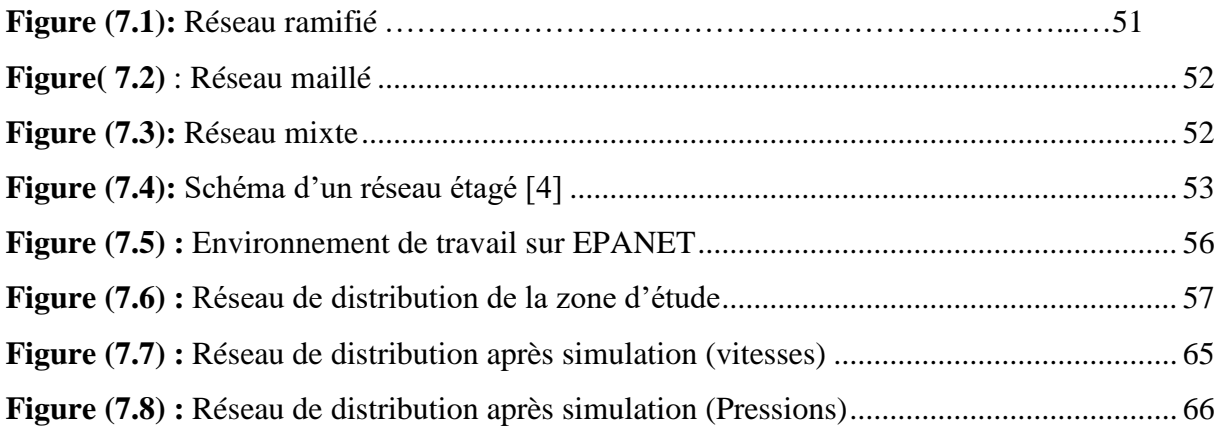

# **Liste des symboles**

**A :** l'amortissement annuel **a :** la célérité de l'onde (m/s). **B :** valeur du coup de bélier (m). **C1 :** Coefficient de perte de charge dans la tuyère. **D** : diamètre de la conduite en (m). **d :** Diamètre de la tuyère (m). **DBONNIN, DBRESS**: diamètre de la conduite (m). **Dint** : diamètre intérieur de la conduite (mm). **Dr :** diamètre du réservoir (m). Dt : diamètre de la tubulure (mm) **E :** énergie consommée par la pompe (KWh) **e** : prix unitaire du KWh, d'après la SONALGAZ ce prix est de **4.67 DA. Fam :** frais d'amortissement (DA) **g :** accélération de la pesanteur (9.81 m/s2) H0 : la pression absolue de la conduite **Ha** : hauteur d'aspiration en (m) **Hinc** : hauteur d'incendie (m); **Hr** : hauteur du réservoir (m); **i** : taux d'annuité, **8%** en Algérie **K :** rugosité absolue de la conduite. **K1:** Coefficient du rapport de vitesse **Kf :** coefficient de fuite (on le prend 1.2) **Kmax,h** : coefficient de variation maximal horaire **Kmax,j :** Coefficient d'irrégularité journalière maximum **Kmin,j :** Coefficient d'irrégularité journalière minimal **L :** longueur de la conduite en (m) **Li :** longueur du tronçon **m** : Coefficient de rognage. **n** : nombres d'années séparant l'année 2020 à l'horizon considéré **ni** : nombre d'année d'amortissement (**n = 30 ans**). **P :** population future prise à l'horizon de l'étude 2052 **P%** : résidu maximal dans le réservoir en (%)

**P0 :** Pression en mètre de colonne d'eau au point d'aspiration en (m)

**P0 :** population de l'année de référence 2020

**PQ :** pourcentage du débit maximum journalier à l'heure de pointe.

Pu : prix du mètre linéaire de la conduite (DA/ml)

**Q :** débit véhiculé dans la conduite (m3/s).

**Qdom :** débit domestique (m3/j)

**Qdom** actuel : besoins domestiques en 2021 (m3/j)

**Qdom** futur : besoins domestiques en 2051 (m3/j)

**Qéqui** actuel : besoins d'équipements en 2021 (m3/j)

**Qéqui** futur : besoins d'équipements en 2051 (m3/j)

**Qequip :** débit d'équipement (m3/s)

Qmaj.j : débit moyen débit moyen journalier (m3/j) ;

**Qmax.h** : débit maximum horaire(m3/h)

**Qmax.j :** consommation maximale journalière (m3/j);

**Qmoy,j**: Consommation moyenne journalière (m3/j)

**Qn** : débit au noeud (l/s).

**Qp :** débit de pointe (l/s)

**Qs :** débit spécifique (l/s.m)

**r :** Le pourcentage de rognage

**Sr** : surface du réservoir (m2);

**tp** : temps de pompage par jour (**tp = 20 h**).

**Tv** : la pression de vapeur maximale que l'air peut supporter à une température donnée

**V : vitesse de l'eau (m/s)** 

**V0 :** vitesse de l'eau dans la conduite en régime permanent initial (m/s).

**V1:** Vitesse dans la tuyère (m/s).

**Vf** : Vitesse finale choisie (m/s).

**Vinc** : volume d'incendie 120 m3.

**Vmax :** volume maximal de stockage pour la consommation en (m3)

**VT :** volume total du réservoir en (m3)

**αmax :** Coefficient tenant compte du confort et des équipements de l'agglomération, compris entre 1.2 et 1.3

**βmax :** coefficient qui varie en fonction du nombre d'habitant

**η** : rendement de la station de pompage (%), un rendement de **82 %** est retenu.

**λ** : coefficient de frottement de DARCY (m).

- **ν** : viscosité cinématique de l'eau**, ν =10−6 m2/s** à une température de **20˚C**.
- **τ :** taux de croissance (T=1.48) de la willaya de Bouira.
- **(NPSH)d :** la charge nette disponible à l'aspiration
- **(NPSH)r :** la charge nette requise à l'aspiration
- **|R+max|** : résidu maximum positif;
- |**R−max|** : résidu maximum négatif.
- **ΔHa** : perte de charge à l'aspiration en (m)
- **ΔHL :** pertes de charge linéaires (m).
- **ΔHS** : pertes de charge singulières (m)
- **ΣLi**: la somme des longueurs des tronçons du réseau (m).
- **ΣQc :** somme des débits localisés au noeud considérés (l/s).
- **ΣQr** : somme des débits de route autour du noeud considéré (l/s).

**Introduction Générale**

### **Introduction Générale**

L'eau est un élément essentiel à toute forme de vie; c'est la source indispensable à toute les activités humaine. Chaque développement d'une région dans tous les domaines dépend essentiellement du développement du secteur hydraulique, puisque celui-ci est lié à toutes les branches de l'économie.

Le travail que nous allons présenter concerne l'étude du réseau d'alimentation en eau potable de la région de Ml'aoua à partir du barrage de Tilesdit (Wilaya de Bouira). Cette étude a pour but de déceler l'ensemble des problèmes dont souffre le fonctionnement général du système, afin d'apporter une solution rationnelle et globale. Son contenu comporte les points suivants :

Nous débuterons le travail par une présentation globale du site en se basant sur la situation actuelle de l'alimentation en eau de la région d'étude ceci est l'objet du premier chapitre.

Le second chapitre, nous effectuerons une estimation des besoins en eau potable de la zone d'étude pour satisfaire la population à l'horizon d'étude projeté.

Le troisième chapitre sera consacré au dimensionnement des ouvrages de stockage servant à la distribution, puis on fera une comparaison de capacité avec celle de réservoir existants et de projeter si nécessaire d'autre réservoir pour une meilleure satisfaction.

Par la suite, le quatrième chapitre qui est consacré à l'analyse d'adduction, où on étudiera le choix du tracé, le type de conduite et l'étude technico-économique qui comportera le dimensionnement de conduite.

Ensuite, une partie importante sera développée dans le cinquième chapitre. Il s'agit du choix de pompe adéquate au refoulement à partir de station de pompage qui doit répondre aux exigences du projet, à l'aide du catalogue numérique du choix des pompes CAPRARI.

Le sixième chapitre ce portera sur la protection de la chaine d'adduction contre le phénomène du coup de bélier.

Le dernier chapitre consistera essentiellement à l'étude du réseau de distribution de Ml'aoua. Une modélisation du réseau sous EPANET sera effectuée afin de vérifier les conditions hydrauliques d'écoulement.

Finalement on terminera l'étude par une conclusion générale.

# **CHAPITE 1**

# **PRESENTATION DU LA ZONE D'ETUDE**

### <span id="page-17-0"></span>**1.1 Introduction :**

La présentation du site est nécessaire avant toute étude technique, l'objectif de cette étude Entre dans le cadre d'alimentation en eau potable de la commune M'Laoua à partir du barrage Tiseldit (wilaya de Bouira), afin de satisfaire ses besoins en eau à long terme (horizon 2052) Par la connaissance des caractéristiques et les facteurs qui influencent sur le site d'étude. Nous citerons la démographie, les ressources en eau, la topographie … etc.

### <span id="page-17-1"></span>**1.2 Présentation du site**

#### <span id="page-17-2"></span>**1.2.1 Situation géographique :**

M'LAOUA est située dans la daïra de BECHLOUL, a l'est de la wilaya de BOUIRA. Le village aura une délimitation plus ou moins régulière, une vision globale est requise pour un aménagement plus cohérent et une délimitation claire avec des frontières physiques (artificielles) plus visibles tels que les chemins de la national N°33 et la national N°5 le chemin de wilaya W°24 et le chemin d'autoroute N° A1.

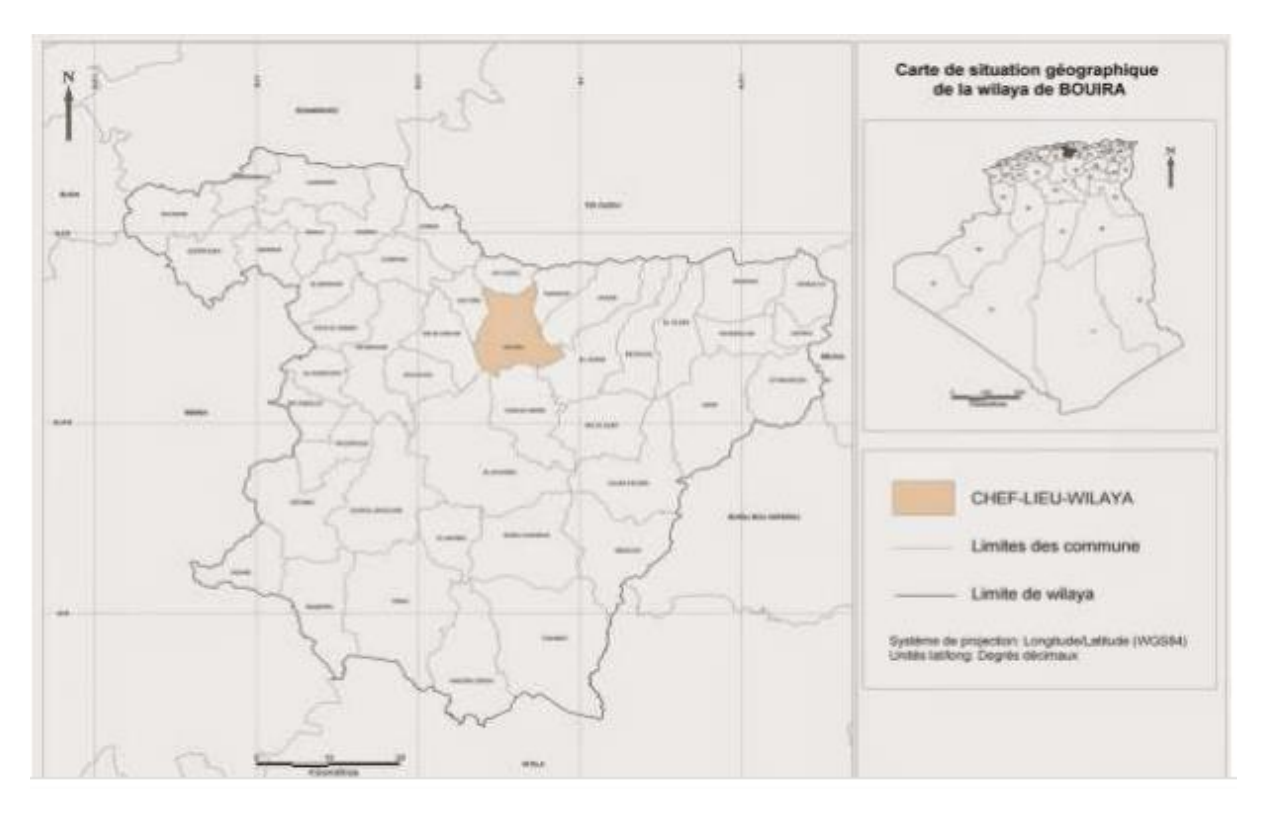

<span id="page-17-3"></span>**Figure 1. 1 : Localisation de la commune BECHLOUL dans la wilaya de Bouira**

#### <span id="page-18-0"></span>**1.2.2 Situation climatique :**

#### <span id="page-18-1"></span>*1.2.2.1 Climat:*

Le climat de notre zone d'étude est (le village de **M'LAOUA**) est concerné par le climat de la daïra de BECHLOUL, c'est un climat typiquement méditerranéen avec un été chaud.

La zone d'étude appartient au climat méditerranéen subhumide Chaud, caractérisé par une période humide et fraîche qui s'étale, du mois d'Octobre au mois d'Avril et une saison sèche et chaude le reste de l'année.

#### <span id="page-18-2"></span>*1.2.2.2 Pluviométrie :*

La pluviométrie est un paramètre climatique important qui a une grande influence sur les êtres vivants et son environnement. Les précipitations peuvent avoir plusieurs formes selon, la température de l'atmosphère, l'altitude de la région… etc. On définit la pluviosité comme étant la quantité d'eau reçue par le sol sous sa forme liquide par unité de surface. On la mesure à l'aide d'un pluviomètre et elle s'exprime en millimètre (MOURIDA, 2014).

<span id="page-18-4"></span>**Tableau (1.1):** Précipitations mensuelle de la wilaya de Bouira (Station météorologique de Bouira, 2016)

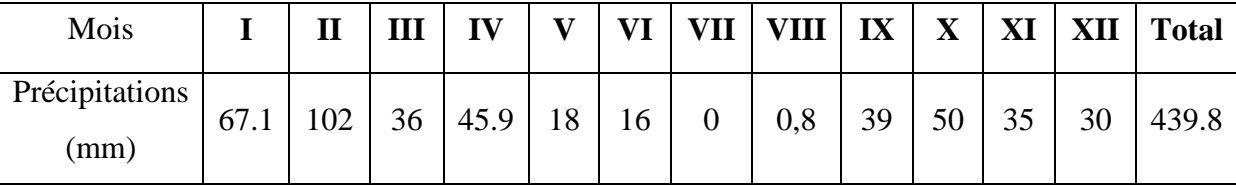

 D'après le tableau, nous constatons que le taux de précipitation le plus élevé a été noté durant le mois de février avec 102 mm, tandis que le taux le moins faible a été enregistré durant le mois de Juillet avec 0 mm.

#### <span id="page-18-3"></span>*1.2.2.3 Températures :*

La température est un facteur principal dans les phénomènes de concentration et d'évaporation de l'eau et constitue un critère essential dans la définition du déficit d'écoulement.

Les températures moyennes mensuelles de la région d'étude sont représentées dans le tableau suivant :

| <b>Mois</b>                      |     |      | Ш   | $\mathbf{IV}$ | V |  |  |  | VI   VII   VIII   IX   X   XI   XII   Total              |
|----------------------------------|-----|------|-----|---------------|---|--|--|--|----------------------------------------------------------|
| $T^{\circ}$ moy<br>$(^{\circ}C)$ | 2,2 | 1,45 | 4,5 |               |   |  |  |  | 7,8   11   17   25   21,7   16   11   4,8   6,65   10,76 |

<span id="page-19-2"></span>**Tableau (1.2):** Température moyenne mensuelle de la wilaya de Bouira. (Station Météorologique de Bouira, 2016)

D'après le tableau, nous constatons que la température moyenne la plus faible a été notée durant le mois de Février (1,45°C), tandis que la température moyenne la plus élevée a été enregistrée durant le mois de Juillet (25°C).

#### <span id="page-19-0"></span>**1.2.3 Situation topographique:**

Dans la conception d'un projet d'alimentation en eau potable, la topographie a un rôle très important.

Notre zone d'étude est une zone montagneuse avec des altitudes qui varient entre 500m à 600m.

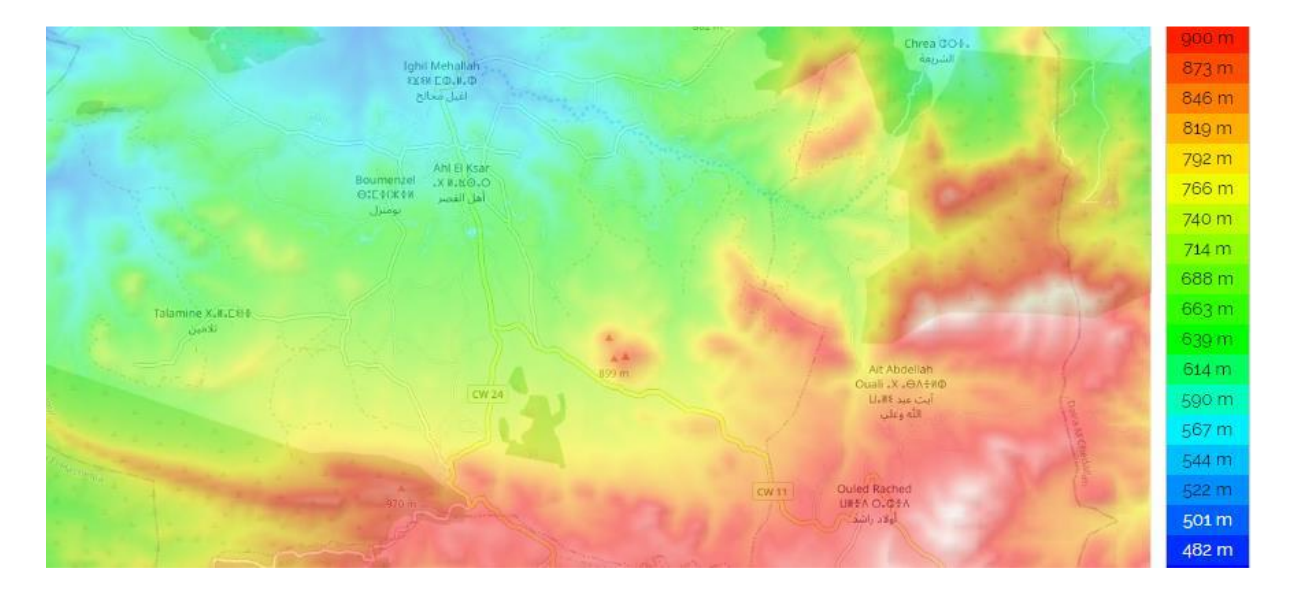

**Figure (I.2) :** Carte topographique de la zone d'étude

#### <span id="page-19-1"></span>**1.2.4 Situation hydraulique et les ressources en eau**

Notre zone d'étude (M'laoua) est alimentée à partir du barrage de Tilesdit de Bechloul (wilaya de Bouira)

#### <span id="page-20-0"></span>**1.2.4.1 Localisation du barrage (Barrage de Tilesdi)**

Le barrage de Tilesdit est un barrage du type remblai situé dans la commune de Bechloul dans la wilaya de Bouira dans la région de Kabylie en Algérie.

Mis en service en 2009, le barrage de Tilesdit est implanté sur Oued Eddous et il est destiné à :

- **-** L'alimentation en eau potable de la ville de Bouira, des Communes limitrophes (Bechloul, El-Asnam, El Adjiba Oued El Berdi, Ahl El Ksar), et des communes Sudest (Tagdit, Oukhris, Mesdours, Ouled-Rached, Hadjr Zerga) (69.853 m3/j)
- **-** L'alimentation de la zone industrielle de Sidi Khaled.
- **-** L'irrigation des périmètres Plateau d'El Asnam, et la vallée du Sahel (16 millions m3) **[1]**

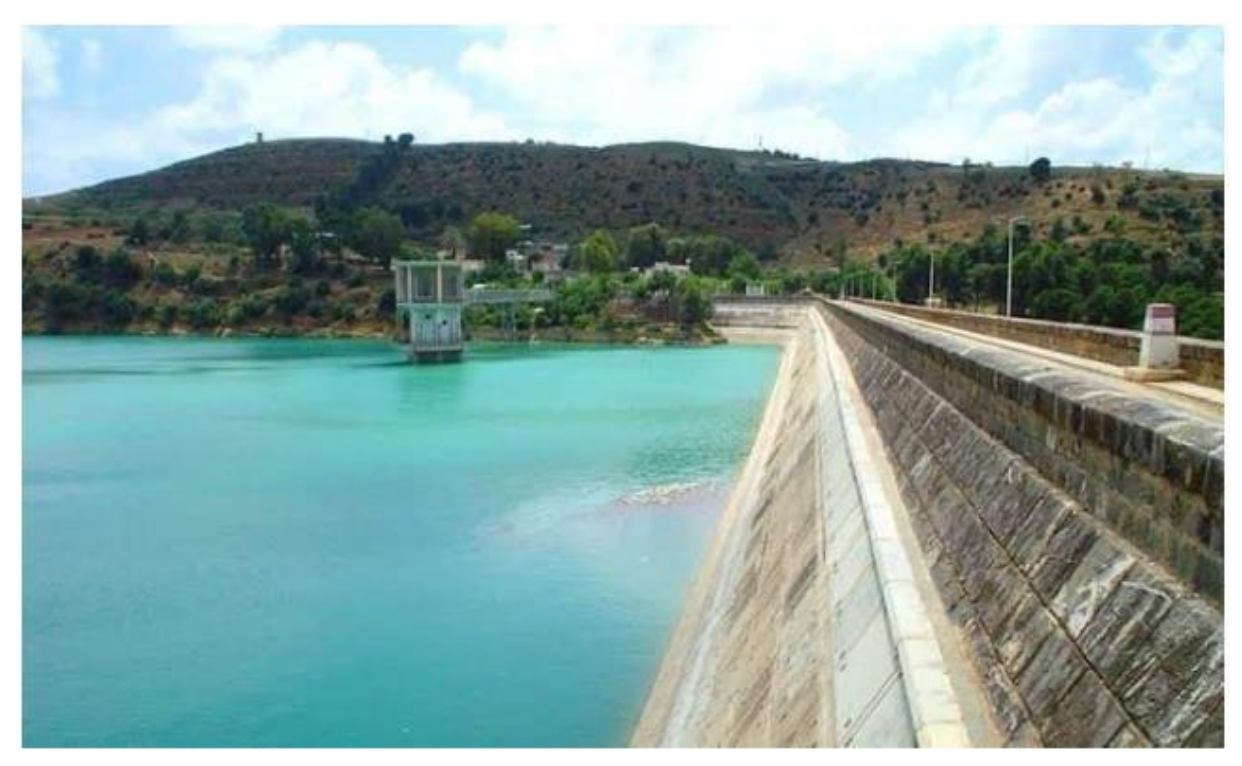

**Photo (I.1) : Photo du barrage Tilesdit** 

#### <span id="page-20-1"></span>*1.2.4.2 Caractéristiques générales du barrage*

La digue est constituée d'un massif en remblai compacté d'une hauteur de 65m. Avec une capacité de 150 millions de m3pour un volume de 165 millions de m3.

#### <span id="page-21-0"></span>**1.2.5 Etude démographique :**

#### <span id="page-21-1"></span>*1.2.5.1 Population :*

 Le facteur population est déterminant et statistique lors de l'étude de la planification et d'élaboration d'un projet d'AEP. L'exploitation ultérieure, pour les besoin en eau de l'agglomération varie avec l'évolution démographique, le niveau de vie de la population et la diversité des activités locales et les extensions (les commerce, les établissements étatique les entreprise privé, les centres de loisirs…etc.)

la zone concernée par notre projet d'étude est peuplée de 1500 habitants.

#### <span id="page-21-2"></span>*1.2.5.2 Evaluation de la population*

L'évaluation de la population consiste à prendre en compte l'évolution de la population à long terme. Sur une période de 30 ans à partir de la formule de la progression géométrique. Pour un taux de croissance défini :

<span id="page-21-3"></span>
$$
\mathbf{P} = \mathbf{P0} \left( 1 + \tau \right)^{\mathbf{n}} \tag{1.1}
$$

**P** : population future prise à l'horizon de l'étude

**P0** : population de l'année de référence 2020

**τ :** taux d'accroissement annuel de la population moyenne en (%)

**n** : nombre d'années séparant P et P<sup>0</sup>

Les résultats de calcul de la population sont regroupés dans le tableau suivant :

**Tableau (1.3) :** évolution de la population

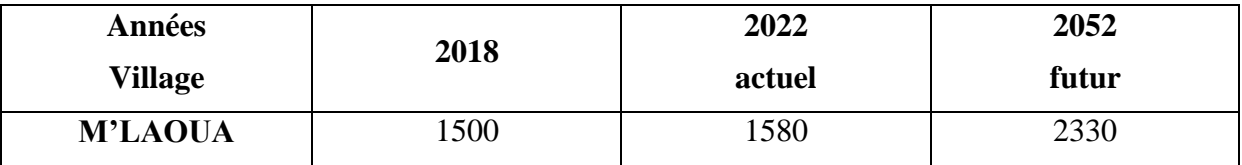

Le tableau suivant résume la croissance démographique du village **M'LAOUA** :

<span id="page-21-4"></span>**Tableau (1.4): Croissance démographique du village M'LAOUA.**

| $P = P0 (1 + \tau)^n$       |      |  |  |  |  |  |
|-----------------------------|------|--|--|--|--|--|
| $T = \%$                    | 1.48 |  |  |  |  |  |
| $P0 = hab.$                 | 1500 |  |  |  |  |  |
| $P = hab.$                  | 2330 |  |  |  |  |  |
| Croissance de 827 habitants |      |  |  |  |  |  |

Avec :

- **- P**: Population à l'horizon considéré (hab) ;
- **- P0**: Population actuelle (hab) ;
- **- τ** : Taux d'accroissement de la population en % égal à 1.48 % ;
- **- n :** Nombre d'années séparant les deux horizons considéré.

#### <span id="page-22-0"></span>*1.2.5.3 Les équipements existants*

<span id="page-22-2"></span>**Tableau (1.5) :** les équipements existant et leurs effectifs [1]

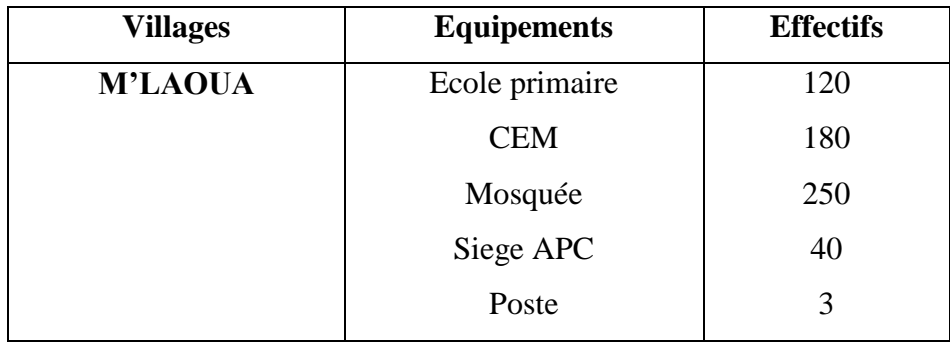

### <span id="page-22-1"></span>**1.4 Conclusion :**

Dans ce chapitre nous avons essayés de présenter les informations de la région concernée par l'étude du point de vue géographique, topographique, climatologique et hydraulique .Ces différentes informations représentent les premières données de base pour l'élaboration de notre travail qui est la conception et le dimensionnement d'un réseau d'alimentation en eau potable, afin de résoudre tous les problèmes de l'eau de l'agglomération.

# **CHAPITRE 2**

# **ESTIMATION DES BESOINS EN EAU**

### <span id="page-24-0"></span>**2.1 Introduction**

Pour la réalisation d'un projet d'alimentation en eau potable, une estimation des différents besoins en eau à long terme est nécessaire.

Nous déterminerons les besoins en eau de village (M'laoua) des différents consommateurs aux horizon d'étude et cela suivant les étapes ci-dessous :

- Estimation des besoins domestique et des équipements ;
- Calcul des débits moyen journaliers ;
- Calcul des débits maximum journaliers ;
- Calcul des débits maximum horaires.

### <span id="page-24-1"></span>**2.2 Les différents types de besoins**

Les principaux équipements existant et nombre d'habitants au niveau de ce village ont été recueillis auprès le service de l'APC et subdivision hydraulique.

#### <span id="page-24-2"></span>**2.2.1 Estimation des besoins domestique**

On peut estimer les besoins en eau de village par la relation suivante :

#### **Besoin en eau**  $(lj)$  **= Nombre d'habitant × la dotation**  $(lj/hab)$  **(2.1)**

#### **- La dotation**

La dotation journalière est définie comme étant la quantité d'eau moyenne consommée par habitant et par jour, exprimée en  $(l<sub>j</sub>/hab)$ . Cette dotation est adoptée en fonction de l'importance de la population, de son mode de vie et du climat.

<span id="page-24-3"></span>**Tableau (2.1) :** Norme de la dotation domestique

| Années              | <b>2018</b> | 2022 | 2052 |  |  |
|---------------------|-------------|------|------|--|--|
| Dotation (l/j/hab.) | 150         | 150  | 80   |  |  |

Les besoins domestique sont représentés dans la table suivante :

<span id="page-24-4"></span>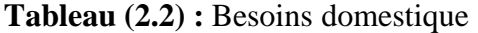

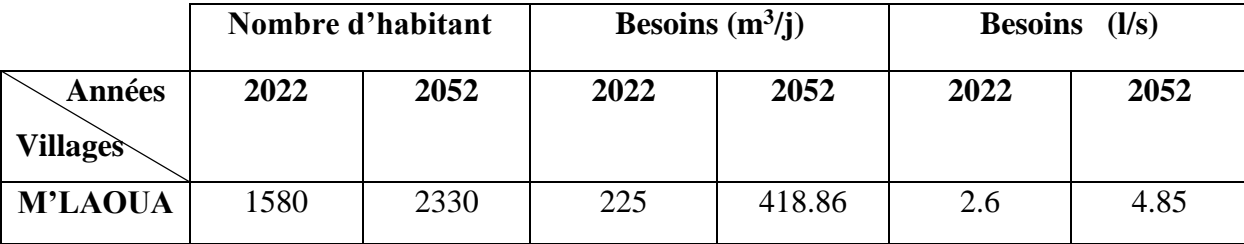

#### <span id="page-25-0"></span>**2.2.2 Estimation des besoins d'équipements publics**

Pour estimer avec précision les besoins en eau potable d'une agglomération quelconque, un recensement complet de l'ensemble des équipements (administratif, socioculturel…) et leurs dotations sont primordiales.

Pour notre cas la consommation moyenne journalière des différents équipements des deux villages est calculée par la formule (2.2) suivante :

$$
\mathbf{Q}_{\text{moy}.j} = \sum_{i=1}^{(Ni \times Di)} \mathbf{En} \, (\mathbf{m}^3/\mathbf{j}) \tag{2.2}
$$

$$
\mathbf{Q}_{\text{mov},j} = \sum_{86400}^{(Ni \times Di)} \qquad \qquad \mathbf{En (ls)} \tag{2.3}
$$

Avec :

- $\mathbf{Q}_{moy,j}$ **:** Consommation moyenne journalière des habitants ;
- **Di :** Dotation moyenne journalière (l/j/hab.) ;
- Ni : Nombre d'habitants.

<span id="page-25-2"></span>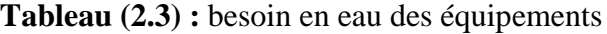

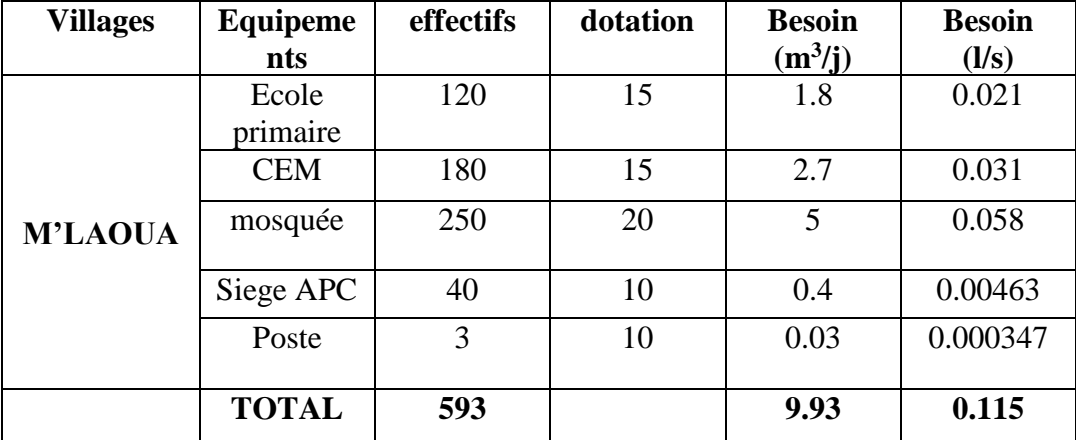

#### <span id="page-25-1"></span>**2.2.3 Estimation des besoins d'équipements pour l'horizon future 2052**

En considérant les besoins actuels domestiques et ceux des équipements existants de village, on peut estimer les besoins d'équipements futurs suivant la relation ci-après :

$$
(\mathbf{Q}_{\text{équi}} \text{Actuelle}/\mathbf{Q}_{\text{dom}} \text{actuelle}) = (\mathbf{Q}_{\text{équi}} \text{future}/\mathbf{Q}_{\text{dom}} \text{ future}) \tag{2.4}
$$

Avec :

- **-**  $\mathbf{Q}_{\text{équi}}$  actuel : besoins d'équipements en 2022 (m<sup>3</sup>/j) ;
- $-Q_{\text{équi}}$  futur : besoins d'équipements en 2052 (m<sup>3</sup>/j) ;
- **-**  $Q_{\text{dom}}$  actuel : besoins domestiques en 2022 (m<sup>3</sup>/j);

**- Q**<sub>dom</sub> futur : besoins domestiques en 2052 (m<sup>3</sup>/j).

Les résultats sont répartis dans la table suivante :

<span id="page-26-1"></span>**Tableau (2.4) :** estimation des différents besoins pour l'horizon futur (2052)

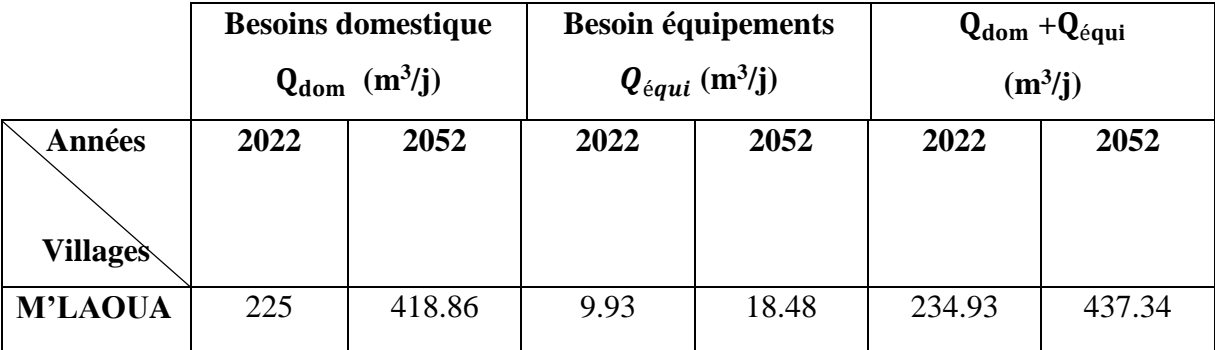

#### <span id="page-26-0"></span>2.2.4 Majoration de la consommation moyenne journalière Q<sub>moj.j</sub> :

Afin d'éviter tout insuffisance dans la consommation journalière, on prévoit une majoration De 20% des besoins totale journalier, ceci pour compenser les fuites qui sont généralement dues à plusieurs facteurs tels que:

- type des conduites ;
- nature de terrain ;
- la qualité de réalisation ;
- l'entretien, etc.

Pour cela il ya lieu de majorer la consommation moyenne journalier.

$$
\mathbf{Q}_{\text{moj},j} = \mathbf{K}_f \times (\mathbf{Q}_{\text{dom}} + \mathbf{Q}_{\text{equi}}) \tag{2.5}
$$

Avec :

Q<sub>moj.j</sub>: Débit moyen débit moyen journalier majoré (m<sup>3</sup>/j);

**:** Coefficient de fuite (on le prend 1.2) ;

- $\mathbf{Q}_{\text{dom}}$ : Débit domestique  $(m^3/j)$ ;
- $\mathbf{Q}_{\text{équi}}$ : Débit d'équipement (m<sup>3</sup>/s).

<span id="page-26-2"></span>La table suivante regroupe les résultats du calcul :

|                 | $Q_{dom} + Q_{equi}$ |        | $\mathbf{Q}_{\text{moj}.j}$ |         |  |  |
|-----------------|----------------------|--------|-----------------------------|---------|--|--|
|                 | $(m^3/l)$            |        | $(m^3/j)$                   |         |  |  |
| <b>Villages</b> | 2022                 | 2052   | 2022                        | 2052    |  |  |
| <b>M'LAOUA</b>  | 234.93               | 437.34 | 281.1916                    | 524.808 |  |  |

**Tableau (2.5) :** la consommation moyenne journalière majorée

#### <span id="page-27-0"></span>**2.2.5 Etudes des variations de la consommation**

Avant de procéder à tout projet d'alimentation en eau potable, il est nécessaire de comprendre le mode de consommation de l'agglomération, ce qui est utile pour le mode de fonctionnement et l'échelle des différents éléments du système. Le moyen le plus efficace pour déterminer le mode de consommation et de mener des recherches en analysant le fonctionnement du système de distribution existant de la ville. Par analogie avec cette méthode, nous avons adopté un plan de consommation d'eau prenant en compte l'agglomération considérer. **[2]**

### **2.2.6 Consommation maximale journalière**

C'est le débit du jour de plus grande consommation dans une année. Nous le calculons pour le dimensionnement du réseau de distribution, l'adduction et le réservoir.

Nous pouvons mettre en évidence un rapport nous indiquant de combien de fois la consommation maximale dépassera la moyenne de consommation, Ce rapport est désigné sous le terme de coefficient d'irrégularité journalière maximum et noté Qmax.j. Ainsi nous pouvons écrire: **[2]**

 $\mathbf{Q}_{\text{max},j} = \mathbf{K}_{\text{max},j} \times \mathbf{Q}_{\text{moj},j}$  [m<sup>3</sup>  $\sqrt{j}$ ] (2.5)  ${\bf k}_{\rm max,j}$ : Consommation maximale journalière (m<sup>3</sup>/j);  $\mathbf{k}_{\text{max},\mathbf{j}}$  : Coefficient d'irrégularité journalière maximum  $\mathbf{k}_{\text{max},\mathbf{j}}$ = (**1.1-1.3**). On prend:  $k_{max,i} = 1.2$  $Q_{\text{maj},j}$ : Consommation moyenne journalière majoré  $(m^3/j)$ 

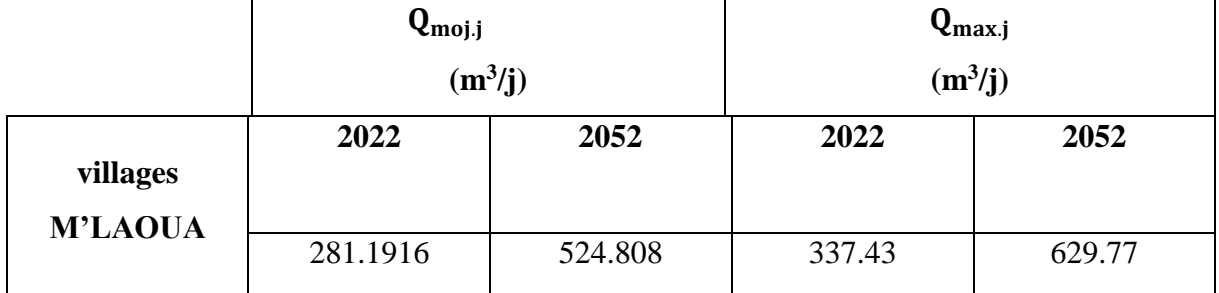

#### <span id="page-28-2"></span>**Tableau (2.6) :** consommation maximale journalière

#### <span id="page-28-0"></span>**2.2.7 Consommation minimale journalière**

C'est le débit du jour de faible consommation en eau dans une année. Il permet de voir le comportement du réseau en cas de la surpression.

Nous pouvons aussi mettre en évidence un rapport nous indiquant de combien de fois la consommation minimale est inférieure à la moyenne de consommation. Ce rapport est désigné sous le terme de coefficient d'irrégularité journalière minimum et noté  $k_{min,j}$ . Ainsi nous pouvons écrire: [2]

$$
\mathbf{Q}_{\text{min,j}} = \mathbf{Q}_{\text{moj,j}} * \mathbf{k}_{\text{min,j}} \tag{2.6}
$$

**k**<sub>min.j</sub> : Coefficient d'irrégularité journalière minimale  $k_{min,j}$ = (**0.7-0.9**)

On prend :  $\mathbf{k}_{\text{min,j}} = 0.8$ 

<span id="page-28-3"></span>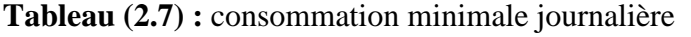

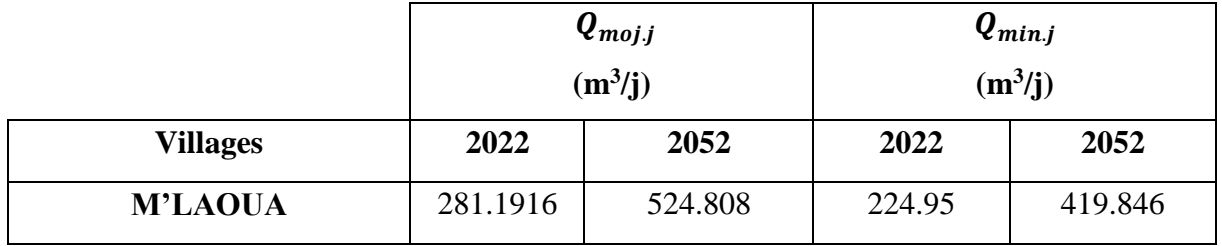

#### <span id="page-28-1"></span>**2.2.8 Variation de la consommation horaire actuel et futur**

Le volume d'eau affluant du réservoir vers les consommateurs est variable d'une heure à une autre. Néanmoins, la somme de ces volumes d'eau horaires nous informe de la consommation maximale journalière on la caractérise par le coefficient d'irrégularité  $k_{max,h}$ , tel que :

$$
\mathbf{Q}_{\text{max.h}} = \mathbf{k}_{\text{max.h}} \times (\mathbf{Q}_{\text{max.j}}/24) \tag{2.7}
$$

Avec :

 $Q_{\text{max.h}}$ : Débit maximum horaire (m<sup>3</sup>/h)

 $\mathbf{Q}_{\text{max},j}$ : Débit maximum journalier (m<sup>3</sup>/j)

 $k_{\text{max},h}$ : Coefficient de variation maximal horaire

$$
\mathbf{k}_{\text{max.h}} = \alpha_{\text{max}} \times \beta_{\text{max}} \tag{2.8}
$$

 $\alpha_{max}$ : Coefficient tenant compte du confort et des équipements de l'agglomération, compris entre **1.2** et **1.3**

On prend  $\alpha_{max} = 1.3$ .

βmax**:** Coefficient qui varie en fonction du nombre d'habitant représenté dans la table ci-après **Tableau (2.8) :** variation des valeurs de  $\beta_{\text{max}}$ 

<span id="page-29-0"></span>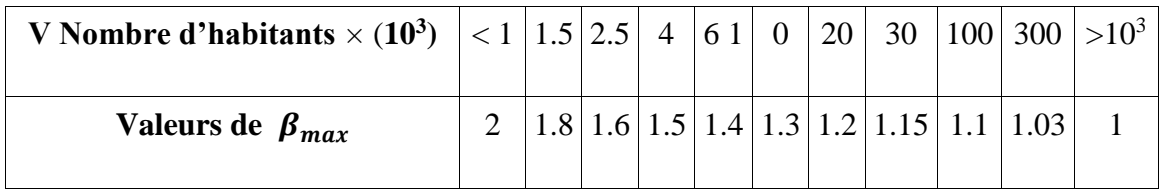

D'après cette table (2.7), on trouve la valeur de βmax comme suit : **[3]**

Dans notre cas le nombre d'habitant est égal à 2330 habitants pour le village M'LAOUA compris entre 1500 et 2500, On procède alors à une interpolation comme suit :

**2500-1500 → 1.6-1.8**  $2330-1500 → β_{max}-2$  $1000 \rightarrow -0.2$ 830  $\rightarrow$  -2  $\beta_{\text{max}}$  -2=(830\*(-0.2))/1000  $\beta_{\text{max}} = 2 - 0.1654$  $\beta_{\text{max}} = 1.8346$  $k_{\text{max-h}} = \alpha_{\text{max}} * \beta_{\text{max}}$  $k_{\text{max h}} = 1.3*1.8346 = 2.385$ On prend  $k_{max,h} = 2.385$ 

<span id="page-30-0"></span>**Tableau (2.9) :** Représentation des valeurs de  $\beta_{max}$ ,  $\alpha_{max}$ ,  $k_{max,h}$ ,  $Q_{max,j}/24$ ,  $Q_{max,h}$  pour l'horizon actuel

| <b>Villages</b> | <b>Nombre</b><br>d'habitant<br>2022 | Pmax | $\alpha_{\text{max}}$ | $K_{\text{max.h}}$ | $Q_{\text{max}.j}$ /24<br>$(m^3/h)$ | $Q_{\text{max.h}}$<br>$(m^3/h)$ |
|-----------------|-------------------------------------|------|-----------------------|--------------------|-------------------------------------|---------------------------------|
| <b>M'LAOUA</b>  | 1580                                | 1.8  | 1.3                   | 2.34               | 14.06                               | 32.90                           |

<span id="page-30-1"></span>**Tableau (2.10):** Représentation des valeurs de  $\beta_{\text{max}}$ ,  $\alpha_{\text{max}}$ ,  $k_{\text{max,h}}$ ,  $Q_{\text{max,j}}/24$ ,  $Q_{\text{max,h}}$  pour

l'horizon futur.

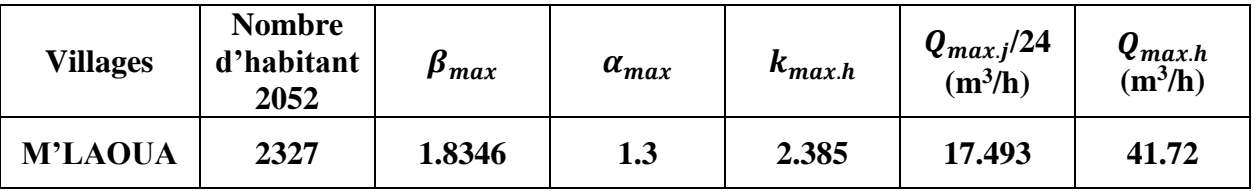

<span id="page-30-2"></span>**Tableau (2.11)**: Répartition de la consommation horaire.

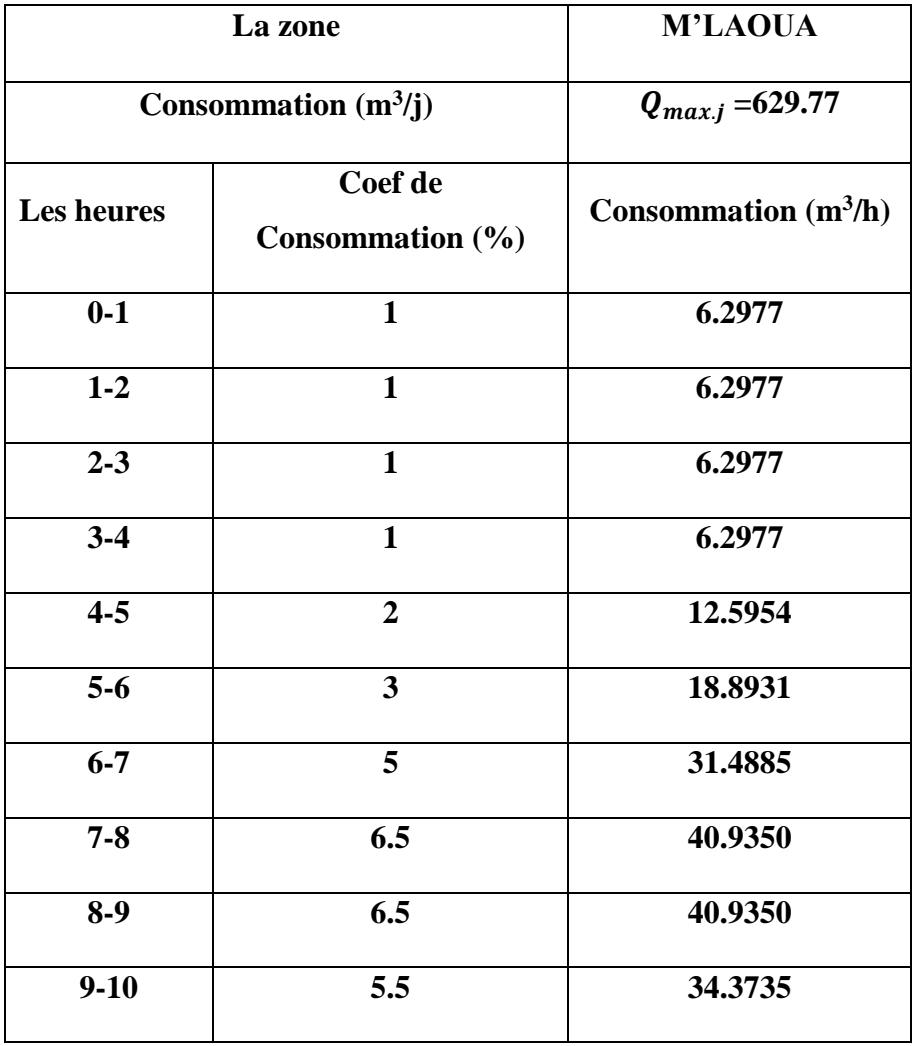

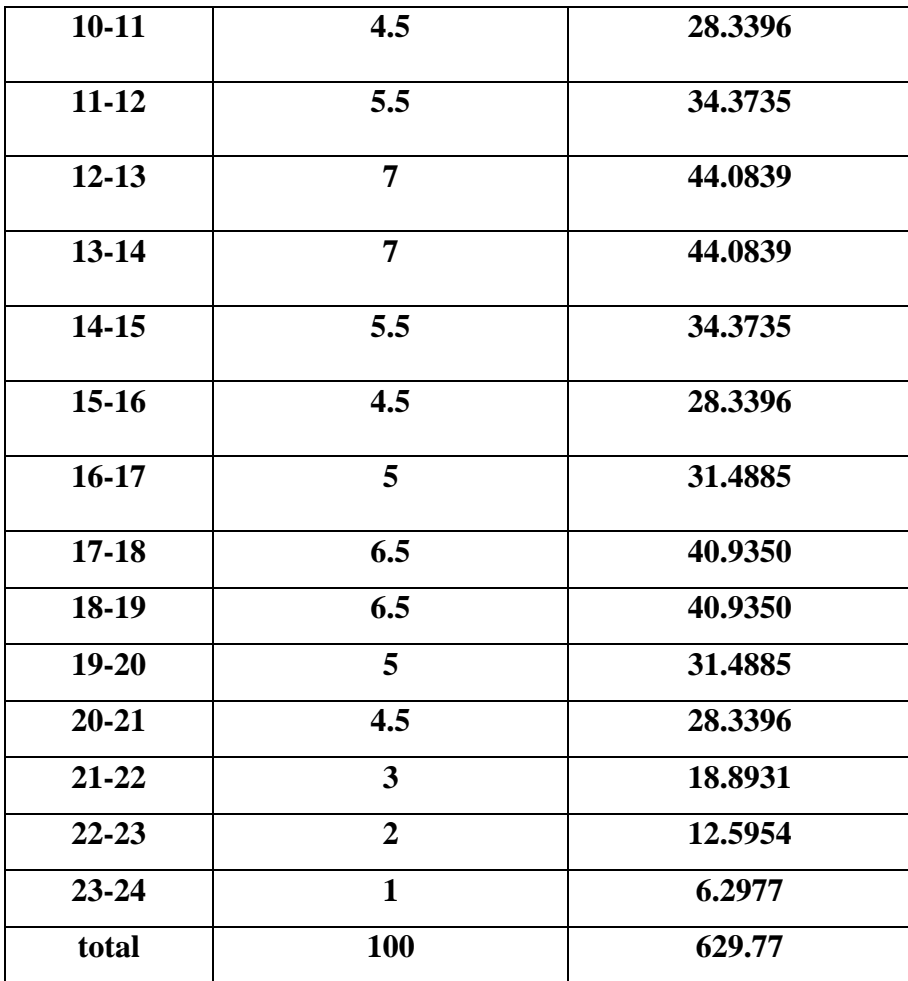

### <span id="page-31-0"></span>**2.3. Conclusion**

Après avoir estimé les besoins en eau des différentes agglomérations de la zone d'étude aux divers horizons, il nous paraît nécessaire de vérifier si le système d'alimentation en eau potable actuel peut satisfaire les besoins de la population qui sont de 629.77 m3/j avec un nombre de population de 2327 habitants.

# **CHAPITRE 3 RESERVOIRS**

### <span id="page-33-0"></span>**3.1 Introduction**

Dans ce chapitre nous allons vérifier la capacité de réservoir existant à l'horizon 2052. La connaissance de cette capacité de stockage nous informe sur l'implantation d'autre réservoir de stockage ou non.

### <span id="page-33-1"></span>**3.2 Définition**

Le réservoir est un ouvrage destiné à entreposer l'eau, et joue un rôle tampon entre le débit demandé par les abonnés et celui fourni par l'adduction. il permet également de faire face aux demandes exceptionnelles en cas d'incendie. Il est placé en général sur un sommet géographique pour permettre la distribution sous pression. Il constitue un organe régulateur de pression et de débit entre le régime de production et celui de la consommation.

Le réservoir permet également de :

- assurer une pression suffisante et régulière dans le réseau,

- maintenir l'eau à l'abri de la pollution et des variations de la température,

- profiter de la réduction de consommation d'électricité pendant la nuit,

- ne pas interrompre la distribution suite aux incendies, arrêt de pompage ou incendie sur la conduite de refoulement.

#### **3.3 Rôle des réservoirs :**

Les réservoirs d'eau potable présentent plusieurs avantages tels que **[4] :**

 Rôle de régulateur et accumulateur : dans une agglomération, le débit refoulé par la station de pompage n'est pas dans tous les cas égal au débit consommé. Donc un réservoir est indispensable pour assurer la régulation entre le débit refoulé et celui consommé, il permet aussi d'emmagasiné l'eau pendant toute la durée de

fonctionnement de la station de pompage et assurer la continuité de la distribution pendant l'arrêt de la pompe.

Augmentation des pressions : il s'agit dans ce cas d'un réservoir d'équilibre, le

réservoir est placé à un point et une altitude de telle sorte qu'il puisse assurer la pression nécessaire dans des points très éloignés.

- **-** Gain d'énergie au niveau de la station de pompage : le réservoir permet de réduire les
- dépenses d'énergie.

Utilité pour briser la charge : si le terrain présente un relief très accidenté en certain

- points du réseau, on peut avoir des pressions non admissibles.

Stockage de la réserve d'incendie : on peut avoir deux cas :

Un réservoir à part qui emmagasine la réserve d'incendie ; ceci est rare dans la

- pratique du fait du coût de la réalisation de cette variante.

La réserve d'incendie est accumulée dans le réservoir d'accumulation.

Milieu où on peut désinfecter le réseau à l'aide du chlore.

### <span id="page-34-0"></span>**3.4 Utilité des réservoirs**

Les réservoirs présents des avantages (technique et économique) par les multiples fonctions qu'ils remplissent :

- Ils constituent une réserve pour les imprévus (rupture, panne des pompes, réparations, extension du réseau…).
- La régulation du débit pour tous les ouvrages qui se situent en amont et en aval de lui.
- Offre la possibilité de pomper la nuit, lorsque les tarifs d'électricité sont les plus bas.
- Simplification de l'exploitation.
- La régularité des pressions dans le réseau.
- Réserve incendie garantie.
- La réduction des couts de l'énergie.
- La réduction des investissements sur tous les autres ouvrages du réseau d'A.E.P [4].

### <span id="page-34-1"></span>**3.5 Classification des réservoirs**

Les réservoirs sont classés selon différents critères, tels que **[4]** :

#### **a. Le matériel utilisé:**

- Réservoir métallique.
- Réservoir en maçonnerie.
- Réservoir en béton.

#### **b. La disposition:**

- Réservoir au sol.
- Réservoir surélevé (châteaux d'eau).
- Réservoir semi enterré.
- Réservoir enterré.

#### **c. L'usage:**

- Réservoir d'accumulation.
- Réservoir d'équilibre.

Réservoir de traitement.

#### **d. La forme:**

- Réservoir cylindrique.
- Réservoir rectangulaire.
- Réservoir sphérique.

### <span id="page-35-0"></span>**3.6 Les exigences principales à satisfaire par les réservoirs**

#### <span id="page-35-1"></span>**3.6.1 La durabilité**

Ils doivent être construits en matériaux adéquats, les surfaces en contact avec l'eau ne doivent pas se désagréger ou communiquer des saveurs et odeurs désagréables.

#### <span id="page-35-2"></span>**3.6.2 Etanchéité**

Paramètre essentielle d'un réservoir, afin d'éviter les fuites et fissurations, garder l'eau à l'abri des infiltrations de pluie, poussière, ou autres contaminations extérieures.

#### <span id="page-35-3"></span>**3.6.3 Résistance**

Le réservoir doit être dimensionné de manière à résister aux efforts internes et externes qu'il subit.

#### <span id="page-35-4"></span>**3.6.4 Entretien de l'ouvrage**

Les réservoirs doivent être visitables afin de prévoir d'éventuels nettoyages et travaux de maintenance**. [5]**

### <span id="page-35-5"></span>**3.7 Equipement du réservoir**

Les réservoirs doivent être équipés de compartiments pour accomplir leurs fonctions

convenablement, ces équipements sont : **[5]** 

- Conduite d'arrivée ou d'adduction ;
- Conduite de départ ou de distribution. ;
- Conduite de vidange ;
- Conduite du trop-plein ;
- Conduit by-pass ;
- Système de matérialisation de la réserve d'incendie.
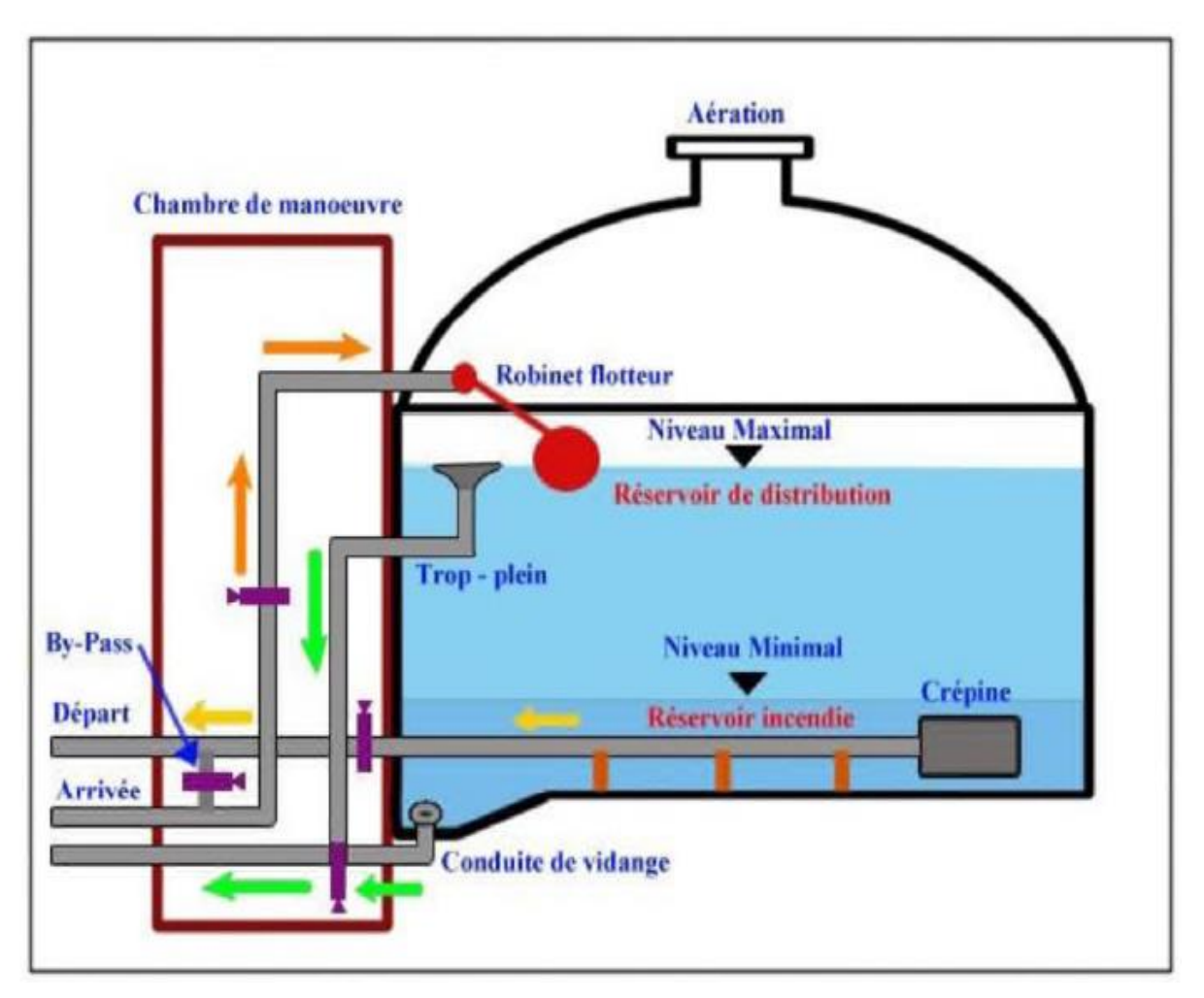

**Figure 3. 1 :** Schéma général d'un réservoir d'eau.

L'emplacement des réservoirs dépend essentiellement des données topographiques, (il est préférable que la cote du réservoir doit être supérieur à la cote piézométrique) et de la nature du terrain

L'emplacement choisi, doit assurer aux abonnées une pression suffisante aux heures de pointe sans mettre à l'écart le facteur économique (il est préférable que le remplissage du réservoir se fasse gravitairement).

L'implantation doit se faire aussi de préférence, à l'extrémité de la ville ou à proximité du centre important de consommation.

# **3.9 Détermination de la capacité des réservoirs**

Elle est définie comme étant la capacité correspondante à une journée de consommation, augmentée de la réserve d'incendie.

## **3.9.1 Dimensionnement des réservoirs de stockage**

Le volume total du réservoir est calculé en tenant compte de la réserve d'incendie en utilisant

la formule suivante :  $V_t = v_{max} + V_{inc}$  (3.1)

D'ou :

 $-V_t$ : volume total du réservoir en  $(m^3)$ ;

 $-V_{inc}$ : volume d'incendie = 120 m<sup>3;</sup>

- $v_{max}$ : volume maximal de stockage pour la consommation en (m<sup>3</sup>), il est déterminé par la formule ci-après :

$$
v_{max} = \frac{Qmax_j}{100} \times p\% \tag{3.2}
$$

Avec :

**-**  $Q_{max,j}$ : consommation maximale journalière (m<sup>3</sup>/j);

**- P%** : résidu maximal dans le réservoir en (%), déterminé par la relation ci-après :

- **Détermination de la valeur de**
- le débit de pompage qui se fait sur 20 heures tout au long de la journée.
- La différence entre l'apport et la distribution pour chaque heure de la journée, nous donne soit un surplus soit un déficit
- On détermine ensuite le résidu dans le réservoir pour chaque heure, la valeur maximale trouvée  $P_{max}$  fera le pourcentage du volume stocké Tel que

$$
Pmax = |R + max| + |R - max|
$$
\n(3.3)

Avec :

 $|\mathbf{R} + \mathbf{max}|$ : résidu maximum positif;

-|**|**− **|**: résidu maximum négatif.

#### **3.9.2 Diamètre du réservoir**

Généralement la hauteur du réservoir est comprise entre 4 m et 5 m, on prend **H = 4 m**.

$$
V_t = S r \times Hr \Rightarrow Dr = \sqrt{[4 * V_t / H * \pi]}
$$
(3.4)

Avec :

-  $V_t$ : volume total du réservoir (m<sup>3</sup>);

- **Sr** : surface du réservoir (m<sup>2</sup>) ;
- **Hr** : hauteur du réservoir (m) :
- **- Dr** : diamètre du réservoir (m).

# **3.9.3 Hauteur d'incendie**  $\text{Hin } \mathbf{c} = \sqrt{[\mathbf{4} \times \text{Vinc} / \mathbf{Dr2} \times \pi]}$  (3.5)

Avec:

 $-$  **Hinc**: hauteur d'incendie  $(m)$ ;

-  $V_{inc}$ : volume d'incendie 120 m<sup>3</sup>.

## **3.10 Capacité de la bâche d'eau (station de pompage M'laoua).**

La bâche d'eau est alimentée à partir du barrage Tiseldit, avec un débit de 7.29 l/s (629.77 m3/j). Cette bâche d'eau assure un refoulement vers le réservoir du stockage pendant 20h. Le dimensionnement de la bâche d'eau sera déterminé selon le temps de réserve qui est t=1/4heure

$$
VSP = Qmax.h \times t \tag{3.6}
$$

Avec :

: Volume de la bâche d'eau de la station de pompage (m3) ;

**Q** : Débit arrivant à la station de pompage (m3 /j) ;

**t** : Temps nécessaire pour maintenir la crépine en charge (t=0.25h).

$$
VSP = \frac{629.77 \times 0.25}{20} = 7.9 \text{ m}3
$$

La capacité normalisée de la bâche à eau est 7.9 m<sup>3</sup>. Vu que la bâche existante est de capacité de 50 m³, donc on garde la bâche existante.

## **3.11 Capacité du réservoir R1 (M'laoua)**

Ce réservoir assure un débit de 10 l/s de station de pompage et aussi une distribution vers l'agglomération M'laoua qui comptera 2327 habitants à l'horizon 2052, avec une consommation de  $629.77$  m<sup>3</sup>/j.

**Tableau (3.1) :** dimensionnement du réservoir…

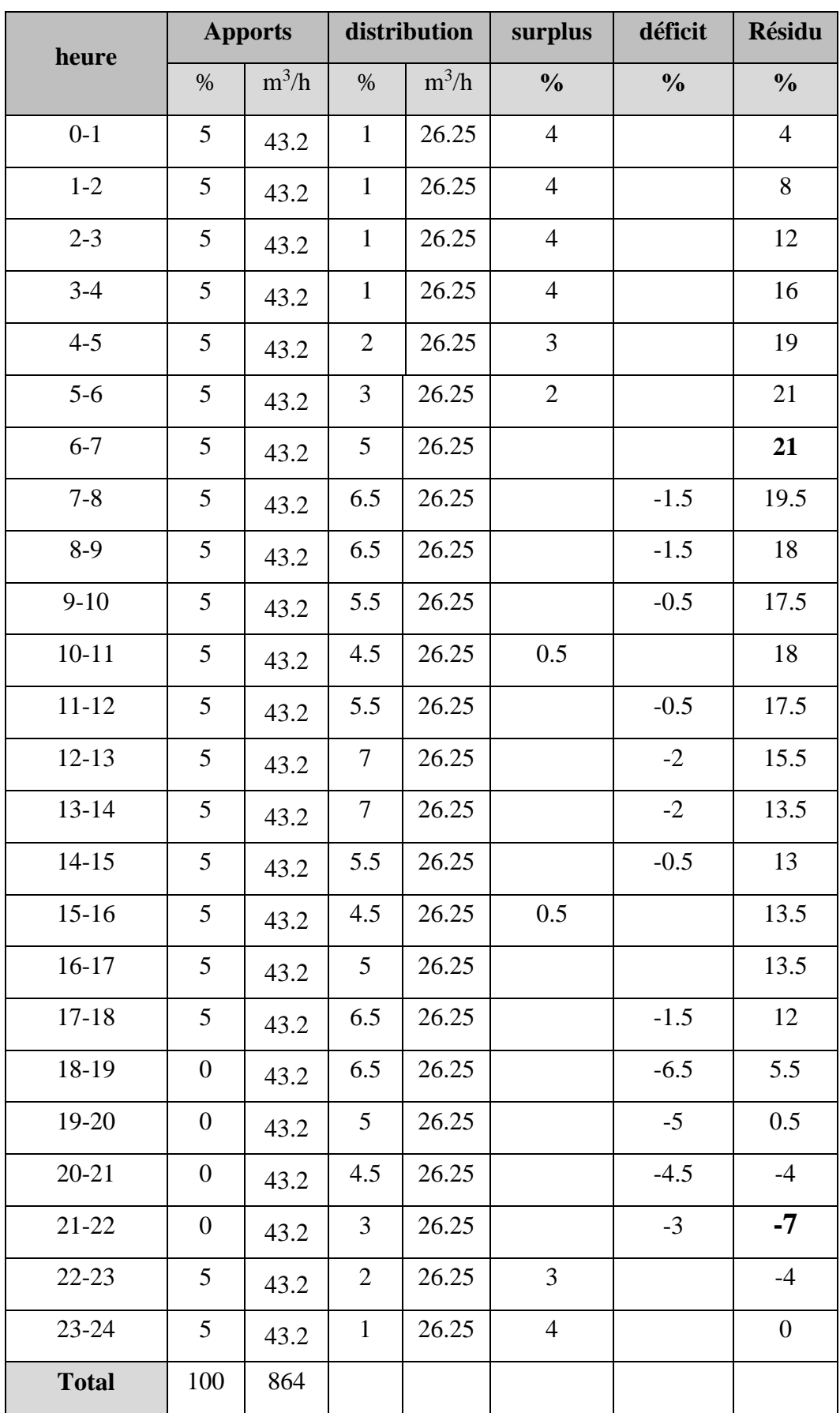

D'après la table (2.1) ci-dessus :

- Résidu maximal:

Pmax = | R+max|+|R−max|=|-21|+|-7| **Pmax=28%.**

- Volume total :

**VT** = **VU** + **V**<sub>inc</sub> = ((629.77×28) /100) +120 **VT** = 296.33 m<sup>3</sup>.

D'après les calcules on arrivé que la capacité du réservoir existant  $(300m<sup>3</sup>)$  est suffisante comparant avec le volume total :  $300m^3 > 296.33 m^3$ 

#### - **Le diamètre du réservoir** :

$$
Dr = \sqrt{[4 \times 300 / 4 \times \pi]} \Rightarrow Dr = 9.77m
$$

Donc pour un diamètre normalise on prend **: Dr :10 m**

#### - **La hauteur d'incendie**

 $\text{-} \text{ Hinc} = \sqrt{[4 \times 120 / 9.77^2 \times 3.14]}$  ⇒ **Hinc** = 1.26m

## **3.12 Conclusion**

 Dans ce chapitre nous avons effectué le calcul de vérification de capacité de stockage de réservoir existant au M'laoua , on a déduire que leurs capacité sera suffisante pour l'horizon d'étude 2052 ce qui ne nécessitera pas l'implantation d'autres réservoir, et nous avons déterminé le volume de réservoir ainsi que leurs dimensions (hauteur d'incendie et diamètre du réservoir). Les résultats sont représentés dans la table (2.4) suivante :

**Tableau (3.2) :** représentation des capacités des réservoirs, les diamètres, et Hinc

| <b>Réservoir</b><br>dimensionnés | Volume $(m^3)$ | Diamètre (m) | $H_{inc}$ (m) |  |  |
|----------------------------------|----------------|--------------|---------------|--|--|
| Réservoir M'laoua<br>R1          | 300            | 10           | 1.26          |  |  |

# **CHAPITRE 4 ADDUCTION**

## **4.1 Introduction**

L'adduction d'eau regroupe les techniques permettant d'amener l'eau depuis sa source à travers un réseau de conduites jusqu'au réservoir. En fonction du relief de la zone, on distingue trois types d'adduction, à savoir [4] :

- **- Adduction par refoulement** *:* Le système d'adduction par refoulement emploi un système de pompage pour créer une pression dans le réseau. Le captage se situe à un niveau inférieur à celui du réservoir d'accumulation.
- **- Adduction gravitaire** *:* Le système d'adduction gravitaire ne fait intervenir qu'un seul travail qui est la pesanteur. En effet, l'écoulement des eaux dans les conduites dépend de la pente. Le lieu de captage se situe donc à une altitude supérieure à celle du réservoir de desserte.
- **- Adduction mixte** : Lorsqu'un réservoir d'accumulation intermédiaire reçoit en premier temps une eau par refoulement et que dans un deuxième temps, cette eau est évacuée par gravité jusqu'à un réservoir situé plus bas, on parle ici d'adduction mixte.

Le but de ce chapitre est de dimensionner le réseau transportant l'eau vers la zones concernée par l'étude tout en satisfaisant la condition économique.

## **4.2 Choix du tracé**

Le tracé de la conduite est choisi selon certains facteurs d'ordre technique, économique et topographique, il faut prendre en compte les conditions suivantes [3] :

- Le profil doit être le plus régulier et le plus court possible afin de réduire les frais d'investissement ;
- Pour les conduites de longueurs importantes (plusieurs kilomètres), il sera bon de prévoir quelques vannes de sectionnements en vue de faciliter les réparations éventuelles ;
- Eviter au maximum les obstacles ;
- Prendre en compte la nature du sol traversé.

On préfère souvent de le concevoir le long des routes et les pistes pour faciliter la pose des conduites et son exploitation pour Faciliter l'accès pour l'entretien et les réparations et la détection des fuites.

# **4.3 Equipements de l'adduction**

Les accessoires hydrauliques constituant une adduction sont [4] :

#### - **Robinets-vannes**

Permettent le contrôle et/ou l'arrêt de l'écoulement en cas de travaux ou réparation.

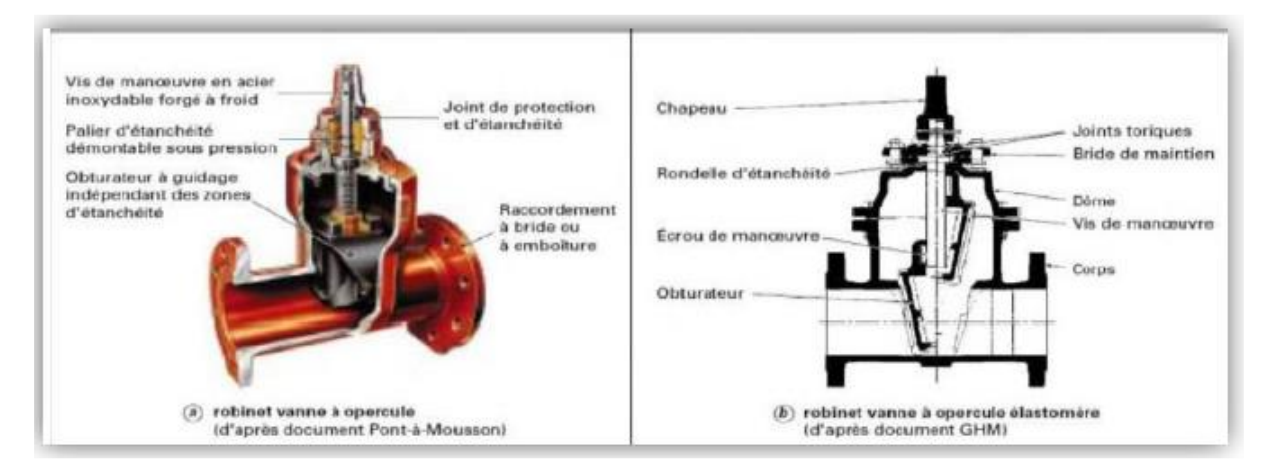

**Figure (4.1):** Robinet vanne à opercule [7]

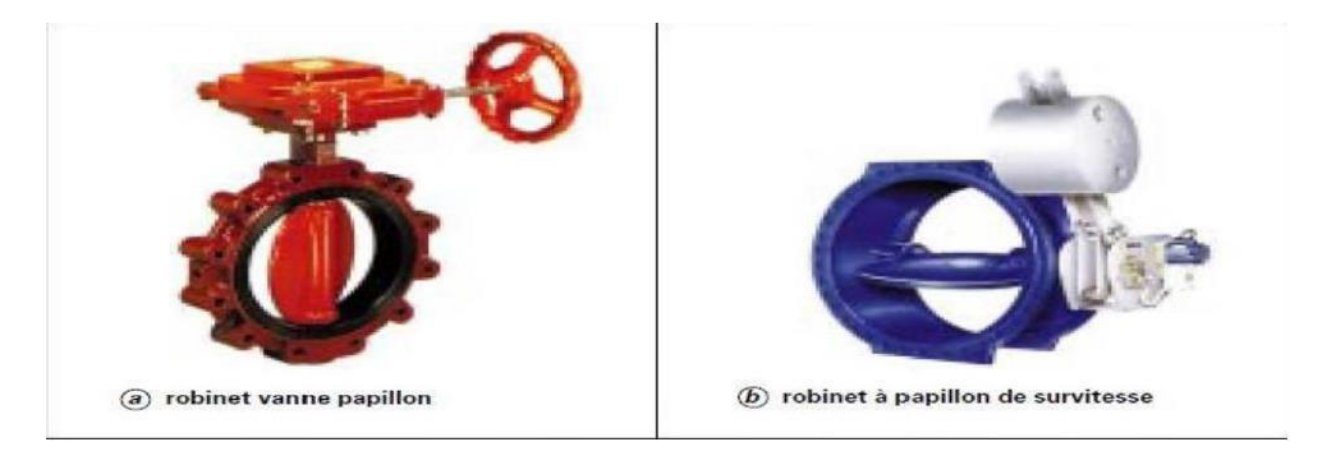

**Figure 4. 2 .:** Vanne papillon

## - **Clapets**

Ils sont destinés à empêcher le passage d'un fluide dans certaines conditions. Ils sont surtout utilisés dans les stations de pompage au point bas des canalisations d'aspiration, ou sur la conduite de refoulement.

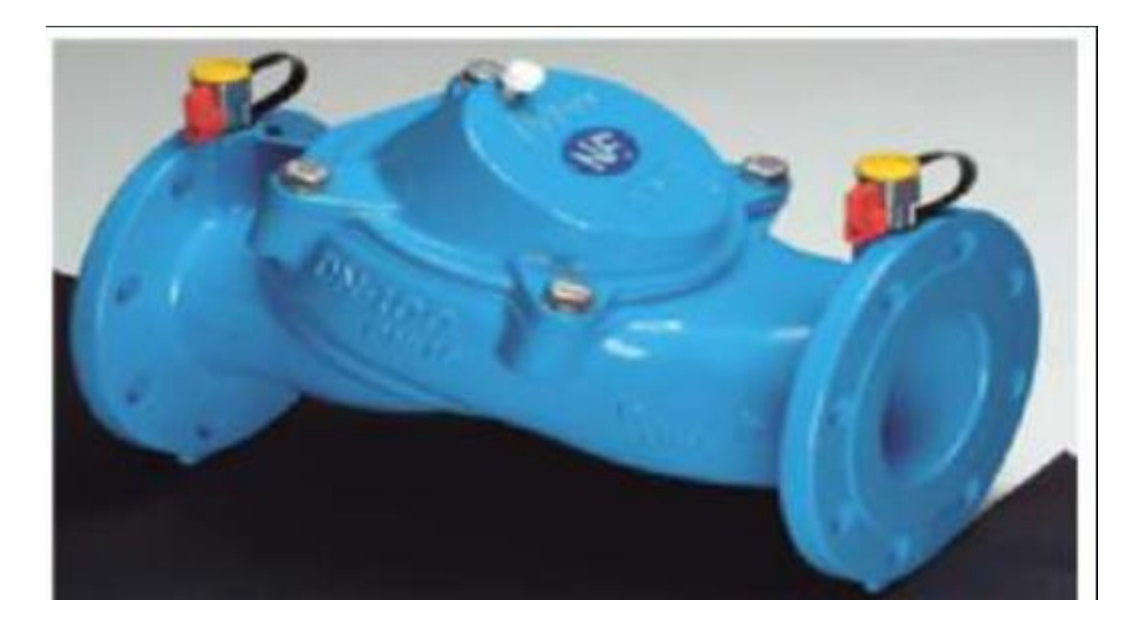

**Figure (4.3) :** Clapet anti retour [8]

#### - **Vidange**

Placé dans les points bas des adductions, son intérêt est la vidange de l'adduction en entrainant ainsi l'ensemble de dépôts qui obstrue les tuyaux.

## - **Ventouses**

Une accumulation d'air peut se faire aux points hauts d'une conduite. La poche d'air provoque des perturbations et son évacuation se fait par l'intermédiaire d'une ventouse qui peut être manuelle ou automatique placée à ces points hauts.

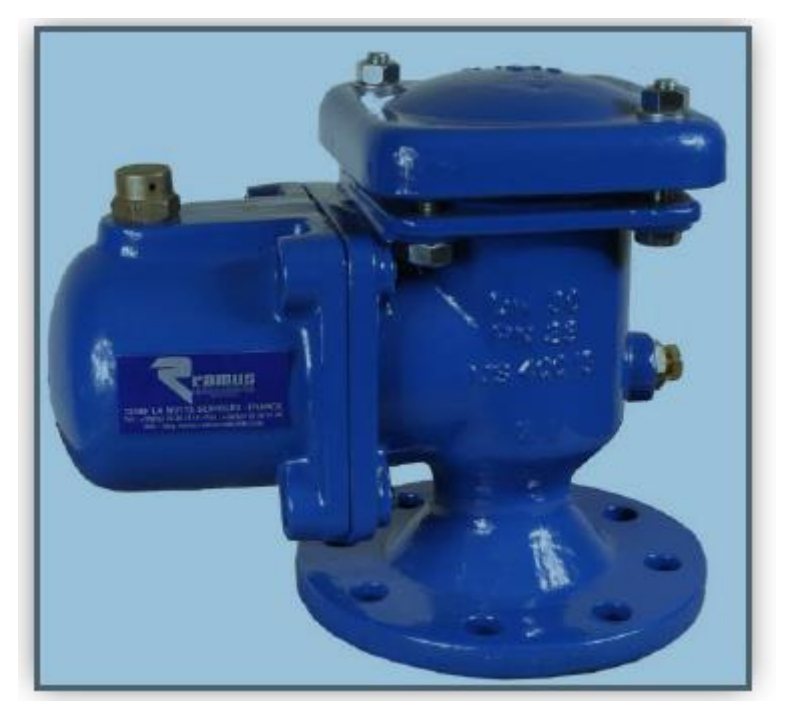

**Figure (4.4)** : Ventouse

## - **Crépines**

Ce sont des appareils en forme de panier, percées en trous et placées à l'extrémité des canalisations d'aspiration, pour empêcher l'introduction de corps étrangers dans celle-ci.

# **4.4 Les Conduites**

Elles servent à transporter l'eau sous pression (section plaine) on les utilise généralement lorsque la topographie ne permet pas de faire des canaux et que les hauteurs de chutes sont élevées. Construites en amiante ciment, béton, en acier, en fonte ou on polyéthylène. Elles sont soit enterré ou posée sur le sol.

Parmi les matériaux utilisés dans le domaine de l'alimentation en eau potable on peut distinguer :

- **-** L'acier ;
- **-** La fonte ;
- **-** Béton ;
- **-** Béton armé ;
- **-** Béton précontraint ;
- **-** Le PVC ;
- **-** Le PEHD ;
- **-** Le PEBD.

# **4.5 Choix du matériau de la conduite**

Le choix du type des conduites repose sur certains critères qu'on doit autant que possible respecter, à savoir : **[1]**

- Le diamètre économique ;
- La pression de l'eau ;
- Les pertes de charges ;
- La disponibilité sur le marché ;
- Résistance aux attaques chimique ;
- La nature du terrain ;
- Facilité d'entretien et de mise en service .

Dans ce chapitre nous avons choisi des conduites en **PEHD** qui sont économiques que celle en fonte déjà utiliser et vu les avantages qu'elles présentent :

- Résistance à la température de l'eau limitée (supérieure à 20°C et 40°C) ;
- longue durée de vie (durée de vie théorique : 50 ans) ;
- Résistance aux rayons de soleil ;
- Haut coefficient de dilatation ;
- Résistants au phénomène de corrosion ;
- **-** Ductilité et flexibilité (résister aux vibrations et contraintes liées aux mouvements de terrain, il s'adapte parfaitement à des conditions de pose nécessitant des changements de direction) ;
- Du point de vue environnemental, il est recyclable ;
- Elle facilite et économise la phase d'exécution de l'ouvrage ;
- **-** Résistance au coup de bélier ;
- Résistance à une pression de 25 bar.

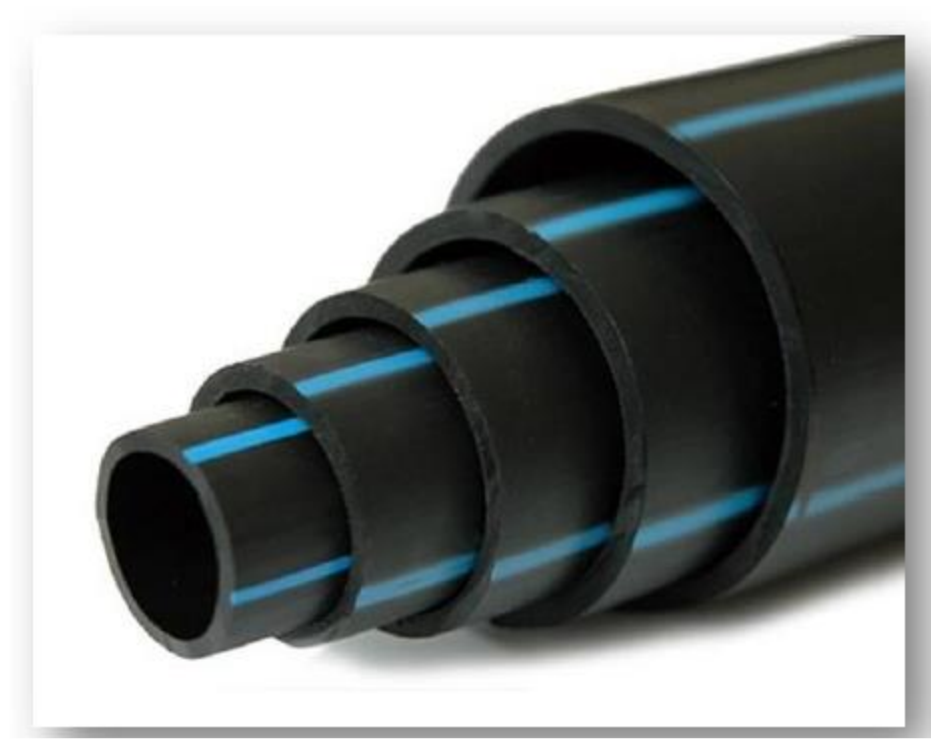

**Figure (4.5):** Tuyaux PEHD

## **4.6 Etude Technico-Economie des diamètres de refoulement**

Le transport de l'eau constitue un investissement considérable généralement.

On doit alors examiner toutes les options possibles sur les plans technique et financier.

Le lien économique entre les stations de pompages et les conduites de refoulement nous impose de choisir notre diamètre toute en faisant un compromis entre les tendances suivantes :

- Les frais d'amortissement croissent avec le diamètre.
- Les frais d'exploitation de la station de pompage diminuent quand le diamètre augmente

par suite de la diminution des pertes de charges.

### **4.6.1 Calcule de diamètre économique**

On dispose de deux corrélations établies par BRESS et BONNIN, qui permettent l'approximation de ce diamètre économique :

 $\mathbf{D} = \sqrt{\mathbf{Q}}$  (Relation de BONNIN) (4.1)

$$
\mathbf{D} = 1.5 \times \sqrt{Q} \text{ (Relation de BRESS)} \tag{4.2}
$$

Avec :

- **Q** : débit véhiculé dans la conduite (m3/s).

On prendra tous les diamètres compris entre **DBRESS** et **BONNIN**, mais le choix finale se portera sur le diamètre pour lequel le coût sera minimal et la vitesse d'écoulement sera comprise entre **0.5 m/s** et **2 m/s**.

#### **4.6.2 Calcul de la vitesse**

La vitesse d'écoulement se détermine par la relation ci-après :

$$
\mathbf{V} = (4 \times \mathbf{Q}) / (\mathbf{D}^2 \times \boldsymbol{\pi}) \tag{4.3}
$$

Avec :

- **D** : diamètre de la conduite en (m).

#### **4.6.3 Calcul des pertes de charge**

Il faut d'abord déterminer les pertes de charges (ΔH) engendrée dans les canalisations, on distingue :

-les pertes de charge linéaires ;

-les pertes de charge singulières.

**- Les pertes de charge linéaires (∆HL)** 

En appliquant la formule de DARCY-WEISBACH :

$$
\Delta H_{\rm L} = \frac{\lambda \times L \times V^2}{2 \times g \times D} \tag{4.4}
$$

Avec :

- **g** : accélération de la pesanteur (9.81 m/s2)

- **L** : longueur de la conduite en (m)

- **λ** : coefficient de frottement de DARCY (m).

Le coefficient de DARCY caractérise l'écoulement et la nature de la rugosité des canalisations, il se détermine par les formules suivantes :

## **• Régime turbulent rugueux**

Formule de NIKURADAZI :

$$
\lambda = [1.14 - 0.86 \times \ln(K/D)]^{-2}
$$
 (4.5)

#### • **Régime transitoire**

Formule de COLEBROOK :

$$
1/\lambda - 2\log(\frac{K}{3.71 \times D} + \frac{2.51}{Re\sqrt{\lambda}})^2
$$
 (4.6)

D'ou :

- **K** : rugosité absolue de la conduite.

Pour les conduites en PEHD :

- **- K= 0.01mm** si  $D \le 200$ mm
- **K= 0.02mm** si D >**200 mm**

- **Re** : nombre de REYNOLDS donné par la formule ci-après :

$$
\mathbf{Re} = \frac{\mathbf{v} \times \mathbf{D}}{\mathbf{v}} \tag{4.7}
$$

Avec :

- **V** : vitesse de l'eau (m/s)

- **ν** : viscosité cinématique de l'eau**, ν =10−6 m<sup>2</sup> /s** à une température de **20˚C**.

## **- Les pertes de charge singulières**

Dans le cas des adductions, les pertes de charge singulières sont estimées à **10 %** des pertes de charge linéaires.

$$
\Delta \mathbf{H} \mathbf{S} = \mathbf{0.1} \times \Delta \mathbf{H}_{\mathbf{L}} \tag{4.8}
$$

Avec :

- **∆HS** : pertes de charge singulières (m)

- **∆HL** : pertes de charge linéaires (m).

Donc :

$$
\sum \Delta H = 1.10 \times \Delta H_{\text{L}} \tag{4.9}
$$

#### **4.6.4 Calcul de la hauteur manométrique total (Hmt)**

La hauteur manométrique totale sera calculée par la relation suivante :

$$
Hmt = Hg + \sum \Delta H \tag{4.10}
$$

Avec :

- **Hg** : hauteur géométrique (m).

## **4.6.5 Calcul de la puissance absorbée par la pompe (Pa)**

$$
Pa = \frac{\mathbf{g} \times \mathbf{Q} \times \mathbf{Hmt}}{\eta} \tag{4.11}
$$

Avec :

- **η** : rendement de la station de pompage (%), un rendement de **82 %** est retenu.

#### **4.6.6 Calcul de l'énergie consommée par la pompe**

L'énergie consommée par la station de pompage tout au long d'une année produit de la puissance de pompage par le nombre de pompage par jour par le nombre du jour d'une année.

$$
\mathbf{E} = \mathbf{P}_a \times \mathbf{tp} \times 365 \tag{4.12}
$$

Avec :

- **E** : énergie consommée par la pompe (KWh) ;

 $-$  **tp** : temps de pompage par jour (**tp** = 20 h).

### **4.6.7 Calcul des frais d'exploitation**

Les frais d'exploitation se calculent comme suit :

$$
\mathbf{Fex} = \mathbf{E} \times \mathbf{e} \tag{4.13}
$$

Avec :

- **e** : prix unitaire du KWh, d'après la SONALGAZ ce prix est de **4.67 DA.**

### **4.6.8 Calcul des frais d'amortissement**

Les frais d'amortissements sont en fonction de la durée d'amortissement de la conduite et du taux d'annuité. Il est déterminé par la relation suivante :

$$
\mathbf{F}_{\mathbf{am}} = \mathbf{P}_{\mathbf{u}} \times \mathbf{L} \times \mathbf{A} \tag{4.14}
$$

Avec :

- **Fam** : frais d'amortissement (DA) ;
- **P<sup>u</sup>** : prix du mètre linéaire de la conduite (DA/ml).
- **A** : l'amortissement annuel, il est donné par la formule suivante :

$$
\mathbf{A} = \frac{i}{(1+i)^{ni} - 1} + i \tag{4.15}
$$

Avec :

- **i** : taux d'annuité, **8%** en Algérie ;
- **ni** : nombre d'année d'amortissement (**n = 30 ans**).

D'ou :

 $A = 0.08/ ((1+0.08)^{30} - 1) + 0.08 = 0.0888 = 8.88\%$ 

#### **4.6.9 Calcul du bilanB<sup>L</sup>**

Le bilan sera calculé par la formule ci-après :

$$
\mathbf{B}_{\mathbf{L}} = \mathbf{F} \mathbf{e} \mathbf{x} + \mathbf{F} \mathbf{a} \mathbf{m} \text{ (DA)} \tag{4.16}
$$

## **4.7 Dimensionnement de l'adduction**

## **4.7.1 Tronçon SP M'laoua**  $\longrightarrow$  R1

Caractéristiques du tronçon :

- **-** Q =**0.012 m3/s**
- $-L = 1605$  ml
- **-** Hg = **568-472** = **96 m**

En utilisant les formules **(4.1)** et **(4.2)**, on aura :

- **-** DBONNIN =  $0.1095$  m
- **-** DBRESS =  $0.1643$  m

On choisit le **PEHD** comme matériau, les diamètres normalisés sont : 0.16, 0.2, 0.25 m avec une pression nominale de 16 Bar (**PN16**).

## **4.7.2 Calcul de la hauteur manométrique total HMT**

Les résultats de calcul sont représentés dans la table (4.1) suivante :

**Tableau (4.1) :** Calcul des pertes de charge totales du tronçon

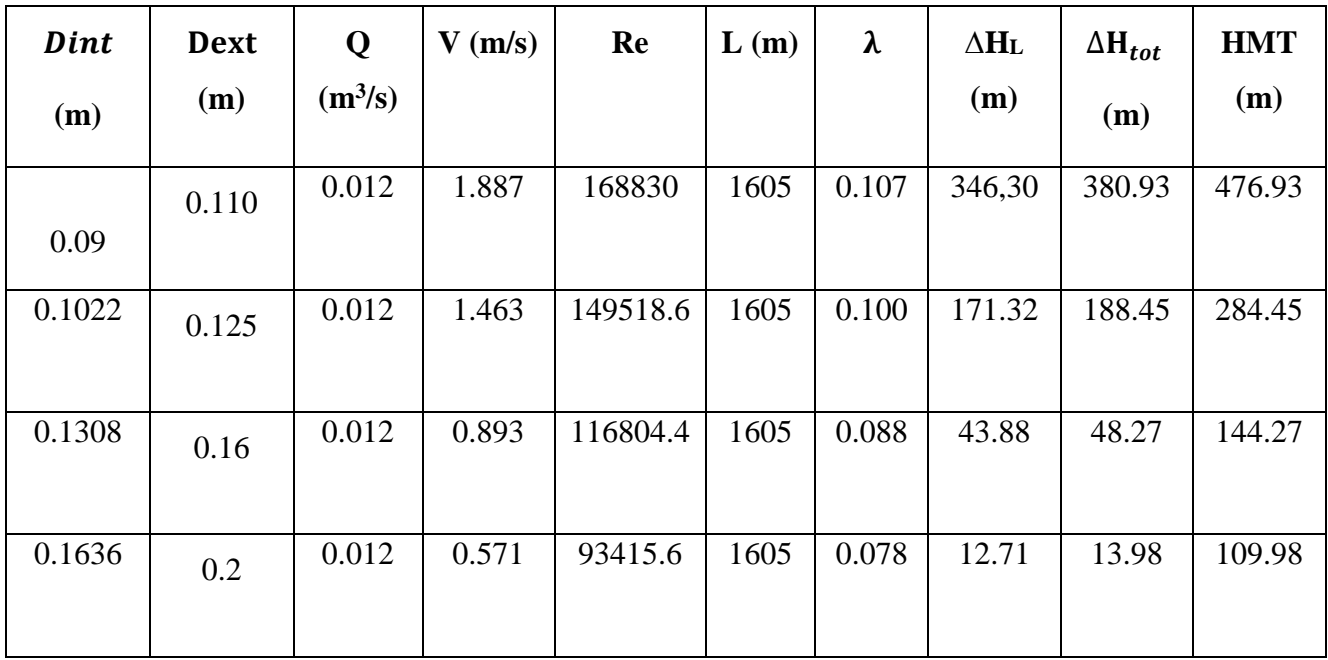

## **4.7.3 Calcul des frais d'exploitation et d'amortissement**

Les résultats du calcule sont représentés dans la table (3.3) suivante

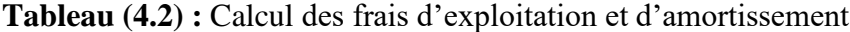

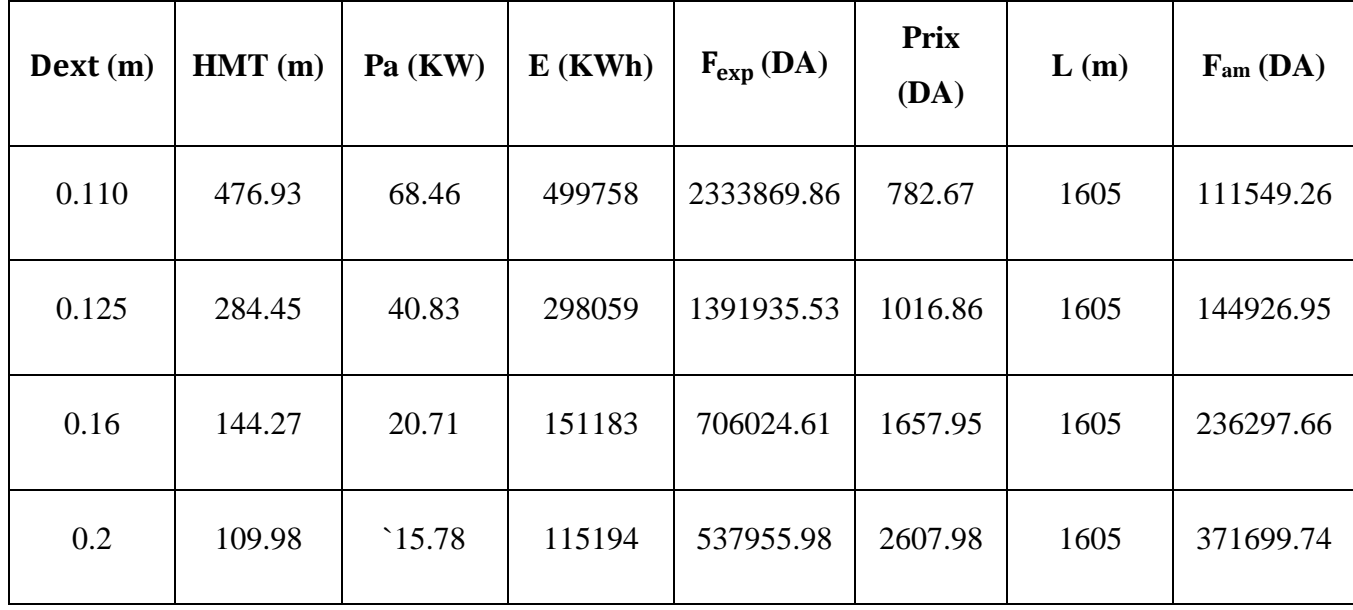

## **4.7.4 Calcul du bilan**

Les résultats sont donnés dans la table (3.4) ci-dessous :

**Tableau :(4.3) :** calcul du bilan

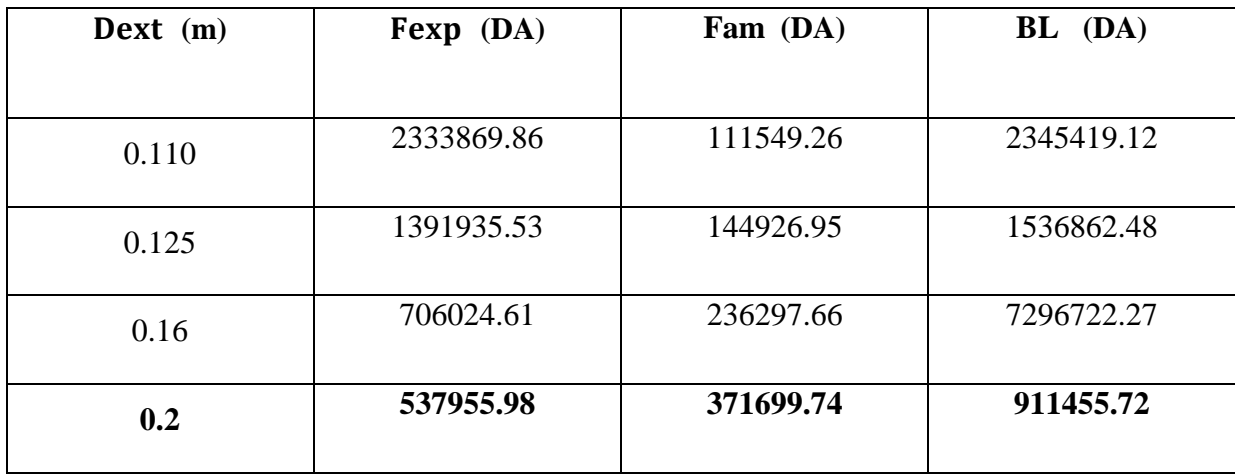

D'après les résultats du tableau (4.3), on trouve que le diamètre économique est celui de 200 mm avec un bilan minimal de **911455.72** DA et une vitesse de 0.571 m/s.

# **4-8 Schéma de l'adduction étudiée**

Le schéma général de l'adduction étudiée, avec ses caractéristiques, est donné dans la figure (4.7) ci-après

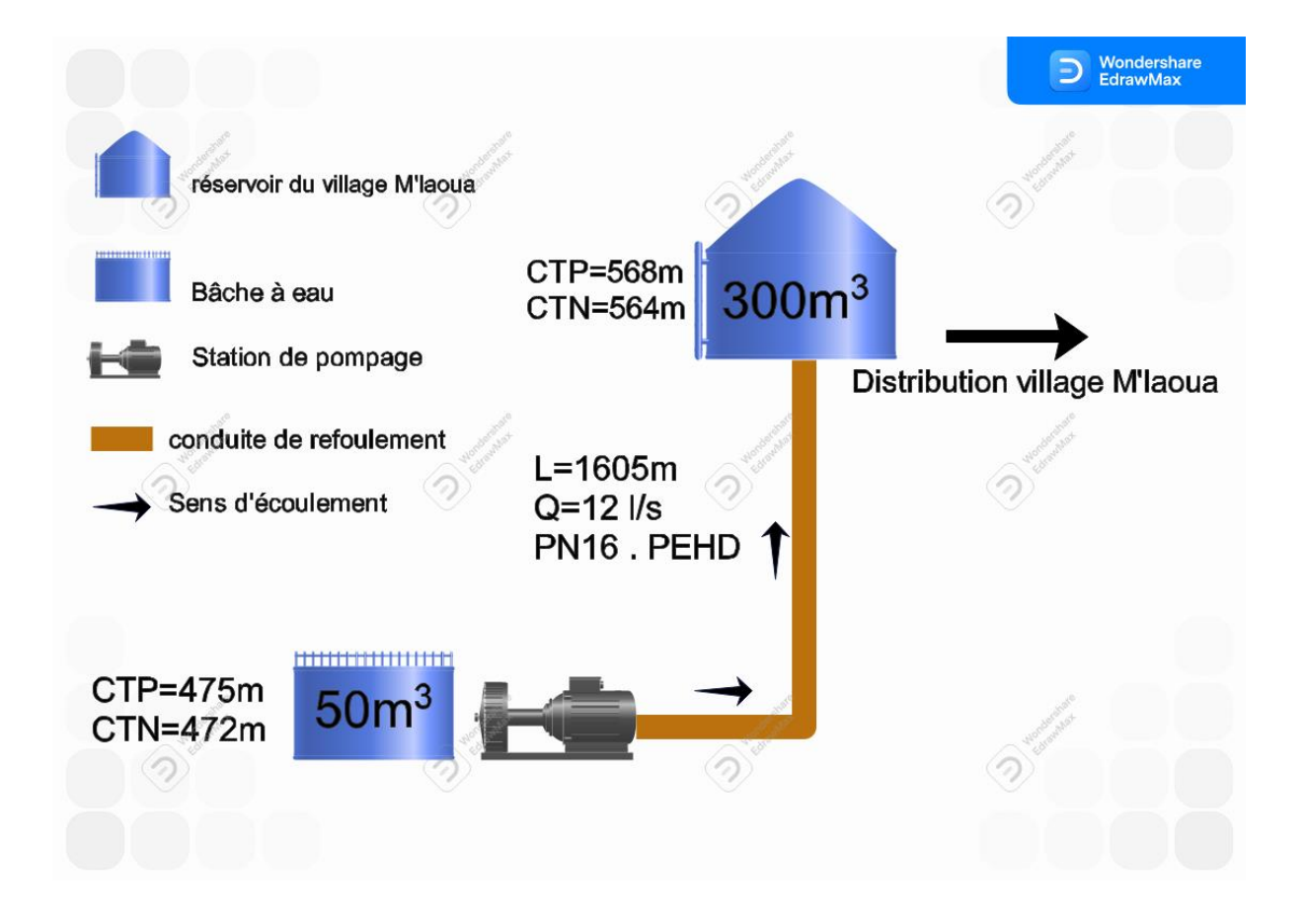

**Figure (4.6) :** Schéma d'adduction

# **4.9 Conclusion**

Dans ce chapitre le dimensionnement de la conduite d'adduction par refoulement, ont été effectuée avec une étude technico-économique. Sur la base de cette dernière, le choix définitif de diamètre économique a été fait pour assurer la vitesse d'écoulement, les pertes de charge, l'énergie consommée, les frais d'exploitation et les frais d'amortissement, Les diamètres économiques retrouvés sont dans la table (4.4) suivante :

| <b>Tançons</b>     | Diamètre (mm) | <b>Matériaux</b> |
|--------------------|---------------|------------------|
| $SP M'$ laoua – R1 | 200           | PEHD             |

**Tableau (4.4) :** les diamètres économiques

# **CHAPITRE 5**

# **POMPES ET STATION DE POMPAGE**

# **5.1 Introduction**

Après avoir réalisé la partie adduction, nous entamerons d'abord la partie étude des pompes, dans laquelle nous spécifions le choix et les caractéristiques hydrauliques de la pompe à l'aide du catalogue numérique CAPRARI afin d'aboutir à une sélection optimale adaptée à l'usage dans le présent projet.

# **5.2 Les pompes**

La pompe est une machine hydraulique qui aspire un fluide d'une région à basse niveau pour le refouler à une région à plus haute niveau. Ainsi d'après cette définition, on peut dire que le rôle de la machine consiste à augmenter la pression du fluide qui se traduit par la transformation de l'énergie mécanique, fournie par un moteur, en énergie hydraulique. Une pompe permet ainsi de vaincre entre les deux extrémités d'un circuit :

- **-** une différence de pression ;
- **-** une différence d'altitude ;
- **-** une perte de charge due à la longueur de la canalisation et à ses divers accidents (coudes, vannes, turbines, etc.).

## **5.3 Emplacement de la station de pompage**

Pour le choix de l'emplacement de la station de pompage, il faut respecter les critères suivants :

- **-** Le site de projet doit être géologiquement stable ;
- **-** Rapprocher les ouvrages (la prise d'eau la station de pompage et ouvrage d'arrivée) ;
- **-** Éviter les zones inondables ;
- **-** Réduire les travaux de terrassement ;
- **-** Éviter les contre pente ;
- **-** Éviter les zones très accidentées ;
- **-** L'emplacement de la prise d'eau doit être en amont de l'agglomération.

# **5.4 Choix de la pompe**

Le choix du type de pompe à installer se fait de façon à **[4]** :

- **-** Assurer le débit de refoulement et la hauteur manométrique totale ;
- **-** Assurer un rendement maximum ;
- **-** Avoir une vitesse de rotation importante ;
- **-** Vérifier la condition de non cavitation.

Pour les stations de reprise de la zone d'étude, notre choix se portera sur des pompes centrifuges à axe horizontal multicellulaire. Pour cela, on utilisera le catalogue numérique CAPRARI. En plus de ses avantages techniques et mécaniques, ce type de pompe permet le refoulement d'un débit important à une hauteur considérable, avec une vitesse de rotation variable.

## **5.5 Classification des pompes centrifuges**

Le principal fonctionnement de la pompe est le mouvement du liquide résulte de l'accroissement d'énergie qui lui est communiqué par la force centrifuge (énergie sous forme de vitesse) **[9]**

On les classe suivant les critères suivants :

- **-** Le nombre de cellules (monocellulaire, multicellulaires) ;
- **-** La disposition de l'axe de rotation (horizontale, verticale, incliné) ;
- **-** L'importance de la pression produite ;
- **-** La nature du fluide ;
- **-** Le domaine d'utilisation.

## **5.6 Caractéristiques hydraulique d'une pompe centrifuge**

Les performances d'une pompe sont représentées par des courbes comme suit [7] :

### **5.6.1 La courbe hauteur - débit « H = f (Q) »**

Elle représente les variations des différentes hauteurs de relèvement en fonction du débit.

#### **5.6.2** La courbe rendement  $\cdot$  débit «  $\eta = f(Q)$  »

Elle présente les valeurs du rendement en fonction du débit.

#### **5.6.3 La courbe des puissances absorbées - débit « Pa = f (Q) »**

Elle exprime la variation des puissances absorbées en fonction des débits.

#### **5.6.4 Courbe caractéristique d'une conduite de refoulement**

La courbe caractéristique d'une conduite est la courbe qui représente pour une canalisation de diamètre D et de longueur L, les variations de la perte de charge total en fonction du débit.

Ces trois courbes sont illustres dans la figure (5.1) ci-dessous.

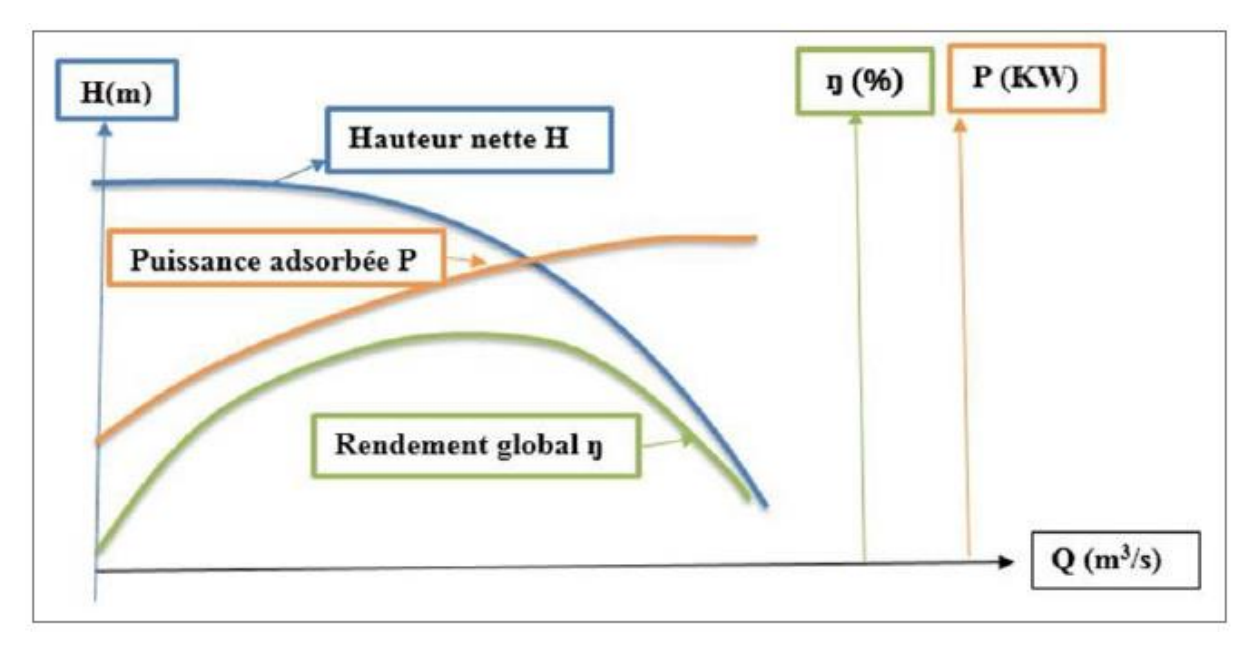

**Figure (5.1) :** Courbes caractéristiques d'une pompe centrifuge

En particulier, dans le cas où le point de fonctionnement ne correspond pas avec le point désiré, on sera dans l'obligation d'apporter des modifications.

## **5.7 Le point de fonctionnement d'une pompe**

Il est défini comme étant le point d'intersection de la courbe «  $H = f(Q)$  » avec la courbe caractéristique de la conduite « Hc = f (Q) ». Qui sont représenté dans la figure (5.2) suivante

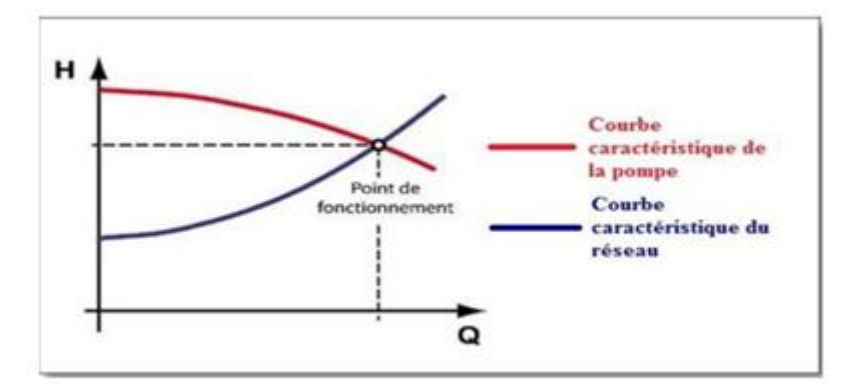

**Figure (5.1):** intersection entre la courbe caractéristique «  $H = f(Q)$  » avec la courbe caractéristique de la conduite «  $Hc = f(Q)$  »

Le point de fonctionnement peut être obtenu par la modification de l'un des paramètres de fonctionnement de la pompe, d'où l'intérêt pratique des lois de similitudes, à savoir :

#### **5.7.1 Première variante : modification du temps de pompage**

Il suffit de trouver un nouveau temps de pompage à partir de la formule suivante

$$
Ve = t_p \times Q = tp1 \times Q1
$$
\n(5.1)

D'où :

$$
tp1 = t_p \times \frac{Q}{Q1}
$$
 (5.2)

Donc, la puissance absorbée par la pompe sera donnée par :

$$
Pa = \frac{g \cdot Q1 \cdot H1}{\eta} \tag{5.3}
$$

Avec :

- **- Ve** : Le volume d'eau entrant dans le réservoir (m3) ;
- **- tp** : Temps de pompage (h) ;
- **- tp1** : Nouveau temps de pompage (h) ;
- **- Q** : Débit désiré (m3/s) ;
- **- Q1** : Débit correspondant au point de fonctionnement (m3/s) ;
- **- η** : Rendement de la pompe.

#### **5.7.2 Deuxième variante : Régulation par étou**ff**ement**

La régulation par étouffement ou bien le vannage, consiste à vanner au refoulement pour créer une perte de charge afin d'obtenir le débit Q'. La valeur des pertes de charges s'exprime par la relation suivante :

$$
\mathbf{h} = \mathbf{H}^* - \mathbf{H} \mathbf{1} \tag{4.4}
$$

Avec :

- **- h** : perte de charge engendrée par le vannage (m)
- **- H**´ : Distance séparant le point désiré et l'intersection de la verticale passant par le même point avec la caractéristique de la pompe (m).
- **- H<sup>1</sup>** : la hauteur manométrique du point désiré (m)

Donc, la puissance absorbée par la pompe sera donnée par :

$$
Pa = \frac{g \times Q \times H'}{\eta} \tag{4.5}
$$

#### **5.7.3 Troisième variante : Rognage de la roue**

Le rognage intervient par la réduction du diamètre extérieur de la roue, ce qui entraine une diminution de la hauteur d'élévation mais pour la même vitesse de rotation, on aura alors :

$$
\mathbf{m} = (\mathbf{Q1}/\mathbf{Q2})^{1/2} \times (\mathbf{H1}/\mathbf{H2})^{1/2} \tag{4.6}
$$

Avec :

- **- m** : Coefficient de rognage.
- **- Le pourcentage de rognage (r) :**

$$
\mathbf{r} = \mathbf{1} - \mathbf{m} \, (\mathcal{V}_0) \tag{4.7}
$$

**-La puissance absorbée par la pompe :**

$$
Pa = \frac{g \times Q1 \times H1}{\eta} \text{ (Kw)} \tag{4.8}
$$

#### **5.7.4 Quatrième variante : variation de la vitesse de rotation**

La diminution de la vitesse de rotation entraine la diminution du débit ainsi que la puissance absorbée. On trace la courbe iso-rendement  $(H = aQ^2)$  qui passe par l'origine et par le point **P**<sub>1</sub>( $Q$ <sub>1</sub>, $H$ <sub>1</sub>) et qui coupe la courbe caractéristique de la pompe au point  $P$ <sup>3</sup>( $Q$ <sup>3</sup> $, H$ <sup>3</sup>).

-**La nouvelle vitesse de rotation est :**

$$
\mathbf{N'} = \mathbf{N} \times (\mathbf{Q}_1 / \mathbf{Q}_3) \tag{4.9}
$$

## **5.8 Le phénomène de la cavitation**

La cavitation décrit la naissance de cavités remplies de vapeurs ou gaz dans un liquide en mouvement. Quand le liquide coule dans le tuyau d'aspiration et qu'il entre dans l'œil de l'impulseur, sa vitesse augmente, ce qui amène à une réduction de pression. La pression du liquide est réduite à une valeur égale ou inferieure à sa pression de vapeur, là ou les petites bulles ou poches de vapeur commencent à se former. Continuant son mouvement dans l'impulseur, le liquide arrive à une zone de pression plus élevée et les cavités de vapeur disparaissent. C'est cette disparition de poches de vapeur qui cause le bruit relié à la cavitation. Les effets de la cavitation peuvent être très néfastes pour la pompe à savoir **[10]** :

- **-** vibration anormales;
- **-** destruction des garnitures d'étanchéité suite aux vibrations;
- **-** arrachement de matière dans les zones d'implosion;
- **-** chute de débit pompé lorsqu'apparait le phénomène de cavitation.

Toute pompe possède une capacité pratique d'aspiration en dessous de laquelle il y a lieu de tenir, on doit assurer à l'aspirateur une certaine pression dite (NPSH)d ( charge nette minimale disponible à l'aspiration), qui est la valeur de la pression absolue diminuée de la tension de vapeur pour la température de l'eau (donnée par le constructeur). **(Figure (5.3)).** Elle sera supérieure à la charge minimale requise à l'aspiration (NPSH)r (donnée par le constructeur) **(NPSH) d** > **(NPSH) r.**

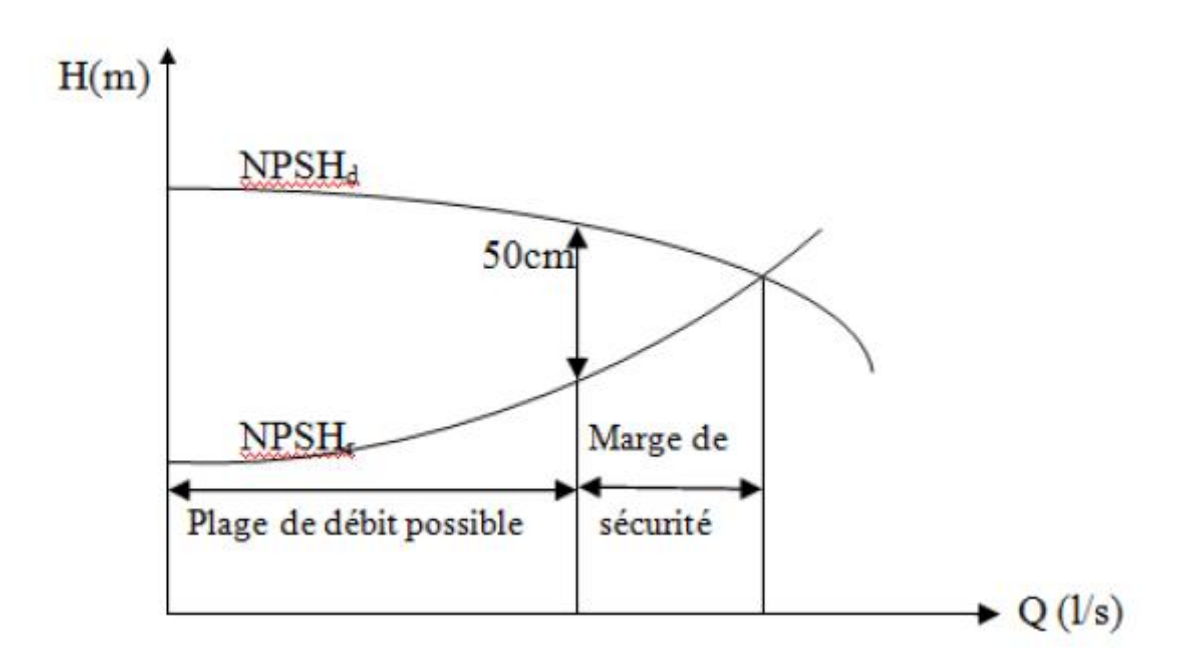

**Figure (5.2) :** Courbes des NPSH

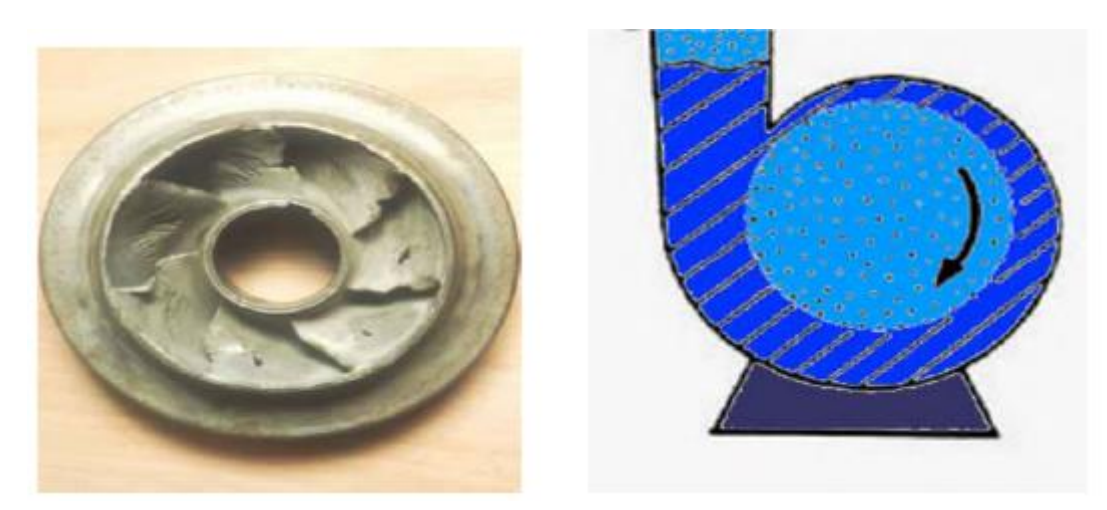

**Figure (5.3) :** Principe de la cavitation

**-Pour une alimentation en charge :**

$$
(NPSH)\mathbf{d} = \frac{\mathbf{p}_0}{\mathbf{g} \times \mathbf{p}} + H\mathbf{a} - (\Delta \mathbf{H}\mathbf{a} + \mathbf{T}\mathbf{v})
$$
(4.11)

**-Pour une alimentation en dépression :**

$$
(NPSH)\mathbf{d} = \frac{\mathbf{p}_0}{\mathbf{g} \times \mathbf{p}} - H\mathbf{a} - (\Delta \mathbf{H}\mathbf{a} + \mathbf{T}\mathbf{v})
$$
(4.12)  

$$
\frac{\mathbf{p}_0}{\mathbf{g} \times \mathbf{p}} = \mathbf{Patm} - 0.0012 \times \delta
$$

Avec :

- **- Ha** : hauteur d'aspiration en (m) ;
- **- ∆Ha** : perte de charge à l'aspiration en (m) ;
- **-**  $\frac{F_{\theta}}{g \times p}$ : Pression en mètre de colonne d'eau au point d'aspiration en (m) ;
- **-** : Altitude du plan d'aspiration ;
- **- Tv** : la pression de vapeur maximale que l'air peut supporter à une température donnée.

Les valeurs de la tension de vapeur en fonction de la température sont données dans la table **(5.1)**, dans notre étude on prend T= 20˚C.

| $\mathbf{T}^{\circ}$<br>(C) |  | 10                                                                                           | 20 | 30 | 40 | 50 | 60 | 70 | 80  | 100  |
|-----------------------------|--|----------------------------------------------------------------------------------------------|----|----|----|----|----|----|-----|------|
| Tv<br>(m)                   |  | $0.06 \mid 0.083 \mid 0.125 \mid 0.24 \mid 0.43 \mid 0.75 \mid 1.26 \mid 2.03 \mid 4.1 \mid$ |    |    |    |    |    |    | 4.8 | 10.3 |

**Tableau (5.1) :** Tension de vapeur d'eau pompé en fonction de la température.

# **5.9 Choix du type des pompes**

## **5.9.1. Refoulement : La pompe 1 (Sp – R1)**

**-Caractéristique de la conduite** 

- $-L = 1605 \text{ m}$
- **Q =** 12/s
- $-$  **Hg** = 96 m
- **HMT** =  $109.98$  m

## **-Caractéristiques de la pompe**

À partir du catalogue numérique CAPRARI, on opte pour une pompe centrifuge multicellulaire à axe horizontal de type (**P66/3/24/16A**)

**Tableau (5.2)** : Caractéristiques de la pompe de la station de pompage.

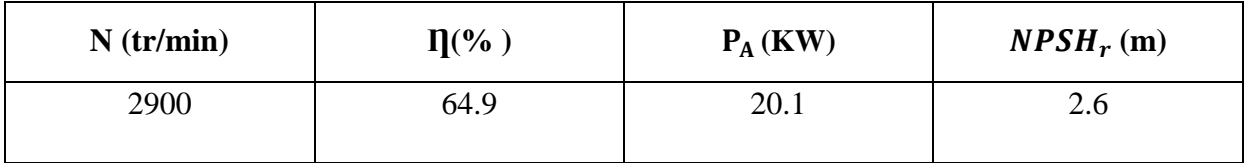

- **-** Point de fonctionnement P2 (12 l/s, 110 m).
- **-** Point désiré P1 (12 l/s, 109.98 m).

Le point de fonctionnement et désiré sont représentés dans la figure (5.5) suivante :

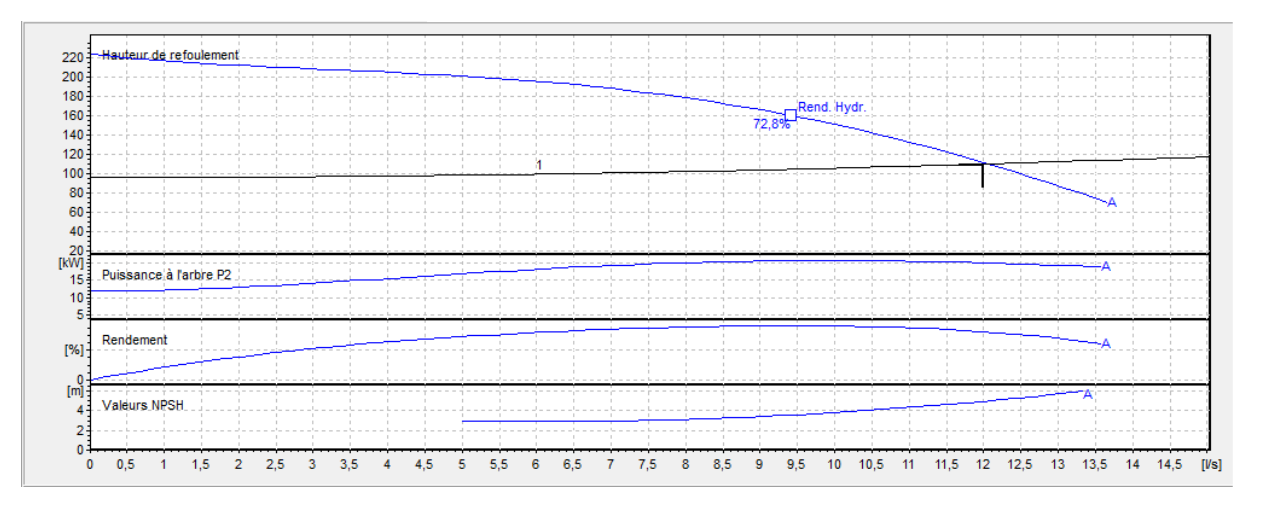

**Figure (5.4) :** Point de fonctionnement de la pompe au niveau de station de pompage Dans notre cas, il nous faut une seule pompe et une en secours.

D'après la figure **(5.5)**, on remarque que le point de fonctionnement correspond avec le point désiré. Donc cette pompe ne nécessite aucune modification.

### - **Etude de la cavitation**

On fixe **Ha** = 1 m;  $\Delta$ **Ha** = 0 m; **NPSH**<sub>r</sub> = 2.6 m

Ha > 0, d'où la pompe est montée en charge,

$$
\frac{p_0}{g \times p} = 10 - 0.0012(475) = 9.43
$$

 $\Delta$ Ha = 0 m

**(NPSH) d** =  $9.43 + 1-(0+0.24) = 10.19$  m

On a alors **NPSH**<sub>d</sub>>NPSH<sub>r</sub>, d'où la pompe ne cavité pas.

## **5.10 Conclusion**

Au cour de ce chapitre, et à l'aide du catalogue numérique CAPRARI, nous avons pu déterminer les caractéristiques de la pompe qui conviennent au projet, nous avons choisi une pompe multicellulaire à axe horizontal pour un rendement maximal de type (**P66/3/24/16A**).

# **CHAPITRE PROTECTION DES CONDUITE**

# **6.1 Introduction**

Dans ce présent chapitre nous allons prévoir le comportement du réseau d'adduction dans le Cas du régime transitoire, conséquence d'un arrêt brusque des groupes électropompes, afin de vérifié sa résistance à la variation de la pression causé par le phénomène du coup de bélier et d'envisager une protection si celle-là est apparue nécessaire.

# **6.2 Définition du coup de bélier :**

Le coup de bélier ou régime transitoire en hydraulique, est un phénomène résultant d'un écoulement non permanent (transitoire) qui apparait dans une conduite lorsqu'on provoque une variation importante du débit à l'extrémité aval de celle-ci. Autrement dit, les coups de bélier sont des ondes de surpression et de dépression liées à un changement brutal de l'écoulement dans la conduite, c'est-à-dire que chaque tranche d'eau de la conduite subit des variations brusques de pression et de vitesse à des instants différents (propagation par onde) ; le coup de bélier est un phénomène oscillatoire **[11].**

## **6.3 Les causes et conséquences du phénomène**

## **Actions externes**

- Ouverture et fermeture des vannes ;
- Démarrage et arrêt des pompes.

#### **Actions internes**

- Réservoir en fin de remplissage ;
- Fermeture de clapet anti-retour.
- Entrée et purge d'air.

#### **Sans actions**

- Cavitation dynamique ;
- Turbulence de l'écoulement.

Le phénomène du coup de bélier est caractérisé principalement par l'apparition de surpression et/ou de dépression qui peut atteindre des grandeurs assez considérables, ce qui aura pour conséquences la rupture des conduites soit par éclatement ou aplatissement **[12]**.

## **6.4 Etude du coup de bélier**

L'étude de ce phénomène consiste à calculer la surpression (Hs) et la dépression (Hd) ainsi que la valeur du coup de bélier (B) dans les différents tronçons, et vérifier que ces valeurs ne dépassent pas la valeur de la pression de service (PNS).

#### **6.4.1..Valeurs numériques du coup de bélier**

La célérité de l'onde (a) est donnée par la formule d'ALLIEVI suivante :

$$
a = \frac{9900}{\sqrt{48.3 + \frac{K \times Dint}{e}}}
$$
(6.1)

Avec :

- **a** : la célérité de l'onde (m/s).

- **Dint**: diamètre intérieur de la conduite (mm) ;
- **K** : coefficient dépendant de la nature de la conduite (**83 pour le PEHD**) ;
- **e** : épaisseur de la conduite (mm).

Pour la valeur maximale du coup de bélier, on distingue deux cas :

- **Cas d'une fermeture brusque**
- **Cas d'une fermeture lente**

#### **Remarque**

La valeur maximale du coup de bélier lors d'une fermeture lente est moins importante que celle de fermeture brusque. Donc dans notre étude on considèrera le cas le plus défavorable c'est-à-dire la fermeture brusque.

Une fermeture brusque est caractérisée par un temps de fermeture (Tf), tel que :

$$
Tf < \frac{2 \times L}{a} \tag{6.2}
$$

La valeur maximale du coup de bélier est donnée par :

$$
\mathbf{B} = \frac{a \times V0}{g} \tag{6.3}
$$

Avec :

- **B :** valeur du coup de bélier (m) ;
- **V0** : vitesse de l'eau dans la conduite en régime permanent initial (m/s).
- $-$ **g** : accélération de la pesanteur (m/s<sup>2</sup>).

- **La valeur maximale de la pression – surpression**

$$
\mathbf{H}\mathbf{s} = \mathbf{H}\mathbf{0} + \mathbf{B} \tag{6.4}
$$

**- La valeur minimale de la pression - dépression**

$$
\mathbf{H_D} = \mathbf{H0} - \mathbf{B} \tag{6.5}
$$

Avec :

$$
\mathbf{H0} = \mathbf{Hg} + \mathbf{10} \tag{6.6}
$$

D'ou :

- **H0** : la pression absolue de la conduite ;

- **Hg** : la hauteur géométrique de refoulement ;

- **10** : la pression atmosphérique.

## **6.5 Moyens de protection des installations**

Il n'est pas possible de supprimer totalement les effets du coup de bélier mais il convient de rechercher leur limitation à une valeur compatible avec la résistance des installations **[2].** Les appareils anti-bélier devront donc avoir pour effet :

- **-** De limiter la dépression ;
- **-** De limiter la surpression.

Les conduites de refoulement doivent toujours être examinées du point de vue protection contre les coups de bélier. Il en sera de même pour les conduites d'adduction gravitaire dont le débit se trouve réglé à l'aval par un robinet dont les caractéristiques de fermeture sont connues.

Les appareils les plus utilisés sont les suivants :

- **-** Le volant d'inertie ;
- **-** Les soupapes de décharge ;
- **-** Les cheminées d'équilibre ;
- **-** Les ventouses (Les reniflards) ;
- **-** Les réservoirs d'air.

# **6.5.1 Récapitulatif des différents équipements anti-bélier**

Le tableau suivant présente les avantages et les inconvénients des différents appareils anti-bélier :

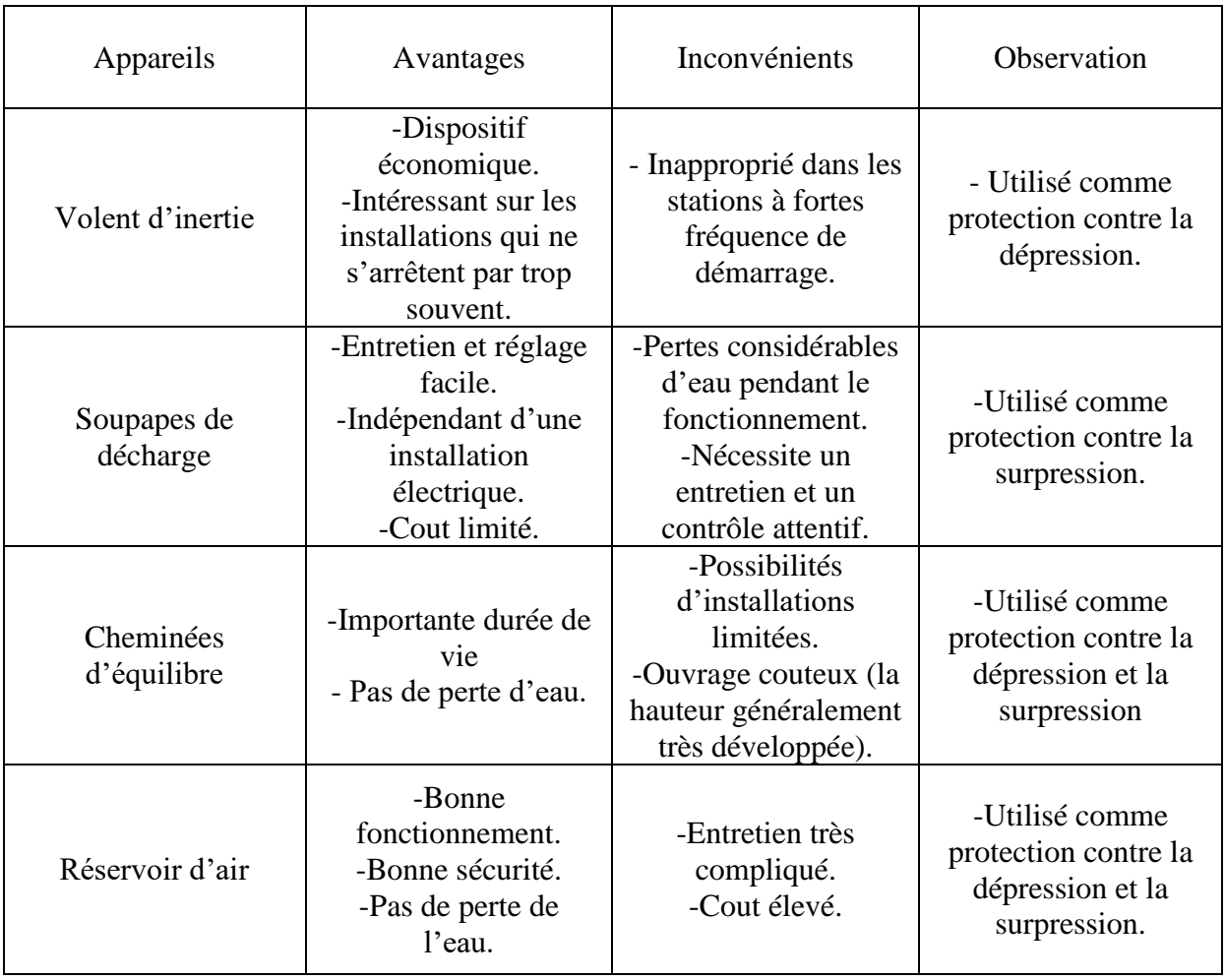

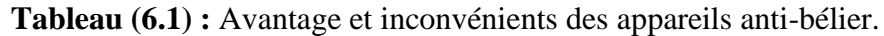

# **6.6 Calcul les valeurs du coup de bélier pour notre tronçons de refoulement**

## **6.6.1 Tronçon (SP M'laoua - R1)**

**Tableau (6.2) :** calcul de la valeur maximal du coup de bélier (SP M'laoua - R1)

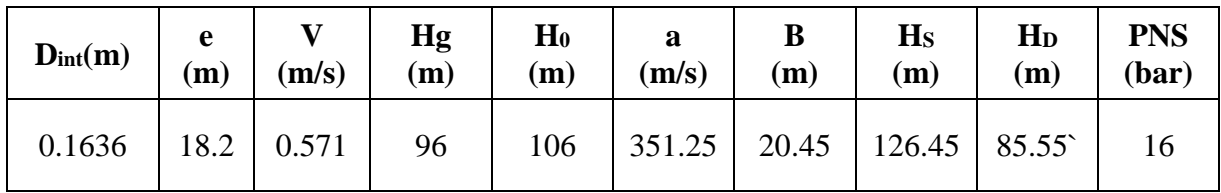

D'après les résultats qui nous avons obtenues on n'as pas besoin de déterminer l'anti bélier parce que :

**B < PN, HS < PN, Hd < PN.**

## **6.7 Conclusion**

D'après les résultats obtenus, l'étude du phénomène du coup de bélier a montré que les valeurs des dépressions et des surpressions pour les conduites de refoulement et gravitaire sont très acceptables et ne dépassent pas la pression nominale.

# **CHAPITRE DISTRIBUTION**
# **7.1 Introduction**

Le réseau de distribution représente la phase finale du projet d'alimentation en eau potable, il est constitué par une série de conduites desservant les différents consommateurs, le but de la mise en place de ce dernier est de parvenir à satisfaire la demande des consommateurs en débit et en pression.

Dans ce chapitre, on va dimensionner le réseau de distribution en eau potable de Ml'aoua en exploitant le logiciel EPANET.

# **7.2 Classification des réseaux**

On distingue quatre types de réseaux **[13]**

- **-** Réseau ramifié ;
- **-** Réseau étagé ;
- **-** Réseau maillé ;
- **-** Réseau mixte.

## **7.2.1 Réseau ramifié**

Le réseau ramifie est constitué par une conduite principale et des conduites secondaires (Branches) branchées tout le long de la conduite principale : c'est un réseau arborescent.

C'est un réseau qui n'assure aucune distribution du retour, il suffit qu'une panne se produise sur la conduite principale et que toute la population à l'aval sera privée d'eau **[13].**

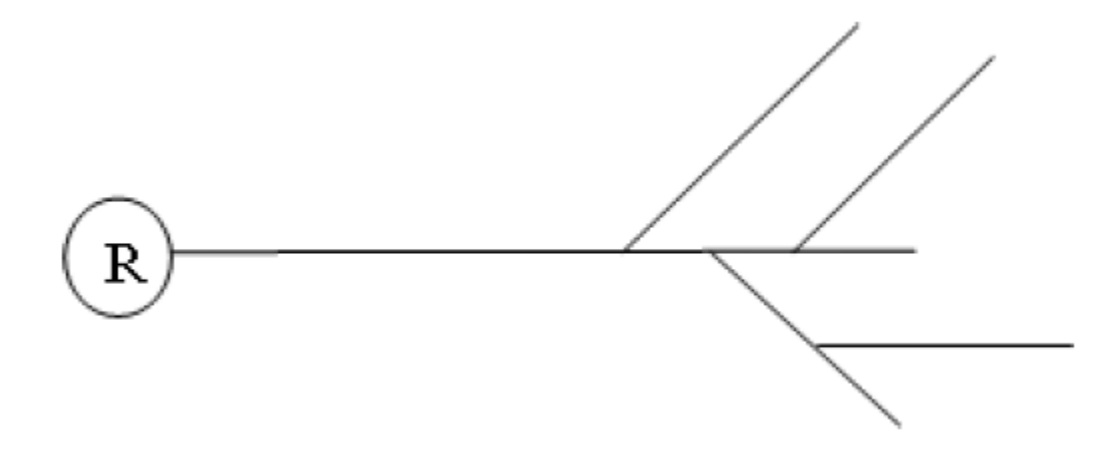

**Figure (7.1) :** Réseau ramifié

## **7.2.2 Réseau maillé**

Un réseau maille et constitue d'une série des tronçons disposés de telle manière qu'il soit possible de décrire une ou plusieurs boucles fermées en suivant son trace, contrairement aux réseaux ramifies ; le réseau maille assure une distribution de retour en cas de panne d'un tronçon. Ils sont utilisés généralement dans les zones urbanisées et tendent à se généraliser dans les agglomérations rurales, sous forme associes a des réseaux ramifies

(Limitation de nombres de mailles en conservant certaines ramifications). **[14]**

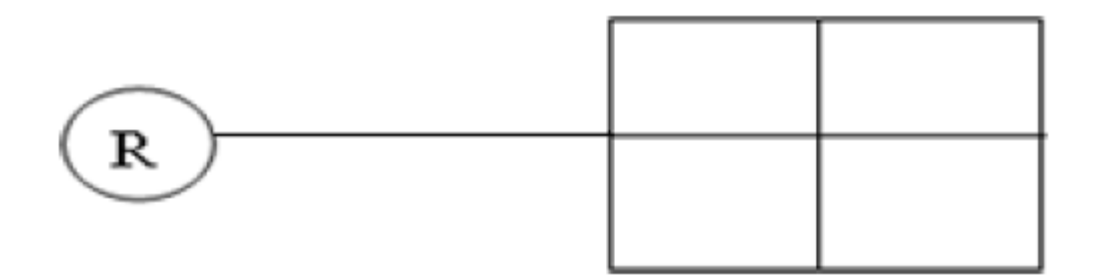

## **Figure (7.1) :** Réseau maillé

## **7.2.3 Réseau mixte**

Ce réseau est constitué d'une partie ramifiée et une autre maillée.

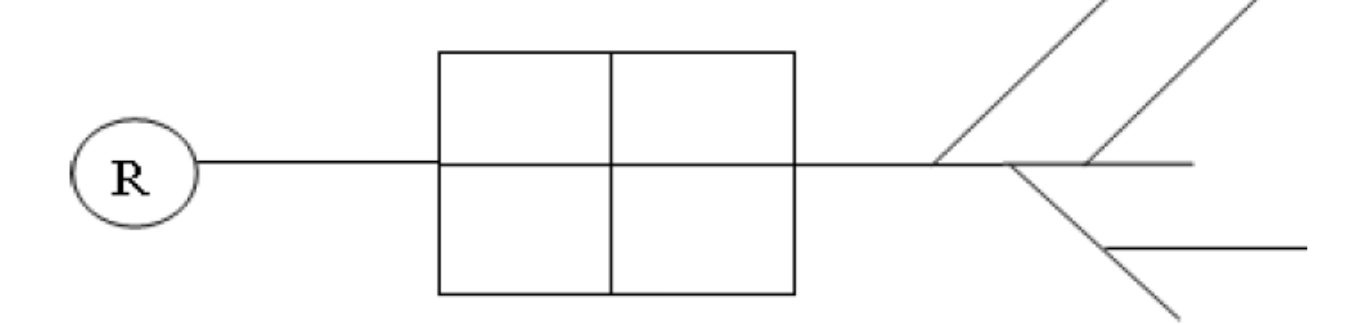

**Figure (7.2)**: Réseau mixte

## **7.2.4 Réseau étagé**

Il est constitué de réseaux indépendants, permet d'éviter les hautes pressions encas de reliefs accidentés et dénivelés importantes.

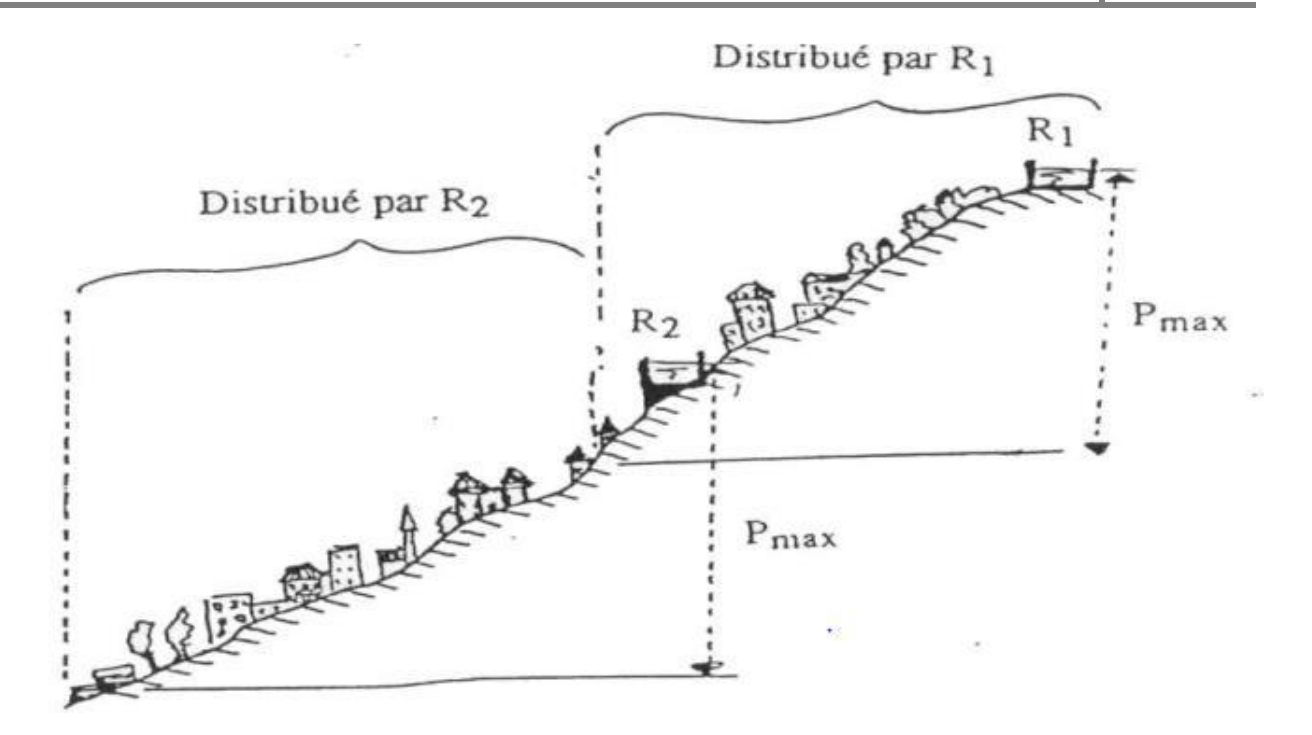

**Figure (7.3**): Schéma d'un réseau étagé

# **7.3 Equipement du réseau de distribution**

## **7.3.1 Appareils et accessoires du réseau**

Les accessoires qui devront être utilisé pour l'équipement du réseau de distribution sont résumes ci-après:

## *A- Les canalisations*

- **-** Conduites principales qui ont pour origine un réservoir ou une station de pompage. Elles assurent l'approvisionnement des conduites secondaires.
- **-** Conduites secondaire assurent la liaison entre les conduites principales et les branchements.

## *B - Robinets vannes*

Ils sont placés au niveau de chaque nœud, et permettent l'isolement des différents tronçons du réseau lors d'une réparation sur le réseau et ils permettent ainsi de régler le débit.

## *C - Bouches ou poteau d'incendie*

Les bouches ou les poteaux d'incendie doivent être raccordés sur les conduites capables d'assurer un débit minimum 17 (l/s) avec une pression de 10 m (1 bar).

Ces derniers seront installés en bordure des trottoirs espacés de 200à 300 m et répartis suivant l'importance des risques imprévus.

### *D - Clapets*

Les clapets ont un rôle d'empêcher l'eau en sens contraire de l'écoulement prévu. On peut utiliser comme soupape pour éviter le choc à la forte pression.

#### *E - Ventouses*

Les ventouses sont des organes qui sont placés aux points le plus hauts du réseau pour réduire la formation du vide dans les installations hydrauliques. Les ventouses ont pour formation spéciale l'alimentation des poches d'air dans la canalisation des conduites en cas de vidange par pénétration d'air.

#### *F - Régulateurs de pression*

Ce sont des dispositifs permettant le réglage de la pression d'une façon à ne fournir au réseau de distribution que les pressions désirées.

## *G - Robinets de vidange (décharge)*

Ce sont des robinets placés aux endroits des points les plus bas du réseau de distribution pour permettre la vidange qui sera posé à l'intérieur d'un regard en maçonnerie.

#### *H - Pièces spéciaux de raccordement*

- **- Coudes** : Utilisés pour le changement de la direction ;
- **- Tés** : Utilisés dans le raccordement de la canalisation secondaire sur la canalisation Principale ;
- **- Cônes :** Joignent des conduites de diamètres différentes ;
- **- Bouchons d'extrémités** : Ce sont des dispositifs placés aux extrémités des conduites de distribution servant comme obturateur final des tronçons.

# **7.4 Choix du type de matériaux**

Dans notre étude nous avons opté pour les conduites en **PEHD** à cause des avantages déjà cités dans le chapitre d'adduction.

# **7.5 Choix du réseau à adopter**

Avant d'établir le tracé définitif, il est important de penser aux points suivants :

- **-** Minimiser le nombre de passages difficiles : traversées de route, de ravin, …etc.
- **-** Eviter les zones rocheuses : une tranchée devrait être creusée.
- **-** Préférer les zones accessibles : le long des chemins existants par exemple.
- **-** Penser aux problèmes de propriété de terrain et d'autorisation : problèmes fonciers.

# **7.6 Présentation du logiciel EPANET**

EPANET est un logiciel de simulation du comportement hydraulique et qualitative de 'eau sur de longues durées dans les réseaux sous pressions. Un réseau est un ensemble de tuyaux, nœuds (jonction de tuyau), pompes, vannes, bâches et réservoirs. EPANET calcule le débit et la vitesse dans chaque tuyau, la pression à chaque nœud, le niveau de l'eau dans les réservoirs, et la concentration en substances chimiques dans les différentes parties du réseau. Au cours d'une durée de la simulation. Le logiciel est également capable de calculer les temps de séjour et de suivre l'origine de l'eau. **[15]**

## **7.7 Etapes de l'utilisation du logiciel EPANET**

- **-** Les étapes classiques de l'utilisation d'EPANET pour modéliser un système de distribution
- **-** d'eau sont les suivantes :
- **-** Dessiner un réseau représentant le système de distribution ou importer une description de base du réseau enregistré dans un fichier avec format texte métafichier ;
- **-** Saisir les propriétés des éléments du réseau ;
- **-** Décrire le fonctionnement du système ;
- **-** Sélectionner un ensemble d'options de simulation ;
- **-** Lancer une simulation hydraulique ou une analyse de la qualité ;
- **-** Visualiser les résultats d'une simulation.

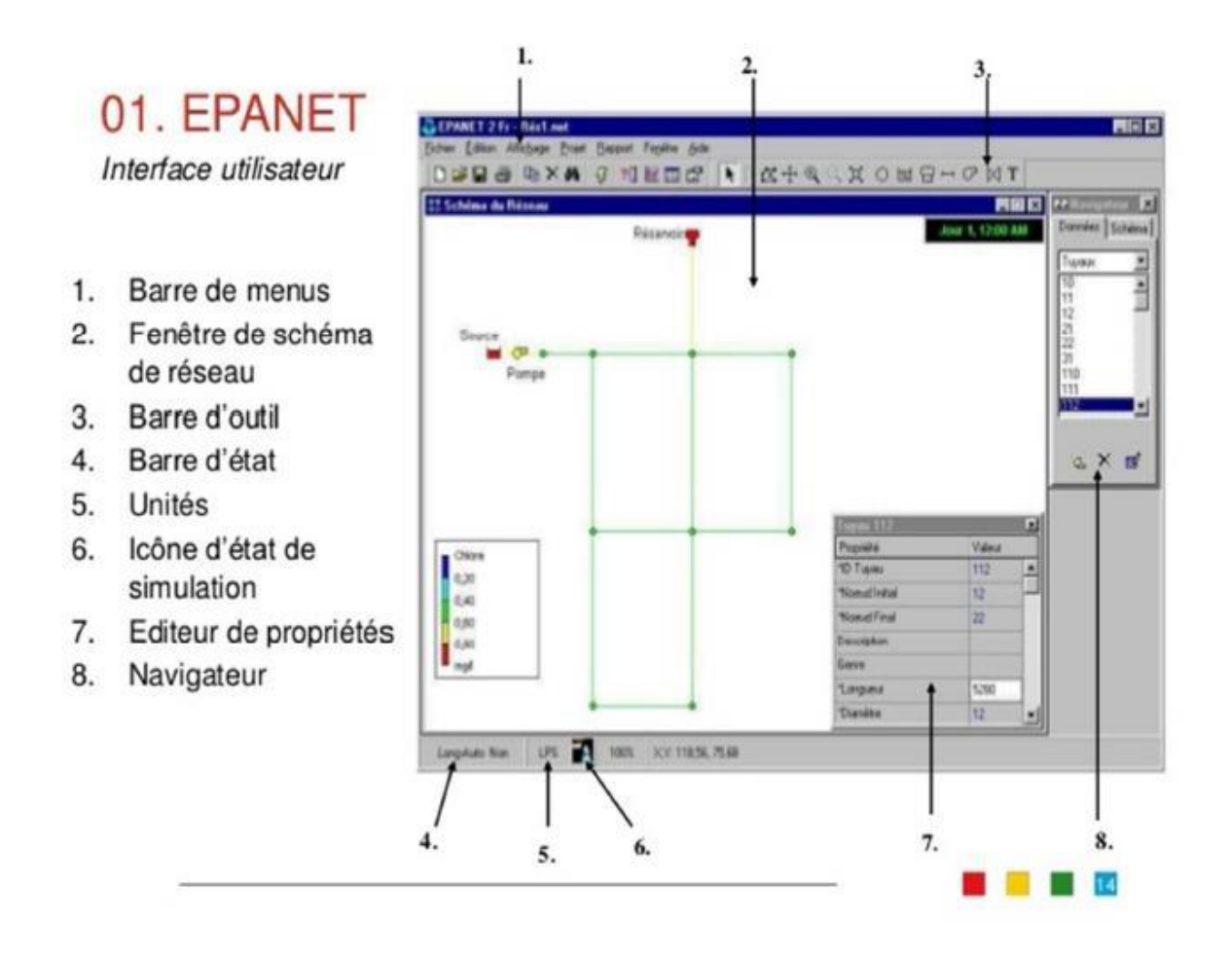

**Figure (7.4) :** Environnement de travail sur EPANET

# **7.8 Description du réseau de distribution**

On choisit de faire la distribution gravitaire pour une zone rurale (M'laoua) avec un débit maximum journalier de 629.77 *m*3*/j*. Cette distribution se fait par le réservoir R1 dont la cote radié est 568 m avec une capacité de 300 *m*3. L'ossature du réseau sera ramifiée d'un linéaire de 4640 m.

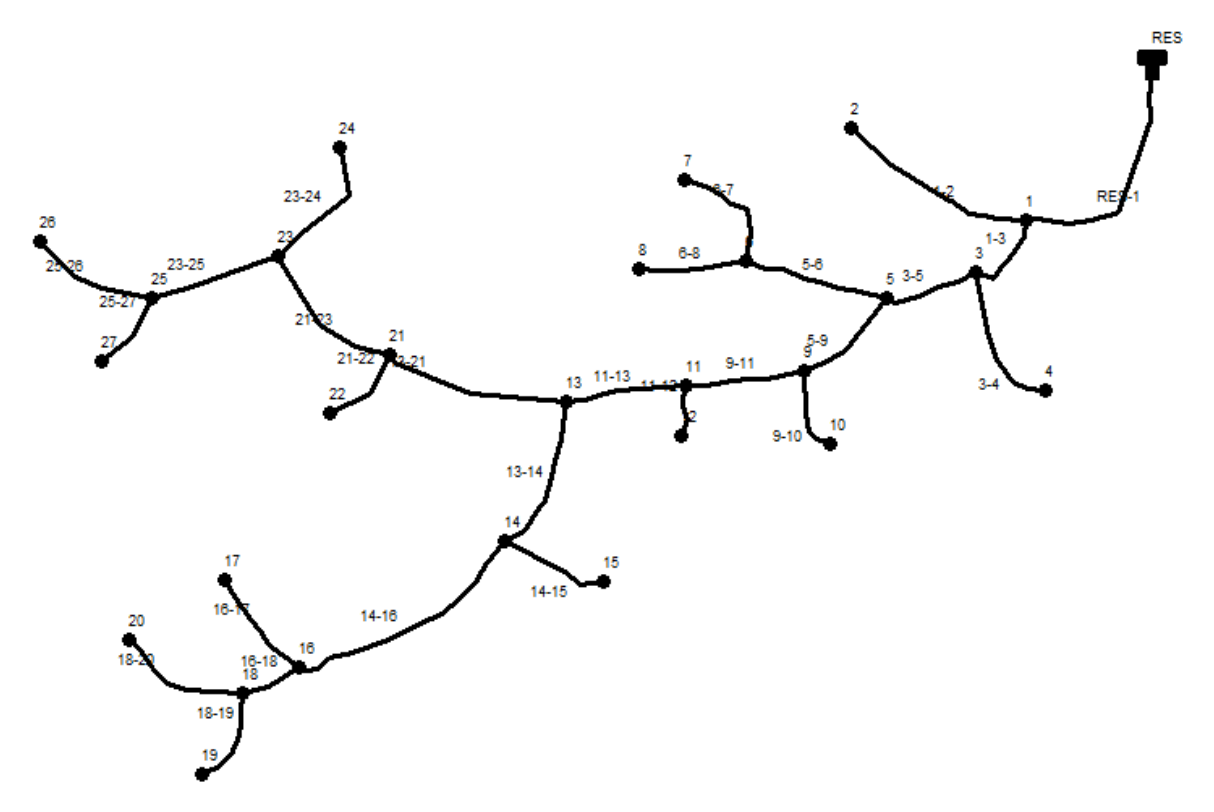

**Figure (7.5**) : Réseau de distribution de la zone d'étude

# **7.9 Calcul hydraulique du réseau de distribution [16]**

## **7.9.1 Débit de pointe**

C'est le débit qui représente la consommation maximale horaire, par lequel se fait le dimensionnement du réseau de distribution, (la consommation d'eau maximale de l'heure la plus chargée de la journée). (Voir **Tableau 2.11**)

 $Q_p$  = 44.0389 m3/h  $Q_p = 12.245$  l/s

## **7.9.2 Débit spécifique**

C'est la quantité d'eau consommée par un mètre linéaire des conduites pendant une seconde, il est donné par la relation suivante :

$$
Q_s = \frac{q_p}{\Sigma L i} \tag{7.1}
$$

Avec :

- **Q<sup>S</sup>** : débit spécifique (l/s.m) ;

- **Q<sup>P</sup>** : débit de pointe (l/s) ;

-**∑Li**: la somme des longueurs des tronçons du réseau (m).

## **7.9.3 Débit de route**

 Le débit de route est le débit d'eau consommé le long des conduites, il est supposé être consommé d'une façon uniforme sur toute la longueur. Il est donné par la relation suivante :

$$
Q_R = Qs. Li \tag{7.2}
$$

Avec :

**Q<sup>S</sup>** : débit spécifique ;

**Li** : longueur du tronçon.

## **7.9.4 Le débit au nœud**

Le débit au nœud est celui qui est concentré à chaque point de jonction des conduites du réseau, il doit être déterminé à partir de la relation suivante :

$$
Q_N = 0.5 \times \sum Qr + \sum Qcb
$$
 (7.3)

Avec :

 $-Q_N$ : débit au nœud (l/s);

-∑**Qr** : somme des débits de route autour du nœud considéré (l/s) ;

- ∑**Qc :** somme des débits localisé au nœud considéré (l/s).

# **7.10 Le calcul des débits en route et les débits aux nœuds**

Les différents résultats des débits sont récapitulés dans **la table (7.1)** suivantes :

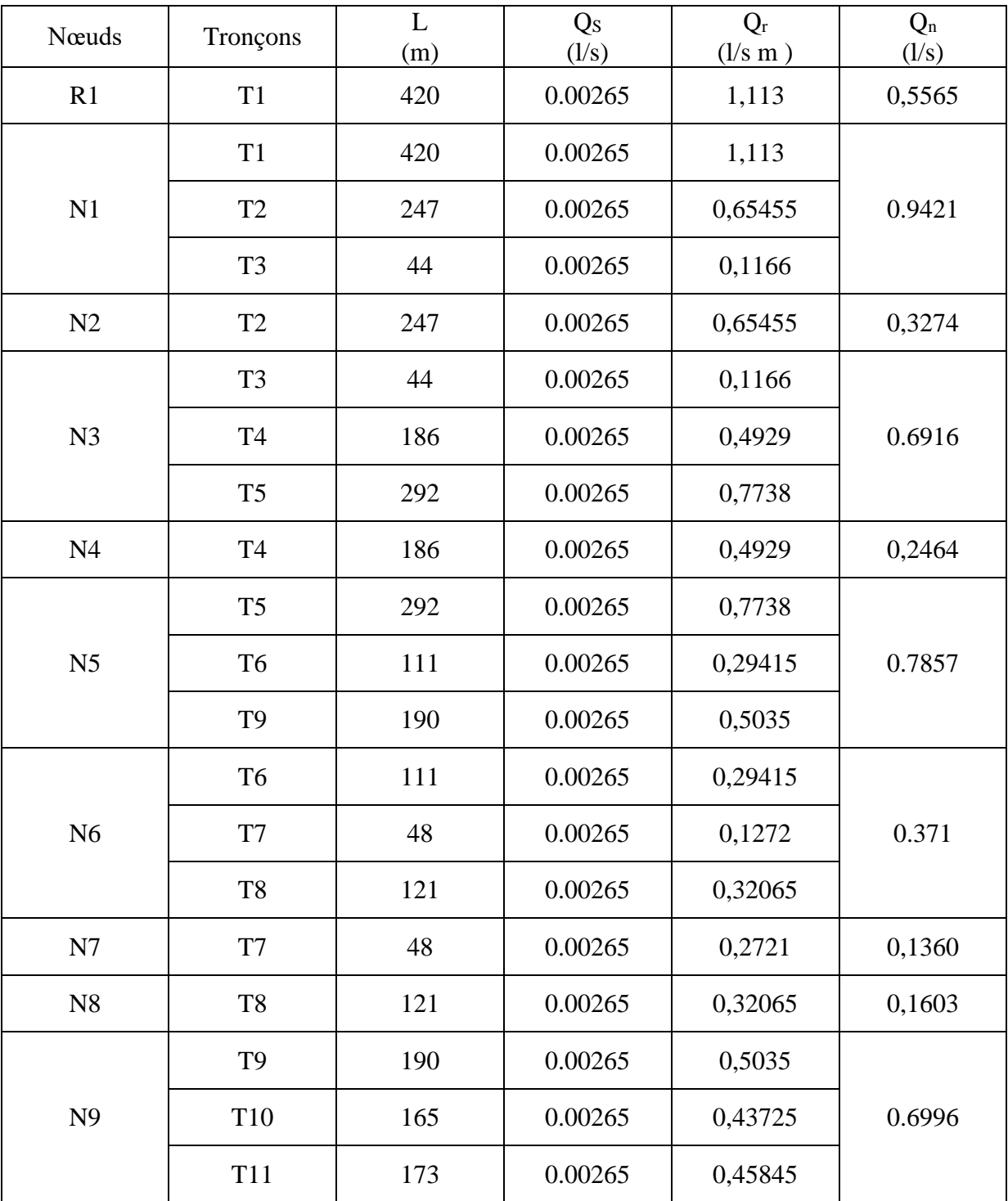

**Tableau (7.1) :** Débits aux nœuds du village de M'laoua

| N10 | T10             | 165 | 0.00265 | 0,43725 | 0,2186 |
|-----|-----------------|-----|---------|---------|--------|
|     | <b>T11</b>      | 173 | 0.00265 | 0,45845 | 0.4041 |
| N11 | T <sub>12</sub> | 70  | 0.00265 | 0,1855  |        |
|     | T <sub>13</sub> | 62  | 0.00265 | 0,1643  |        |
| N12 | T <sub>12</sub> | 70  | 0.00265 | 0,2855  | 0,1427 |
|     | T13             | 62  | 0.00265 | 0,1643  |        |
| N13 | T14             | 306 | 0.00265 | 0,8109  | 0.9036 |
|     | <b>T21</b>      | 314 | 0.00265 | 0,8321  |        |
|     | T14             | 306 | 0.00265 | 0,8109  |        |
| N14 | T15             | 96  | 0.00265 | 0,2544  | 0.8665 |
|     | T16             | 252 | 0.00265 | 0,6678  |        |
| N15 | T15             | 96  | 0.00265 | 0,2544  | 0,1272 |
|     | T16             | 252 | 0.00265 | 0,6678  |        |
| N16 | T17             | 172 | 0.00265 | 0,4558  | 0.9962 |
|     | <b>T18</b>      | 324 | 0.00265 | 0,8586  |        |
| N17 | T17             | 172 | 0.00265 | 0,4558  | 0,2279 |
|     | <b>T18</b>      | 324 | 0.00265 | 0,8586  |        |
| N18 | T19             | 172 | 0.00265 | 0,4558  | 1.08   |
|     | <b>T20</b>      | 130 | 0.00265 | 0,3445  |        |
| N19 | T19             | 172 | 0.00265 | 0,4558  | 0,2279 |

**Tableau (7.1) :** Débits aux nœuds du village de M'laoua (suite)

| N20             | <b>T20</b>      | 130 | 0.00265 | 0,3445  | 0,1722 |  |
|-----------------|-----------------|-----|---------|---------|--------|--|
| N21             | T <sub>21</sub> | 314 | 0.00265 | 0,8321  |        |  |
|                 | T <sub>22</sub> | 115 | 0.00265 | 0,30475 | 0.8788 |  |
|                 | T <sub>23</sub> | 234 | 0.00265 | 0,6201  |        |  |
| N22             | T <sub>22</sub> | 115 | 0.00265 | 0,30475 | 0,1524 |  |
|                 | T <sub>23</sub> | 234 | 0.00265 | 0,6201  |        |  |
| N23             | T <sub>24</sub> | 65  | 0.00265 | 0,17225 | 0.3962 |  |
|                 | T <sub>25</sub> | 122 | 0.00265 | 0,3233  | 0,1616 |  |
| N <sub>24</sub> | T <sub>24</sub> | 65  | 0.00265 | 0,27225 | 0,1361 |  |
|                 | T <sub>25</sub> | 122 | 0.00265 | 0,3233  |        |  |
| N25             | T <sub>26</sub> | 87  | 0.00265 | 0,23055 | 0.4332 |  |
|                 | T <sub>27</sub> | 118 | 0.00265 | 0,3127  |        |  |
| N <sub>26</sub> | T <sub>26</sub> | 87  | 0.00265 | 0,23055 | 0,1153 |  |
| N27             | T <sub>27</sub> | 118 | 0.00265 | 0,3127  | 0,1563 |  |

**Tableau (7.1) :** Débits aux nœuds du village de M'laoua (suite et fin)

# **7.11 Modélisation du réseau**

EPANET modélise un système de distribution d'eau comme un ensemble d'arcs reliés à des nœuds, les arcs représentent des tuyaux. Des pompes et des vannes de contrôle. Les nœuds représentent des nœuds de demande et des réservoirs et bâches [17].

# **7.12 Simulation du réseau avec EPANET**

Après avoir introduit les débits et les altitudes de chaque nœud ainsi que la longueur et les diamètres de chaque arc (conduite), nous pouvons effectuer une simulation du réseau sur EPANET, dans le but d'avoir des vitesses dans l'intervalle (0.5 m/s et1.5 m/s) et des pressions aux nœuds compris entre (10 m et 60 m).

Les résultats de simulation des conduites sont regroupés dans le tableau suivant :

| ID Tuyau  | Longueurs (m) | Diamètres (mm) | Demandes $(l/s)$ | Vitesses (m/s) |
|-----------|---------------|----------------|------------------|----------------|
| $RES-1$   | 420           | 141            | 11.99            | 0.77           |
| $1-2$     | 247           | 27.2           | 0.33             | 0.56           |
| $1-3$     | 44            | 141            | 10.72            | 0.69           |
| $3 - 5$   | 292           | 110.2          | 9.78             | 1.03           |
| $5 - 6$   | 111           | 27.2           | 0.66             | 1.14           |
| $6 - 7$   | 48            | 16             | 0.13             | 0.65           |
| $6 - 8$   | 121           | 16             | $0.16\,$         | $0.80\,$       |
| $3-4$     | 186           | 21             | 0.25             | 0.71           |
| $5-9$     | 190           | 110.2          | 8.33             | 0.87           |
| $9 - 10$  | 165           | 21             | 0.22             | 0.63           |
| $9 - 11$  | 173           | 96.8           | 7.42             | 1.01           |
| $11 - 12$ | 70            | 16             | 0.14             | 0.71           |
| $11 - 13$ | 62            | 96.8           | 6.87             | 0.93           |
| $13 - 14$ | 306           | 79.2           | 3.70             | 0.75           |
| $14 - 15$ | 96            | 16             | 0.13             | 0.63           |
| $14 - 16$ | 252           | 66             | 2.70             | 0.79           |
| $16-17$   | 172           | 16             | 0.23             | 1.13           |
| $16 - 18$ | 324           | 44             | 1.48             | 0.97           |
| 18-20     | 130           | 16             | 0.17             | 0.86           |
| 18-19     | 176           | 16             | 0.23             | 1.13           |
| $13 - 21$ | 314           | 66             | 2.27             | 0.66           |
| $21 - 22$ | 115           | 16             | 0.15             | 0.76           |

**Tableau (7.2):** Résultats de la simulation des conduites

| $21-23$   | 234 | 34   | 1.24 | 1.36 |
|-----------|-----|------|------|------|
| $23 - 24$ | 65  | 16   | 0.14 | 0.68 |
| $23 - 25$ | 122 | 35.2 | 0.70 | 0.72 |
| $25 - 27$ | 118 | 16   | 0.12 | 0.57 |
| $25 - 26$ | 87  | 16   | 0.16 | 0.78 |

**Tableau (7.2) :** Résultats de la simulation des conduites (suite et fin)

Les résultats de simulation des nœuds sont regroupés dans le tableau suivant :

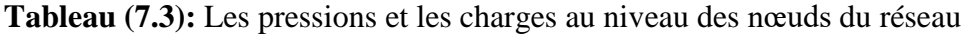

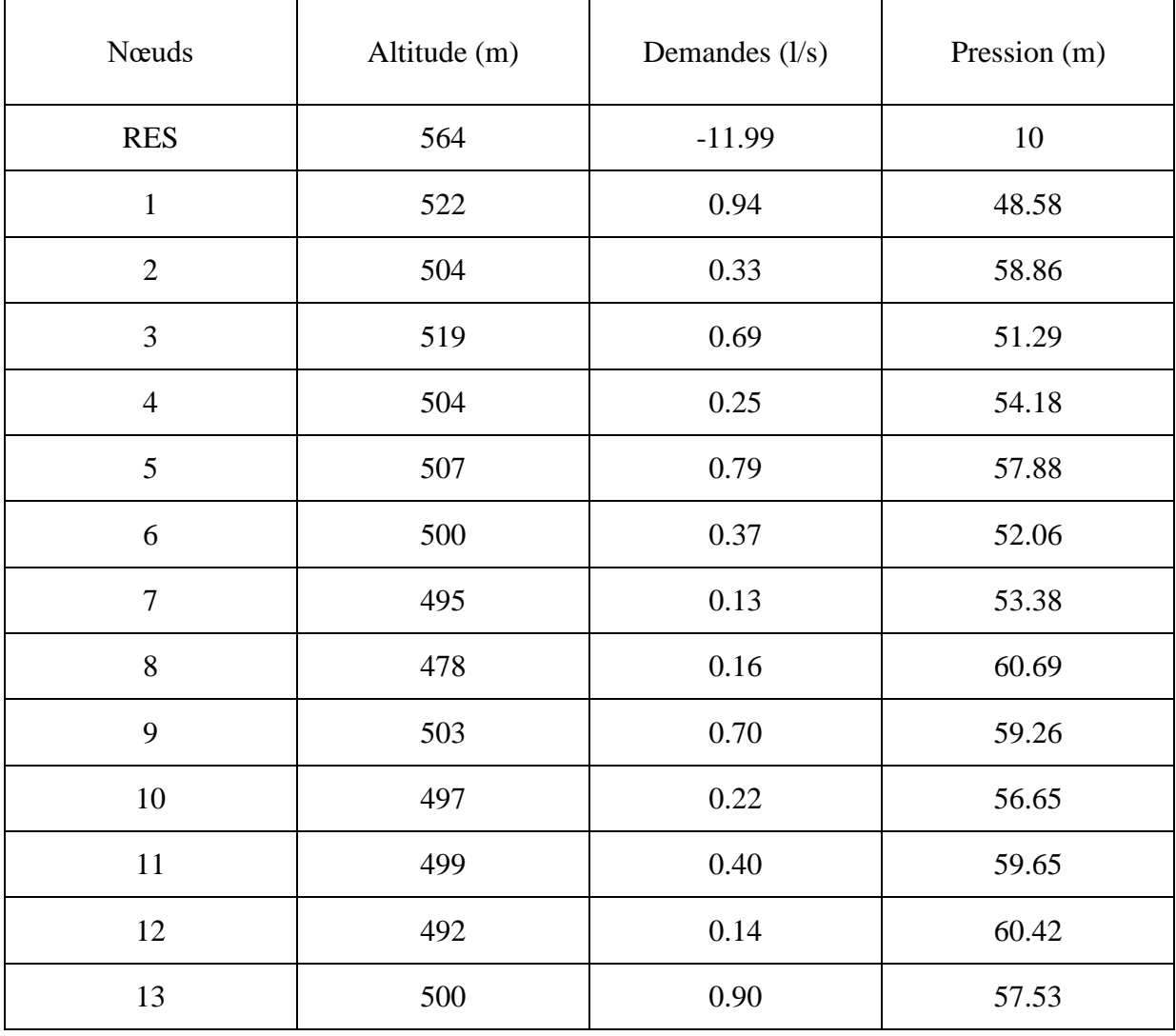

| 14     | 494 | 0.87 | 58.86 |
|--------|-----|------|-------|
| 15     | 501 | 0.13 | 44.94 |
| 16     | 504 | 1.00 | 43.61 |
| 17     | 497 | 0.23 | 14.15 |
| 18     | 478 | 1.08 | 53.70 |
| $20\,$ | 460 | 0.17 | 55.30 |
| 19     | 480 | 0.23 | 14.39 |
| 21     | 493 | 0.88 | 59.81 |
| 22     | 475 | 0.15 | 66.24 |
| 23     | 468 | 0.40 | 55.87 |
| 24     | 467 | 0.14 | 51.57 |
| 25     | 470 | 0.43 | 49.38 |
| 26     | 468 | 0.16 | 42.20 |
| 27     | 460 | 0.12 | 52.29 |

**Tableau (7.3) :** Les pressions et les charges au niveau des nœuds du réseau (suite et fin)

Le schéma du réseau après simulation est présenté dans les figures suivantes :

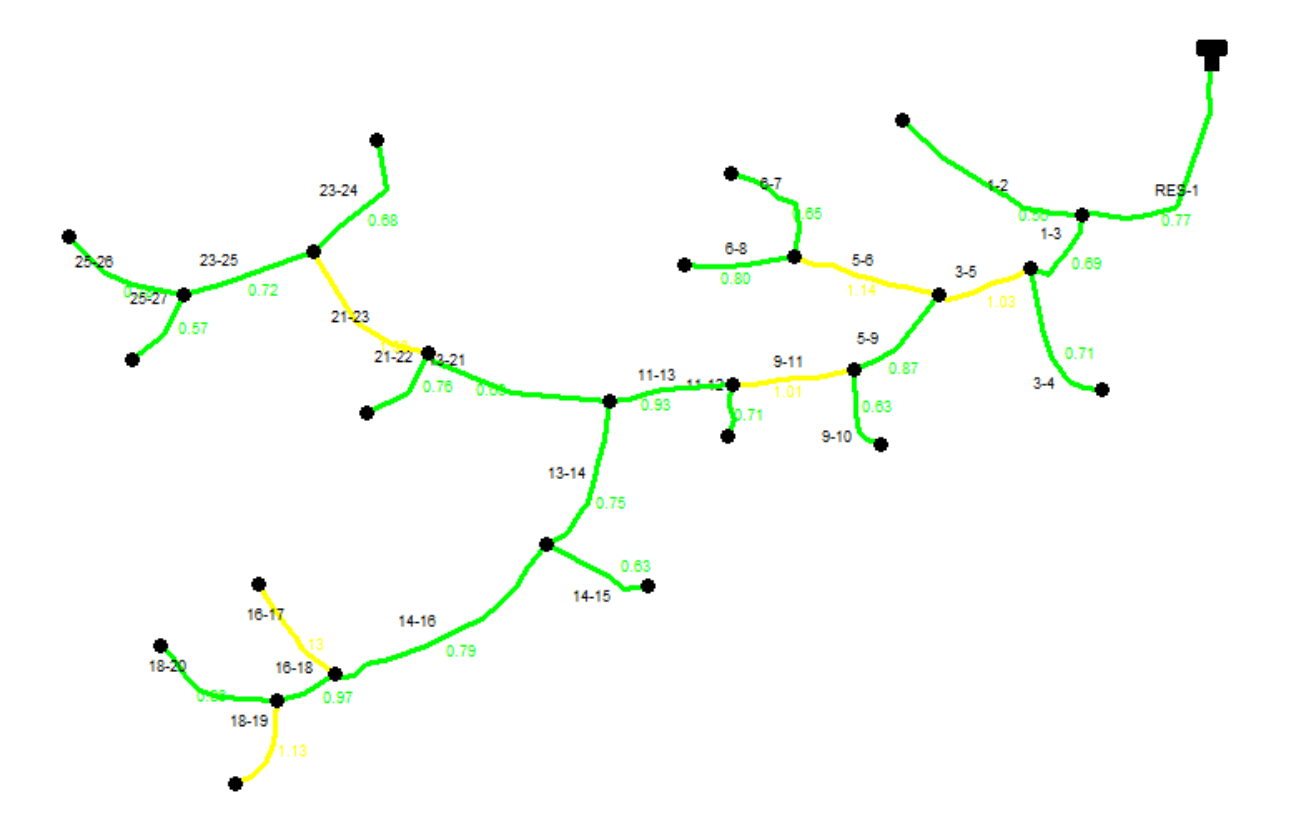

**Figure (7.6**) : Réseau de distribution après simulation (vitesses)

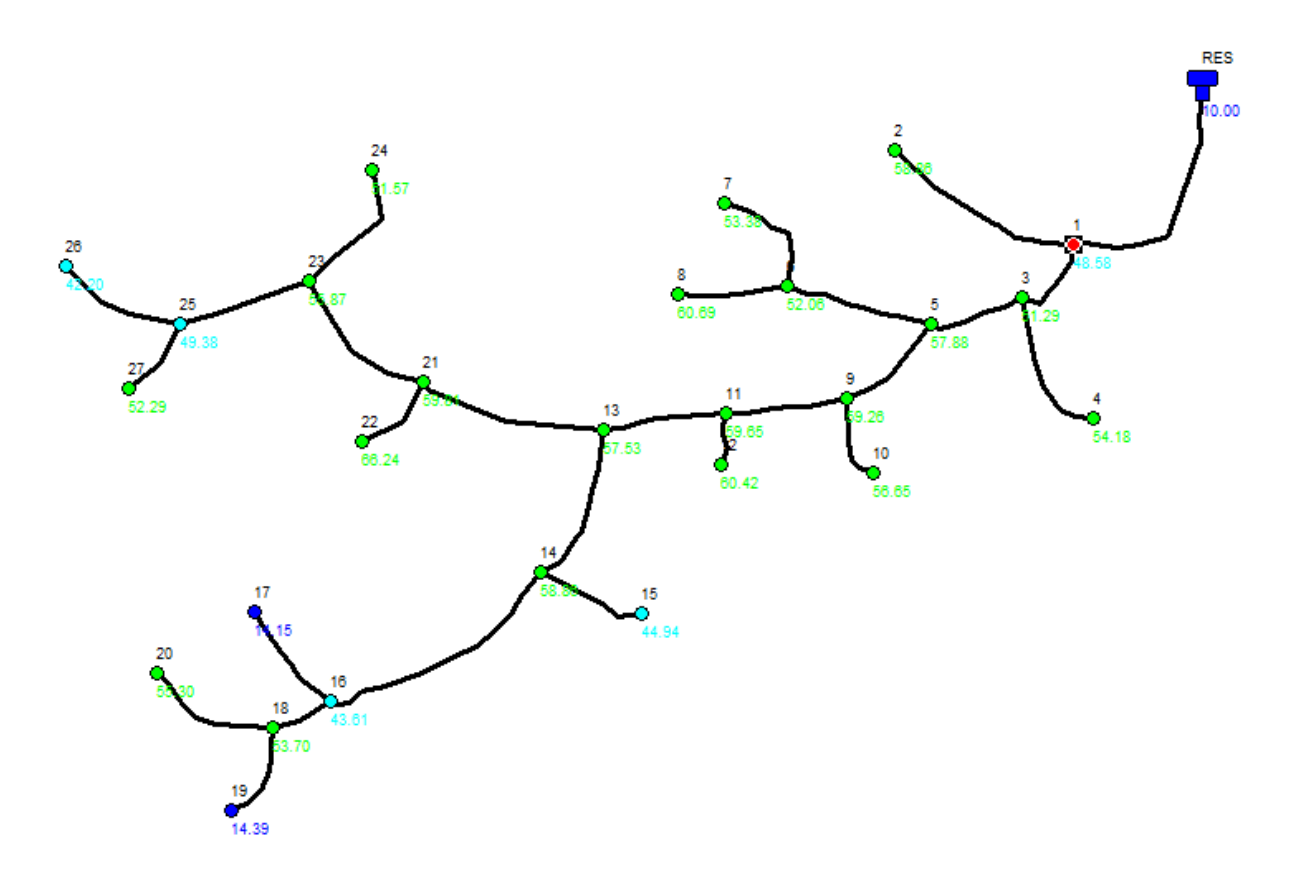

**Figure (7.7) :** Réseau de distribution après simulation (Pressions)

## **Remarque :**

Après l'analyse des résultats de la simulation, on a observé que les vitesses de l'eau dans les conduites et les pressions sont dans les limites souhaitées.

# **7.13 Conclusion**

Dans ce chapitre, nous avons déterminé les dimensions du réseau de distribution de M'laoua Qui est du type ramifié avec un linéaire de 4640 m. La détermination des paramètres hydrauliques tels que le débit, les pressions et les diamètres a été réalisée à l'aide du logiciel EPANET.

Après simulation, on a constaté une pression acceptable au niveau des nœuds. Le réseau est dimensionné avec des conduites en PEHD (PN10) avec des diamètres intérieurs compris entre 16 mm et 141 mm.

## **Conclusion Générale**

Dans ce mémoire de fin d'études, nous avons englobé la majorité des points structurant l'étude d'un projet d'alimentation en eau potable de villages « M'laoua » de la commune BECHLOUL, BOUIRA.

Nous signalons que durant cette étude, une priorité a été donnée surtout au côté technique et économique pour assurer une pression convenable et un débit suffisant aux abonnés.

On constate que, d'ici l'horizon de (2052) la population de la zone d'étude évoluera jusqu'à atteindre **2330** habitants, ce qui exigera une consommation en eau potable de **629.77 m3/j**.

Le dimensionnement de réservoir fait ressortir une capacité nécessaire qui est de **300 m3** pour le réservoir M'LAOUA R1 implanté à une côte de **464 m** qui assure la distribution vers le village.

Concernant le dimensionnement de la conduite d'adduction par refoulement, nous avons choisi une conduite en PEHD PN16. Pour un diamètre plus économique **(200 mm)**, avec vitesse acceptables de **0.571** m/s.

Dans le but de choisir les pompes adéquates, nous avons utilisé le catalogue numérique des pompes **CAPRARI**. Le choix est porté sur une pompe multicellulaire à axe horizontal de type **(P7L/3/20/11D)**.

Dans le but de la protection de la conduite de refoulement du phénomène du coup de bélier, on a effectue une vérification a ce propos. Les résultats de calcul ont montré que notre installation n'a pas besoin d'un anti-bélier.

Le réseau de distribution choisi est de type ramifié, il est dimensionné d'une façon assurant des pressions et des vitesses acceptables, avec la fourchette de diamètre varient entre (16 et 141) mm et à l'aide du logiciel EPANET, nous avons simulé le réseau de distribution.

Enfin, cette étude nous permet de mettre en pratique toutes les connaissances que nous avons acquises dans tous les domaines de l'hydraulique durant notre cycle de formation, et nous espérons que ce modeste travail servira pour les étudiants comme référence.

# **Bibliographie**

**[1] MAAMAR,B :** Bureau d'étude hydraulique norme de consommation **.**

**[2]** Mémoire de Fin d'Etude, Master, Université de Bejaia, 2015. « Conception et dimensionnement d'un réseau d'Alimentation en Eau Potable et d'un réseau d'Assainissement des Eaux Usées de la région d'Ali MESBAH Commune d'El Harrouch (W. SKIKDA) » de Mr. BENREDOUANE Nassim et Mr. BENZAID Yasser

**[3]** Dupont, A. : « Hydraulique Urbaine » Tome II Ouvrage de transport-Elévation et distribution des eaux, Et Adduction des eaux, Moyens de protection des installation P260 Edition Eyrolles, 1979.

**[4] Dupont, A. (1979) :** Hydraulique Urbaine, Tome II : Ouvrages de transport-Elévation et distribution des eaux. Edition Eyrolles, Paris, 484 pages.

**[5] : MANSOURI,J.et IMESSAOUDENE,F.,** Etude d'aep des villages (ikhelouyeneifouzar-igunan amar), commune ait aissa mimoun, Wilaya de Tizi Ouzou,*Mémoire de Fin d'Etude, Master* ; Université A-Mira Béjaia.89 pages, 2015.

**[6]** Mémoire de Fin d'Etude, Master, Université de Bejaia, 2019 « ETUDE D'ALIMENTATION EN EAU POTABLE DE LA COMMUNE DE KHERRATA À PARTIR DU BARRAGE D'IGHIL EMDA, WILYAYA DE BEJAIA » de Melle ABBAS Meriem et Melle BAKOUCHE Hayette.

**[7] AMEUR, A ; BERKANI, R :** Alimentation en eau potable des villes Souk El Khmis et Mokrani (W.Bouira). Mémoire de fin d'étude, Master en Hydraulique, 2019.

**[8] BOUCHEFRA, A ; BENSOUILAH, A :** Renforcement de l'alimentation en eau potable de la commune de Chahna Daira Taher Wilaya de Jijel, Mémoire de fin d'études, Master, Université A. Mira de Bejaia, 2021.

**[9]** Mémoire de Fin d'Etude, Master, Université de Bejaia, 2015 **«** conception et dimensionnement des réseaux d'eau potable et d'eau usée du village TAKRIETZ (w) BEJAIA » de Melle LOUNES Lamia et Melle MAOUCHE Naoual

**[10] : Pernès**.**P**., hydraulique unidimensionnelle ;partie 2,coup de bélier et phénomène d'oscillation en masse, pompes centrifuge, *editionCemagref*,Massy 2004.

**[11] : ZERARGA, A,** «Etude de la chaine d'adduction de la commune de DRAA EL GAID, Wilaya de Bejaia», Mémoire de fin d'étude, Master, université de Bejaia**,** 2008**-** 2009.

**[12]** Cours d'hydraulique 3 Année L3 de Mr.BERREKSI Ali sur le lien (elearning.univ bejaia.dz)

[13] Polycops cours d'AEP 4ème et 5ème année : ENSH, 1993.

**[14] GOMELIA, C ; GUERREE, H :** La distribution d'eau des les agglomérations de petite et moyenne importance, Edition EYROLLES, Paris, 1977.

**[15] HAMCHAOUI, S :** Polycopié de cours LOGICIELS « EPANET » L3.

**[16] BONNIN, J :** «Hydraulique urbaine», Edition appliquée aux agglomérations de petite et moyenne importance, EYROLLES, 1986.

**[17] ALILECHE, D ; DERDAR, N :** Etude de dimensionnement du réseau D'alimentation en eau potable de la commune d'Ait Bouaddou, Mémoire de fon d'études, Master, Université A. Mira de Bejaia, 2016.

# **Annexes**

| Diamètre (mm) | Epaisseur (mm) | Prix unitaire (DA) |
|---------------|----------------|--------------------|
| 20            | 2.0            | 40.74              |
| 25            | 2.3            | 59.87              |
| 32            | 3.0            | 99.14              |
| 40            | 3.7            | 153.50             |
| 50            | 4.6            | 238.07             |
| 63            | 5.8            | 376.64             |
| 75            | 6.8            | 529.43             |
| 90            | 8.2            | 691.61             |
| 110           | $10.0\,$       | 1026.15            |
| 125           | 11.4           | 1316.19            |
| 160           | 14.6           | 2151.15            |
| 200           | 18.2           | 3378.11            |
| 250           | 22.7           | 5226.50            |
| 315           | 28.6           | 8026.99            |
| 400           | 36.3           | 12966.67           |
| 500           | 45.4           | 19569.51           |

**Annexe (1)** : Diamètres, épaisseurs et prix des conduites en PEHD PN16

| Diamètre (mm) | Epaisseur (mm) | Prix unitaire (DA) |
|---------------|----------------|--------------------|
| 20            | 2.0            | 40.74              |
| 25            | 2.3            | 59.87              |
| 32            | 3.0            | 99.14              |
| 40            | 3.7            | 153.50             |
| 50            | 4.6            | 238.07             |
| 63            | 5.8            | 376.64             |
| 75            | 6.8            | 529.43             |
| 90            | 8.2            | 691.61             |
| 110           | 10.0           | 1026.15            |
| 125           | 11.4           | 1316.19            |
| 160           | 14.6           | 2151.15            |
| 200           | 18.2           | 3378.11            |
| 250           | 22.7           | 5226.50            |
| 315           | 28.6           | 8026.99            |
| 400           | 36.3           | 12966.67           |
| 500           | 45.4           | 19569.51           |
| 630           | 57.2           | 31072.20           |

**Annexe (2)** : Diamètres, épaisseurs et prix des conduites en PEHD PN16

#### *Annexe (3) - caractéristique de la pompe (M'LAOUA)*

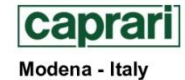

COMPANY<br>WITH QUALITY SYSTEM<br>CERTIFIED BY DNV  $=$  150 9001 $=$ 

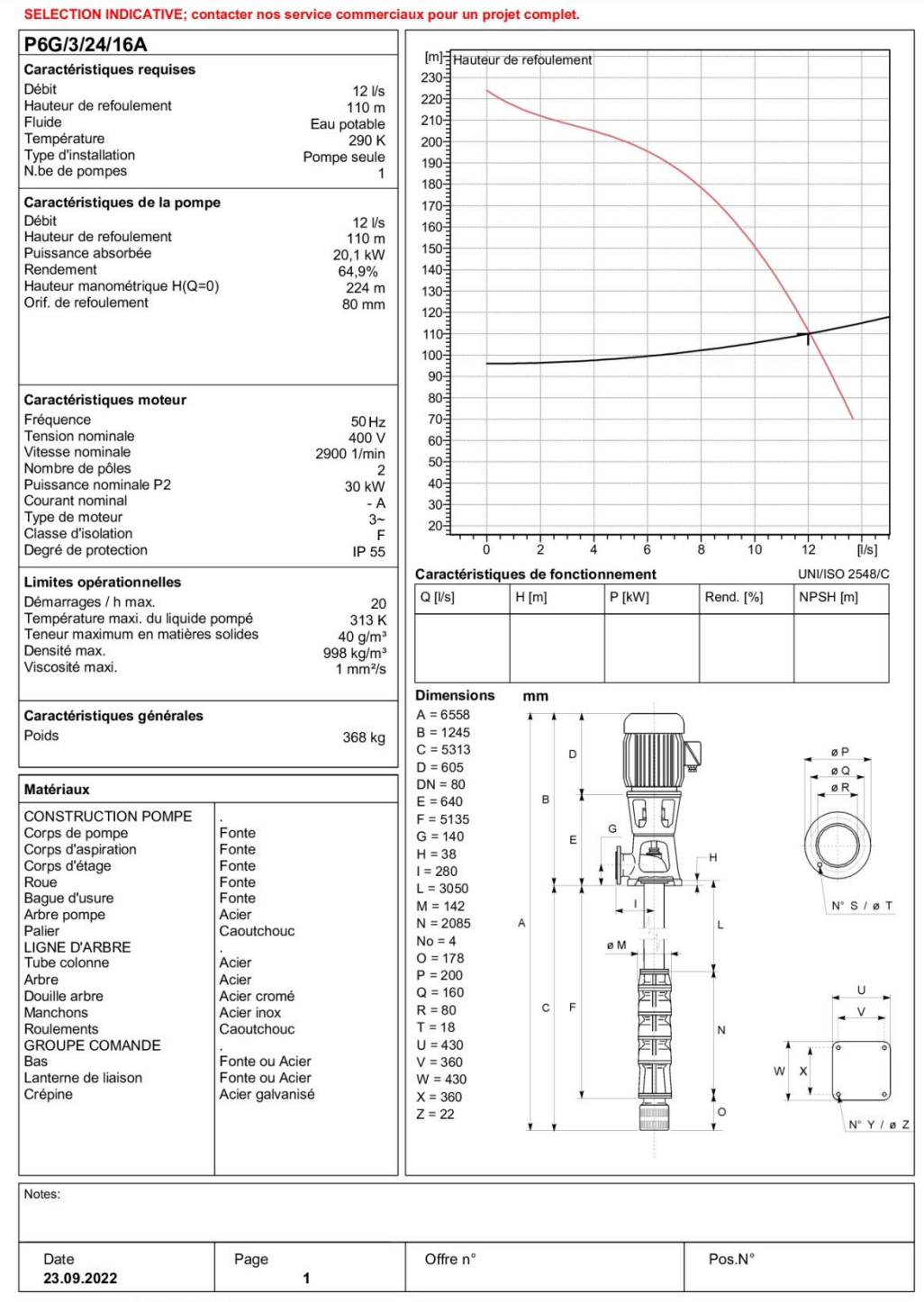

PumpTutor Version 2.0 - 05.05.2008 (Build 464)

### **Résumé**

Dans le présent projet nous avons effectué une étude sur le réseau d'alimentation en eau potable du village M'laoua commune de Becheloul, wilaya de Bouira. A partir de barrage de Talesdit.

L'étude a était menée sur six étapes principales : la présentation du site et l'estimation des besoins, le dimensionnement des réservoirs de stockage, l'adduction, le choix des pompes, protection des conduites contre le phénomène de coup de bélier et le dimensionnement du réseau de distribution.

Les mots clés : refoulement, coup de bélier, adduction, pompe, distribution.

## **Abstract**

In the present project we have carried out a study on the drinking water supply network of the village M'laoua commune of Becheloul, wilaya of Bouira. From Talesdit dam.

The study was conducted in six main stages: presentation of the site and estimation of needs, sizing of storage tanks, conveyance, choice of pumps, protection of pipes against the phenomenon of water hammer and sizing of the distribution network.

#### **ملخص**

خالل مذكرة التخرج هذه قمنا بمعالجة نظام التزويد بالماء الشروب لقرية مالوة التابعة لبلدية بشلول, والية البويرة و ذلك انطالقا من سد تلسديت

هذه الدراسة مرت بست مراحل ستعراضنا خاللها : الموقع و تقديراالحتياجات، حساب قدرة استعاب صهاريج التخزين، اإلمداد بالمياه، اختيارالمضخات و احتمالية وجود ظاهرة المطرقة المائية و طرق الوقاية منها, و في االخير تحديد ابعاد شبكة التوزيع.

**الكلمات المفتاحية :** الضخ، المطرقة المائية، تزويد, مضخة، التوزيع